# **МИНИСТЕРСТВО ПРОСВЕЩЕНИЯ РОССИЙСКОЙ ФЕДЕРАЦИИ Министерство образования Тверской области [Религиозная организация «Тверская и Кашинская Епархия Русской](https://tvereparhia.ru/)  [Православной Церкви \(Московский патриархат\)»](https://tvereparhia.ru/)** Частное общеобразовательное учреждение «Тверская епархиальная православная средняя общеобразовательная школа во имя свт. Тихона Задонского»

(ЧОУ «ТЕПСОШ во имя свт. Тихона Задонского»)

РАССМОТРЕНО на методическом объединении учителей

протокол от « 09» июня 2023 г.

СОГЛАСОВАНО Заместитель директора по УВР

 П.Б. Ершова от « 29 » августа 2023 г.

УТВЕРЖДЕНО Директор школы прот. Л.Е. Водолазский от « 29 » августа 2023 г.

# **Рабочая программа**

# **учебного предмета «Информатика и ИКТ»**

**для обучающихся 7-9 классов**

Составитель: Арчакова Ольга Васильевна учитель математики и информатики

### **г. Тверь 2023 г.**

#### **Аннотация**

Рабочая программа по «Информатике. 7 – 9 классы» составлена на основе следующих нормативно-правовых и инструктивно-методических документов:

- Приказ Министерства образования и науки Российской Федерации от 17.12.2010 г. № 1897 «Об утверждении федерального государственного образовательного стандарта основного общего образования».
- Приказ Министерства образования и науки Российской Федерации от 29.12.2014 г. № 1644 «О внесении изменений в приказ Министерства образования и науки Российской Федерации от 17 декабря 2010 г. № 1897 «Об утверждении федерального государственного образовательного стандарта основного общего образования.
- Примерная программа (основного) общего образования по информатике и информационным технологиям, рекомендованной Министерством образования и науки Российской Федерации.
- Положение о структуре, порядке разработки и утверждения рабочих программ учебных предметов, дисциплин (модулей) ЧОУ ТЕПСОШ
- Учебный план ЧОУ ТЕПСОШ
- авторской программы по информатике и ИКТ для 7–9 классов Л.Л. Босовой (http://metodist.lbz.ru). в соответствии с действующим в настоящее время базисным учебным планом. В ней учитываются основные идеи и положения федеральных государственных образовательных стандартов общего образования второго поколения, а также накопленный опыт преподавания информатики в школе.

Изучение информатики в основной школе направлено на достижение следующих *целей*:

• формирование целостного мировоззрения, соответствующего современному уровню развития науки и общественной практики благодаря развитию представлений об информации как важнейшем стратегическом ресурсе развития личности, государства, общества; понимания роли информационных процессов в современном мире;

- совершенствование общеучебных и общекультурных навыков работы с информацией в процессе систематизации и обобщения имеющихся и получения новых знаний и умений и способов деятельности в области информатики и информационно-коммуникационных технологий; развитию навыков самостоятельной учебной деятельности школьников (учебного проектирования, моделирования исследовательской деятельности и т.д.);
- воспитание ответственного и избирательного отношения к информации с учѐтом правовых и этических аспектов еѐ распространения, стремления к созидательной деятельности и к продолжению образования с применением средств ИКТ.
- В 2022-2023 уч. году изучение новой дисциплины «Информатика» начинается в 7 классе (в рамках ФГОС по 1-му часу в неделю); продолжается изучение дисциплины «Информатика» в 8 классе (в рамках ФГОС в 8-м классе по 1 часу в неделю); в 9 классе по 1 часу в неделю.

Данная рабочая программа составлена для: 7 класса, 8 класса и 9 классов.

Программа рассчитана на 102 часа учебного времени, по 1 часу в неделю (34 часа в год) в 7 классе и по 1 часу в неделю (34 часа в год) в 8 классе; по 1 часу в неделю (34 часа в год) в 9 классе.

В содержании курса информатики и ИКТ для 7–9 классов основной школы акцент сделан на изучении фундаментальных основ информатики, формировании информационной культуры, развитии алгоритмического мышления, реализации общеобразовательного потенциала предмета.

Курс информатики основной школы, опирается на опыт постоянного применения ИКТ, уже имеющийся у учащихся, дает теоретическое осмысление, интерпретацию и обобщение этого опыта.

При организации занятий школьников 7-9 классов по информатике необходимо использовать различные методы и средства обучения с тем, чтобы с одной стороны, свести работу за ПК к регламентированной норме; с другой стороны, достичь наибольшего педагогического эффекта.

На уроках параллельно применяются общие и специфические методы, связанные с применением средств ИКТ: словесные методы обучения (рассказ, объяснение, беседа, работа с учебником); наглядные методы (наблюдение, иллюстрация, демонстрация наглядных пособий, презентаций); практические методы (устные и письменные упражнения, практические работы за ПК); проблемное обучение; метод проектов; ролевой метод.

# Личностные, метапредметные и предметные результаты освоения информатики

Личностные результаты – это сформировавшаяся в образовательном процессе система ценностных отношений учащихся к себе, другим участникам образовательного процесса, самому образовательному процессу, объектам образовательной деятельности. Основными познания. результатам личностными результатами, формируемыми при изучении информатики в основной школе, являются:

- наличие представлений об информации как важнейшем стратегическом ресурсе развития личности, государства, общества; понимание роли информационных процессов в современном мире;
- владение первичными навыками анализа и критичной оценки получаемой  $\bullet$ информации; ответственное отношение к информации с учетом правовых и этических аспектов ее распространения; развитие чувства личной ответственности за качество окружающей информационной среды;
- способность увязать учебное содержание с собственным жизненным  $\bullet$ опытом, понять значимость подготовки в области информатики и ИКТ в условиях развития информационного общества; готовность к повышению своего образовательного **VDOBHЯ**  $\boldsymbol{\mathrm{M}}$ продолжению обучения  $\mathbf{c}$ использованием средств и методов информатики и ИКТ;
- способность и готовность к принятию ценностей здорового образа жизни за счет знания основных гигиенических, эргономических и технических условий безопасной эксплуатации средств ИКТ.

 $\overline{3}$ 

Метапредметные результаты – освоенные обучающимися на базе одного, нескольких или всех учебных предметов способы деятельности, применимые как в рамках образовательного процесса, так и в реальных жизненных ситуациях. Основными метапредметными результатами, формируемыми при изучении информатики в основной школе, являются:

- владение общепредметными понятиями «объект», «система», «модель», «алгоритм», «исполнитель» и др.
- владение умениями организации собственной учебной деятельности, включающими: целеполагание как постановку учебной задачи на основе соотнесения того, что уже известно, и того, что требуется установить; планирование - определение последовательности промежуточных целей с учетом конечного результата, разбиение задачи на подзадачи, разработка последовательности и структуры действий, необходимых для цели при помощи фиксированного набора средств; достижения прогнозирование предвосхищение результата; контроль интерпретация полученного результата, его соотнесение с имеющимися данными с целью установления соответствия или несоответствия (обнаружения ошибки); коррекция - внесение необходимых дополнений и корректив в план действий в случае обнаружения ошибки; оценка осознание учащимся того, насколько качественно им решена учебнопознавательная задача;
- опыт принятия решений и управления объектами (исполнителями) с  $\bullet$ помощью составленных для них алгоритмов (программ);
- владение основными универсальными умениями информационного  $\bullet$ характера: постановка и формулирование проблемы; поиск и выделение необходимой информации, применение методов информационного поиска; структурирование и визуализация информации; выбор наиболее эффективных способов решения задач в зависимости от конкретных условий; самостоятельное создание алгоритмов деятельности при решении проблем творческого и поискового характера;

 $\overline{4}$ 

- владение информационным моделированием как основным методом приобретения знаний: умение преобразовывать объект из чувственной формы в пространственно-графическую или знаково-символическую модель; умение строить разнообразные информационные структуры для описания объектов; умение «читать» таблицы, графики, диаграммы, схемы и т.д., самостоятельно перекодировать информацию из одной знаковой системы в другую; умение выбирать форму представления информации в зависимости от стоящей задачи, проверять адекватность модели объекту и цели моделирования;
- ИКТ-компетентность широкий спектр умений и навыков использования  $\bullet$ средств информационных и коммуникационных технологий для сбора, хранения, преобразования и передачи различных видов информации, навыки создания личного информационного пространства.

Предметные результаты включают в себя: освоенные обучающимися в ходе изучения учебного предмета умения специфические для данной предметной области, виды деятельности по получению нового знания в рамках учебного предмета, его преобразованию и применению в учебных, учебнопроектных и социально-проектных ситуациях, формирование научного типа мышления, научных представлений о ключевых теориях, типах и видах владение научной терминологией, ключевыми понятиями, отношений. методами и приемами. Основными предметными результатами, формируемыми при изучении информатики в основной школе, являются:

- формирование представления об основных изучаемых ПОНЯТИЯХ: информация, алгоритм, модель - и их свойствах;
- развитие алгоритмического мышления, необходимого ДЛЯ профессиональной деятельности в современном обществе; развитие умений составить и записать алгоритм для конкретного исполнителя; формирование знаний об алгоритмических конструкциях, логических значениях и операциях; знакомство с одним из языков программирования

и основными алгоритмическими структурами — линейной, условной и циклической;

- формирование представления о компьютере как универсальном устройстве обработки информации; развитие основных навыков и умений использования компьютерных устройств;
- формирование умений формализации и структурирования информации, умения выбирать способ представления данных в соответствии с поставленной задачей – таблицы, схемы, графики, диаграммы, с использованием соответствующих программных средств обработки данных;
- формирование навыков и умений безопасного и целесообразного поведения при работе с компьютерными программами и в Интернете, умения соблюдать нормы информационной этики и права.

#### *I. Пояснительная записка*

Рабочая программа по «Информатике» адресована учащимся общеобразовательной школы 7 – 9 классов.

Рабочая программа составлена на основе следующих нормативно-правовых и инструктивно-методических документов:

- Приказ Министерства образования и науки Российской Федерации от 17.12.2010 г. № 1897 «Об утверждении федерального государственного образовательного стандарта основного общего образования».
- Приказ Министерства образования и науки Российской Федерации от 29.12.2014 г. № 1644 «О внесении изменений в приказ Министерства образования и науки Российской Федерации от 17 декабря 2010 г. № 1897 «Об утверждении федерального государственного образовательного стандарта основного общего образования.
- Примерная программа (основного) общего образования по информатике и информационным технологиям, рекомендованной Министерством образования и науки Российской Федерации.

- Положение о структуре, порядке разработки и утверждения рабочих программ учебных предметов, дисциплин (модулей) ЧОУ ТЕПСОШ
- Учебный план ЧОУ ТЕПСОШ
- авторской программы по информатике и ИКТ для 7–9 классов Л.Л. Босовой (http://metodist.lbz.ru). в соответствии с действующим в настоящее время базисным учебным планом. В ней учитываются основные идеи и положения федеральных государственных образовательных стандартов общего образования второго поколения, а также накопленный опыт преподавания информатики в школе.

Образовательная область, в которую входит данный учебный предмет - "Математика и информатика".

Изучение информатики в основной школе направлено на достижение следующих целей:

- формирование целостного мировоззрения, соответствующего современному уровню развития науки и общественной практики благодаря развитию представлений об информации как важнейшем стратегическом ресурсе развития личности, государства, общества; понимания роли информационных процессов в современном мире;
- совершенствование общеучебных и общекультурных навыков работы с информацией в процессе систематизации и обобщения имеющихся и получения новых знаний и умений и способов деятельности в области информатики и информационно-коммуникационных технологий; развитию навыков самостоятельной учебной деятельности школьников (учебного проектирования, моделирования исследовательской деятельности и т.д.);
- воспитание ответственного и избирательного отношения к информации с учѐтом правовых и этических аспектов еѐ распространения, стремления к созидательной деятельности и к продолжению образования с применением средств ИКТ.

*Сроки реализации программы*: сентябрь 2023 г. – май 2024 г.

#### *Общая характеристика учебного предмета*

Информатика – это научная дисциплина о закономерности протекания информационных процессов в системах различной природы, а также о методах и средствах их автоматизации. Вместе с математикой, физикой, химией, биологией курс информатики закладывает основы естественнонаучного мировоззрения.

Информатика имеет очень большое и всѐ возрастающее число междисциплинарных связей, причем как на уровне понятийного аппарата, так и на уровне инструментария. Многие положения, развиваемые информатикой, рассматриваются как основа создания и использования информационных и коммуникационных технологий – одного из наиболее значимых технологических достижений современной цивилизации.

Многие предметные знания и способы деятельности (включая использование средств ИКТ), освоенные обучающимися на базе информатики способы деятельности, находят применение как в рамках образовательного процесса при изучении других предметных областей, так и в реальных жизненных ситуациях, становятся значимыми для формирования качеств личности, т. е. ориентированы на формирование метапредметных и личностных результатов. На протяжении всего периода существования школьной информатики в ней накапливался опыт формирования образовательных результатов, которые в настоящее время принято называть современными образовательными результатами.

Одной из основных черт нашего времени является всевозрастающая изменчивость окружающего мира. В этих условиях велика роль фундаментального образования, обеспечивающего профессиональную мобильность человека, готовность его к освоению новых технологий, в том числе, информационных. Необходимость подготовки личности к быстро наступающим переменам в обществе требует развития разнообразных форм

мышления, формирования у учащихся умений организации собственной учебной деятельности, их ориентации на деятельностную жизненную позицию.

В содержании курса информатики и ИКТ для 7–9 классов основной школы акцент сделан на изучении фундаментальных основ информатики, формировании информационной культуры, развитии алгоритмического мышления, реализации общеобразовательного потенциала предмета.

Курс информатики основной школы, опирается на опыт постоянного применения ИКТ, уже имеющийся у учащихся, дает теоретическое осмысление, интерпретацию и обобщение этого опыта.

### *Описание учебного предмета, курса в учебном плане*

В 2023-2024 уч.году изучение новой дисциплины «Информатика» начинается в 7 классе (в рамках ФГОС по 1-му часу в неделю); продолжается изучение дисциплины «Информатика» в 8 классе (в рамках ФГОС в 8-м классе по 1 часу в неделю); в 9 классе по 1 часу в неделю.

Данная рабочая программа составлена для: 7 класса, 8 класса и 9 классов.

Программа рассчитана на 102 часа учебного времени, по 1 часу в неделю (34 часа в год) в 7 классе и по 1 часу в неделю (34 часа в год) в 8 классе; по 1 часу в неделю (34 часа в год) в 9 классе.

В 7 классе (ФГОС) предусмотрено 5 контрольных работ и 16 практических работ.

В и 8 классе (ФГОС) предусмотрено 3 контрольные работы и 20 практические работы.

В 9 классе предусмотрено 4 контрольные работы и 16 практических работ.

#### *Православный компонент*

## *1. Тема урока: Представление информации.(7 класс)*

Рассматривается *церковнославянский язык* как знаковая форма представления информации.

*2. Глава 4. Обработка текстовой информации (7 класс)* Тема урока: Работа с церковнославянским языком в текстовом редакторе.

*Практическая работа № 14* по теме «Пакет для работы с церковнославянскими текстами - Ермологий».

#### *Формы организации учебного процесса*

Единицей учебного процесса является урок. В первой части урока проводиться объяснение нового материала, а на конец урока планируется компьютерный практикум (практические работы). Работа учеников за компьютером в 7-9 классах 20-25 минут. В ходе обучения учащимся предлагаются короткие (5-10 минут) проверочные работы (в форме тестирования). Очень важно, чтобы каждый ученик имел доступ к компьютеру и пытался выполнять практические работы по описанию самостоятельно, без посторонней помощи учителя или товарищей.

Особое внимание следует уделить *организации самостоятельной работы учащихся на компьютере*. Формирование пользовательских навыков для введения компьютера в учебную деятельность должно подкрепляться *самостоятельной творческой работой*, личностно-значимой для обучаемого. Это достигается за счет информационно-предметного *практикума*, сущность которого состоит в наполнении задач по информатике актуальным предметным содержанием.

### *Используемые технологии, методы и формы работы:*

При организации занятий школьников 7-9 классов по информатике необходимо использовать различные методы и средства обучения с тем, чтобы с одной стороны, свести работу за ПК к регламентированной норме; с другой стороны, достичь наибольшего педагогического эффекта.

На уроках параллельно применяются общие и специфические методы, связанные с применением средств ИКТ:

- словесные методы обучения (рассказ, объяснение, беседа, работа с учебником);
- наглядные методы (наблюдение, иллюстрация, демонстрация наглядных пособий, презентаций);

- практические методы (устные и письменные упражнения, практические работы за ПК);
- проблемное обучение;
- метод проектов;
- ролевой метод.

# *Основные типы уроков:*

- урок изучения нового материала;
- урок контроля знаний;
- обобщающий урок;
- комбинированный урок.

# *Формы обучения:*

- учебно-плановые (урок, лекция, семинар, домашняя работа) фронтальные, коллективные, групповые, парные, индивидуальные, а также со сменным составом учеников,
- внеплановые (консультации, конференции),
- вспомогательные (групповые и индивидуальные занятия, группы выравнивания, репетиторство).

# *Формы, способы и средства проверки и оценки результатов обучения*

*Виды контроля:* 

- *входной* осуществляется в начале каждого урока, актуализирует ранее изученный учащимися материал, позволяет определить их уровень подготовки к уроку;
- *промежуточный* осуществляется внутри каждого урока. Стимулирует активность, поддерживает интерактивность обучения, обеспечивает необходимый уровень внимания, позволяет убедиться в усвоении обучаемым порций материала;
- *проверочный* осуществляется в конце каждого урока; позволяет убедиться, что цели, поставленные на уроке достигнуты, учащиеся усвоили понятия, предложенные им в ходе урока;

 *итоговый* – осуществляется по завершении крупного блоки или всего курса; позволяет оценить знания и умения.

*Формы итогового контроля:* 

- $\bullet$  тест;
- творческая практическая работа;

#### *Учебно-методический комплекс*

Преподавание курса ориентировано на использование учебного и программно-методического комплекса, в который входят:

- 1. Информатика: учебник для 7 класса/ Босова Л.Л., Босова А.Ю. М.: Бином. Лаборатория знаний, 2021.
- 2. Информатика: учебник для 8 класса/ Босова Л.Л., Босова А.Ю. М.: Бином. Лаборатория знаний, 2021.
- 3. Информатика: учебник для 9 класса/ Босова Л.Л., Босова А.Ю. М.: Бином. Лаборатория знаний, 2021.
- 4. Информатика: рабочая тетрадь для 7 класса/ Босова Л.Л., Босова А.Ю. М.: Бином. Лаборатория знаний, 2021.
- 5. Информатика: рабочая тетрадь для 8 класса/ Босова Л.Л., Босова А.Ю. М.: Бином. Лаборатория знаний, 2021.
- 6. Информатика: рабочая тетрадь для 9 класса/ Босова Л.Л., Босова А.Ю. М.: Бином. Лаборатория знаний, 2021.
- 7. Информатика. 7 9 классы: методическое пособие / Босова Л.Л., Босова А.Ю. – М.: Бином. Лаборатория знаний, 2021.
- 8. Информатика. 8–9 классы. Начала программирования на языке Python. Дополнительные главы к учебникам/ [Босова Л. Л.](https://lbz.ru/authors/193/1768/) / [Аквилянов Н.А.](https://lbz.ru/authors/192/10272/)  / [Кочергин И.О.](https://lbz.ru/authors/201/11857/) / [Штепа Ю.Л.](https://lbz.ru/authors/215/11856/) / [Бурцева Т.А.](https://lbz.ru/authors/193/11858/) – М.: Бином. Лаборатория знаний, 2021.
- 9. Информатика. 7–9 классы. Компьютерный практикум/ [Босова Л. Л.](https://lbz.ru/authors/193/1768/) М.: Бином. Лаборатория знаний, 2021.
- 10.Информатика. 7 класс: самостоятельные и контрольные работы/ [Босова](https://lbz.ru/authors/193/1768/)  [Л. Л.](https://lbz.ru/authors/193/1768/) / [Босова А. Ю.](https://lbz.ru/authors/193/1769/) – М.: Бином. Лаборатория знаний, 2021.
- 11.Информатика. 8 класс: самостоятельные и контрольные работы/ [Босова](https://lbz.ru/authors/193/1768/)  [Л. Л.](https://lbz.ru/authors/193/1768/) / [Босова А. Ю.](https://lbz.ru/authors/193/1769/) – М.: Бином. Лаборатория знаний, 2021.
- 12.Информатика. 9 класс: самостоятельные и контрольные работы/ [Босова](https://lbz.ru/authors/193/1768/)  [Л. Л.](https://lbz.ru/authors/193/1768/) / [Босова А. Ю.](https://lbz.ru/authors/193/1769/) – М.: Бином. Лаборатория знаний, 2021.
- 13.Информатика. 7 класс: итоговая контрольная работа/ [Босова Л.](https://lbz.ru/authors/193/1768/)  [Л.](https://lbz.ru/authors/193/1768/) / [Босова А. Ю./](https://lbz.ru/authors/193/1769/) [Аквилянов Н.А.](https://lbz.ru/authors/192/10272/) – М.: Бином. Лаборатория знаний, 2021.
- 14.Информатика. 8 класс: итоговая контрольная работа/ [Босова Л.](https://lbz.ru/authors/193/1768/)  [Л.](https://lbz.ru/authors/193/1768/) / [Босова А. Ю./](https://lbz.ru/authors/193/1769/) [Аквилянов Н.А.](https://lbz.ru/authors/192/10272/) – М.: Бином. Лаборатория знаний, 2021.
- 15.Информатика. 7–9 классы: сборник задач и упражнений[/Босова Л.](https://lbz.ru/authors/193/1768/)  [Л.](https://lbz.ru/authors/193/1768/) / [Босова А. Ю./](https://lbz.ru/authors/193/1769/) [Аквилянов Н.А.](https://lbz.ru/authors/192/10272/) – М.: Бином. Лаборатория знаний, 2021.
- 16.Информатика. Программа для основной школы: 5 6 классы. 7 9 классы / Босова Л.Л., Босова А.Ю. – М.: Бином. Лаборатория знаний, 2021.
- 17.Босова Л.Л., Босова А.Ю. Электронное приложение к учебнику «Информатика» для 7 класса (metodist.lbz.ru/authorst/informatika/3/).
- 18.Босова Л.Л., Босова А.Ю. Электронное приложение к учебнику «Информатика» для 8 класса (metodist.lbz.ru/authorst/informatika/3/).
- 19.Босова Л.Л., Босова А.Ю. Электронное приложение к учебнику «Информатика» для 9 класса (metodist.lbz.ru/authorst/informatika/3/).
- 20.Сайт методической поддержки (авторская мастерская): http://metodist.lbz.ru/authorst/informatika/3/umk8-9.php

#### *Межпредметные связи*

Дисциплина «Информатика» опирается на следующие учебные дисциплины: «Математика», «Физика», «Биология», «Химия» и др.

# *Критерии и нормы оценки знаний, умений и навыков обучающихся*

Контроль предполагает выявление уровня освоения учебного материала при изучении, как отдельных разделов, так и всего курса информатики в целом.

Текущий контроль усвоения материала осуществляется путем устного/письменного опроса. Периодически знания и умения по пройденным темам проверяются письменными контрольными или тестовыми заданиями.

# **Формы текущего контроля знаний, умений, навыков; промежуточной и итоговой аттестации учащихся**

При выставлении оценок желательно придерживаться следующих общепринятых соотношений:

- $50 70\% \langle 3 \rangle$ ;
- $\bullet$  71-85% «4»;
- $\bullet$  86-100% «5».

По усмотрению учителя эти требования могут быть снижены. Особенно внимательно следует относиться к «пограничным» ситуациям, когда один балл определяет «судьбу» оценки, а иногда и ученика. В таких случаях следует внимательно проанализировать ошибочные ответы и, по возможности, принять решение в пользу ученика. Важно создать обстановку взаимопонимания и сотрудничества, сняв излишнее эмоциональное напряжение, возникающее во время тестирования.

#### *При выполнении практической работы и контрольной работы:*

Содержание и объем материала, подлежащего проверке в контрольной работе, определяется программой. При проверке усвоения материала выявляется полнота, прочность усвоения учащимися теории и умение применять ее на практике в знакомых и незнакомых ситуациях.

Отметка зависит также от наличия и характера погрешностей, допущенных учащимися.

 *грубая ошибка* – полностью искажено смысловое значение понятия, определения;

- погрешность отражает неточные формулировки, свидетельствующие о нечетком представлении рассматриваемого объекта;
- недочет неправильное представление об объекте, не влияющего карди- $\bullet$ нально на знания определенные программой обучения;
- мелкие погрешности неточности в устной и письменной речи, не искажающие смысла ответа или решения, случайные описки и т.п.

Эталоном, относительно которого оцениваются знания учащихся, является обязательный минимум содержания информатики и информационных технологий. Требовать от учащихся определения, которые не входят в школьный курс информатики – это, значит, навлекать на себя проблемы связанные нарушением прав учащегося («Закон об образовании»).

Исходя из норм (пятибалльной системы), заложенных во всех предметных областях выставляете отметка:

- «5» ставится при выполнении всех заданий полностью или при наличии 1-2 мелких погрешностей;
- «4» ставится при наличии 1-2 недочетов или одной ошибки:
- «З» ставится при выполнении 2/3 от объема предложенных заданий;
- «2» ставится, если допущены существенные ошибки, показавшие, что учащийся не владеет обязательными умениями поданной теме в полной мере (незнание основного программного материала):
- «1» отказ от выполнения учебных обязанностей.

Устный опрос осуществляется на каждом уроке (эвристическая беседа, опрос). Задачей устного опроса является не столько оценивание знаний учащихся, сколько определение проблемных мест в усвоении учебного материала и фиксирование внимания учеников на сложных понятиях, явлениях, процессе.

#### Оценка устных ответов учащихся

Ответ оценивается отметкой «5», если ученик:

• полно раскрыл содержание материала в объеме, предусмотренном программой;

- изложил материал грамотным языком в определенной логической последовательности, точно используя терминологию информатики как учебной дисциплины;
- правильно выполнил рисунки, схемы, сопутствующие ответу;
- показал умение иллюстрировать теоретические положения конкретными примерами;
- продемонстрировал усвоение ранее изученных сопутствующих вопросов, сформированность и устойчивость используемых при ответе умений и навыков;
- отвечал самостоятельно без наводящих вопросов учителя.

Возможны одна – две неточности при освещении второстепенных вопросов или в выкладках, которые ученик легко исправил по замечанию учителя.

*Ответ оценивается отметкой «4»,* если ответ удовлетворяет в основном требованиям на отметку «5», но при этом имеет один из недостатков:

- допущены один-два недочета при освещении основного содержания ответа, исправленные по замечанию учителя:
- допущены ошибка или более двух недочетов при освещении второстепенных вопросов или в выкладках, легко исправленные по замечанию учителя.

*Отметка «3»* ставится в следующих случаях:

 неполно или непоследовательно раскрыто содержание материала, но показано общее понимание вопроса и продемонстрированы умения, достаточные для дальнейшего усвоения программного материала определенные настоящей программой;

*Отметка «2»* ставится в следующих случаях:

- не раскрыто основное содержание учебного материала;
- обнаружено незнание или неполное понимание учеником большей или наиболее важной части учебного материала;
- допущены ошибки в определении понятий, при использовании специальной терминологии, в рисунках, схемах, в выкладках, которые не исправлены после нескольких наводящих вопросов учителя.
- ученик обнаружил полное незнание и непонимание изучаемого учебного материала;
- не смог ответить ни на один из поставленных вопросов по изучаемому материалу;
- отказался отвечать на вопросы учителя.

# *Критерии и нормы оценки знаний, умений и навыков обучающихся 9 класса*

Для достижения выше перечисленных результатов используются следующие средства проверки и оценки: устный ответ, практическая работа, проверочная работа, тест.

## *Критерии и нормы оценки устного ответа*

*Отметка «5»*: ответ полный и правильный на основании изученных теорий; материал изложен в определенной логической последовательности, литературным языком: ответ самостоятельный.

*Отметка «4»:* ответ полный и правильный на основании изученных теорий; материал изложен в определенной логической последовательности, при этом допущены две-три несущественные ошибки, исправленные по требованию учителя.

*Отметка «3»:* ответ полный, но при этом допущена существенная ошибка, или неполный, несвязный.

*Отметка «2»:* при ответе обнаружено непонимание учащимся основного содержания учебного материала или допущены существенные ошибки, которые учащийся не смог исправить при наводящих вопросах учителя; отсутствие ответа.

# *Критерии и нормы оценки практического задания*

 *Отметка «5»:* 

а) выполнил работу в полном объѐме с соблюдением необходимой последовательности ее проведения;

б) самостоятельно и рационально выбрал и загрузил необходимое программное обеспечение, все задания выполнил в условиях и режимах, обеспечивающих получение результатов и выводов с наибольшей точностью;

в) в представленном отчете правильно и аккуратно выполнил все записи, таблицы, рисунки, чертежи, графики, вычисления и сделал выводы;

- *Отметка «4»:* работа выполнена правильно с учетом 2-3 несущественных ошибок исправленных самостоятельно по требованию учителя.
- *Отметка «3»:* работа выполнена правильно не менее чем на половину или допущена существенная ошибка.
- *Отметка «2»:* допущены две (и более) существенные ошибки в ходе работы, которые учащийся не может исправить даже по требованию учителя.

*Отметка «1»:* работа не выполнена.

#### *Критерии и нормы оценки письменных контрольных работ*

*Отметка «5»* ставится за работу, выполненную полностью без ошибок и недочѐтов.

*Отметка «4»* ставится за работу, выполненную полностью, но при наличии в ней не более одной негрубой ошибки и одного недочѐта, не более трѐх недочѐтов.

*Отметка «3»* ставится, если ученик правильно выполнил не менее 2/3 всей работы или допустил не более одной грубой ошибки и двух недочѐтов, не более одной грубой и одной не грубой ошибки, не более трѐх негрубых ошибок, одной негрубой ошибки и трѐх недочѐтов, при наличии четырѐх-пяти недочѐтов.

*Отметка «2»* ставится, если число ошибок и недочѐтов превысило норму для оценки 3 или правильно выполнено не менее 2/3 всей работы.

*Отметка «1»* ставится, если ученик совсем не выполнил ни одного задания.

### Перечень ошибок

#### Грубые ошибки

1. Незнание определений основных понятий, правил, основных положений теории, приёмов составления алгоритмов.

2. Неумение выделять в ответе главное.

3. Неумение применять знания для решения задач и объяснения блок-схем алгоритмов, неправильно сформулированные вопросы задачи или неверное объяснение хода её решения, незнание приёмов решения задач, аналогичных ранее решённых в классе; ошибки, показывающие неправильное понимание условия задачи или неправильное истолкование решения, не верное применение операторов в программах, их незнание.

4. Неумение читать программы, алгоритмы, блок-схемы.

5. Неумение подготовить к работе ЭВМ, запустить программу, отладить её, получить результаты и объяснить их.

6. Небрежное отношение к ЭВМ.

7. Нарушение требований правил безопасного труда при работе на ЭВМ.

#### Негрубые ошибки

1. Неточность формулировок, определений, понятий, вызванные неполнотой охвата основных признаков определяемого понятия; ошибки синтаксического характера.

2. Пропуск или неточное написание тестов в операторах ввода-вывода.

3. Нерациональный выбор решения задачи.

#### Недочёты

1. Нерациональные записи в алгоритмах, преобразований и решений задач.

2. Арифметические ошибки в вычислениях, если эти ошибки грубо не искажают реальность полученного результата.

3. Отдельные погрешности в формулировке вопроса или ответа.

4. Небрежное выполнение записей, чертежей, схем, графиков.

5. Орфографические и пунктуационные ошибки

#### II. Планируемые результаты изучения информатики

Планируемые результаты освоения обучающимися основной образовательной программы основного общего образования уточняют и конкретизируют общее понимание личностных, метапредметных и предметных результатов как с позиции организации их достижения в образовательном процессе, так и с позиции оценки достижения этих результатов.

Планируемые результаты сформулированы к каждому разделу учебной программы.

#### 7 класс

#### Информация и информационные процессы

Выпускник научится:

• понимать сущность ОСНОВНЫХ понятий предмета: информатика. информация. информационный процесс, информационная система, информационная модель и др.;

• различать виды информации по способам её восприятия человеком и по способам её представления на материальных носителях;

• раскрывать обшие закономерности протекания информационных процессов в системах различной природы;

• приводить примеры информационных процессов - процессов, связанных с хранением, преобразованием и передачей данных - в живой природе и технике;

• оперировать понятиями, связанными с передачей данных (источник и приемник данных, канал связи, скорость передачи данных по каналу связи, пропускная способность канала связи);

• декодировать и кодировать информацию при заданных правилах кодирования;

• оперировать единицами измерения количества информации;

• оценивать количественные параметры информационных объектов и процессов(объем памяти, необходимый для хранения информации; время передачи информации и др.);

• Использовать терминологию, связанную с графами (вершина, ребро, путь0 длина ребра и пути), деревьями (корень, лист, высота дерева) и списками (первый элемент, предыдущий элемент, следующий элемент; вставка, удаление и замена элемента);

• Анализировать информационные модели (таблицы, графики, диаграммы, схемы и др.);

*Выпускник получит возможность:*

• Углубить и развить представления о современной научной картине мира, об информации как одном из основных понятий современной науки, об информационных процессах и их роли в современном мире;

• Научится определять мощность алфавита, используемого для записи сообщения;

• Научится оценивать информационный объем сообщения, записанного символами произвольного алфавита;

• Познакомиться с тем, как информация представляется в компьютере, в том числе с двоичным кодированием текста, графических изображений, звука;

#### **Информационные технологии**

*Выпускник научится:*

• Называть функции и характеристики основных устройств компьютера;

• Описывать виды и состав программного обеспечения современных компьютеров;

• Подбирать программное обеспечение, соответствующее решаемой задачи;

•Классифицировать файлы по типу и иным параметрам;

•Выполнять основные операции с файлами (создавать, сохранять, редактировать, удалять, архивировать, «распаковывать», архивные файлы);

• Разбираться в иерархической структуре файловой системы;

• Осуществлять поиск файлов средствами операционной системы;

• Применять основные правила создания текстовых документов;

• Использовать средства автоматизации информационной деятельности при создании текстовых документов;

• Использовать основные приемы создания презентаций в редакторах презентаций.

Выпускник получит возможность:

• Систематизировать знания о принципах организации файловой системы, основных возможностях графического интерфейса и правилах организации индивидуального информационного пространства;

• Систематизировать знания о назначении и функциях программного обеспечения компьютера; приобрести опыт решения задач из разных сфер человеческой деятельности  $\mathbf{c}$ применением средств информационных технологий.

#### 8 класс

Выпускник научится:

• понимать сущность понятий «система счисления», «позиционная система счисления», «алфавит системы счисления», «основание системы счисления»:

 $\bullet$ записывать в двоичной системе целые числа от 0 до 1024;

• переводить заданное натуральное число из двоичной системы счисления в десятичную;

• сравнивать натуральные числа в двоичной записи;

• складывать небольшие числа, записанные в двоичной системе счисления;

• понимать сущность понятия «высказывание», сущность операций И (конъюнкция), ИЛИ (дизъюнкция), НЕ (отрицание);

•записывать логические выражения, составленные с помощью операций И, ИЛИ, НЕ и скобок, определять истинность такого составного высказывания, если известны значения истинности входящих в него элементарных высказываний;

• понимать сущность понятий «исполнитель», «алгоритм», «программа»; понимать разницу между употреблением терминов «исполнитель», «алгоритм», «программа» в обыденной речи и в информатике;

• понимать сущность понятий «формальный исполнитель», «среда исполнителя», «система команд исполнителя»; знать об ограничениях, накладываемых средой исполнителя и его системой команд на круг задач, решаемых исполнителем:

• выражать алгоритм решения задачи различными способами (словесным, графическим, в том числе и в виде блок-схемы, с помощью формальных языков и др.);

• определять результат выполнения заданного алгоритма или его фрагмента:

• выполнять без использования компьютера («вручную») несложные алгоритмы управления исполнителями Робот, Черепаха, Чертежник и др.;

• выполнять без использования компьютера («вручную») несложные алгоритмы обработки числовых данных, записанные на конкретном язык программирования с использованием основных управляющих конструкций последовательного программирования (линейная программа, ветвление, повторение, вспомогательные алгоритмы);

• составлять несложные алгоритмы управления исполнителями Робот. Черепаха, Чертежник и др.; выполнять эти программы на компьютере;

• использовать величины (переменные) различных типов, а также выражения, составленные из этих величин; использовать оператор присваивания;

• анализировать предложенную программу, например, определять, какие результаты возможны при заданном множестве исходных значений;

• использовать при разработке алгоритмов логические значения, операции и выражения с ними;

записывать на изучаемом языке программирования (Паскаль, школьный алгоритмический язык) арифметические и логические выражения и вычислять их значения;

записывать на изучаемом языке программирования (Паскаль, школьный алгоритмический язык) алгоритмы решения задач анализа данных: нахождение минимального и максимального числа из двух, трех, четырех данных чисел; нахождение всех корней заданного квадратного уравнения;

использовать простейшие приемы диалоговой отладки программ.

*Выпускник получит возможность:*

научиться записывать целые числа от 0 до 1024 в восьмеричной и шестнадцатеричной системах счисления; осуществлять перевод небольших целых восьмеричных и шестнадцатеричных чисел в десятичную систему счисления;

овладеть двоичной арифметикой;

научиться строить таблицы истинности для логических выражений;

научиться решать логические задачи с использованием таблиц истинности;

познакомиться с законами алгебры логики;

научиться решать логические задачи путем составления логических выражений и их преобразования с использованием основных свойств логических операций;

познакомиться с логическими элементами;

научиться анализировать предлагаемые последовательности команд на предмет наличия у них таких свойств алгоритма, как дискретность, детерминированность, понятность, результативность, массовость;

оперировать алгоритмическими конструкциями «следование», «ветвление», «цикл» (подбирать алгоритмическую конструкцию, соответствующую той или иной ситуации; переходить от записи алгоритмической конструкции на алгоритмическом языке к блок-схеме и обратно);

• исполнять алгоритмы, содержащие ветвления и повторения, для формального исполнителя с заданной системой команд;

• составлять все возможные алгоритмы фиксированной длины для формального исполнителя с заданной системой команд;

• определять количество линейных алгоритмов, обеспечивающих решение поставленной задачи, которые могут быть составлены для формального исполнителя с заданной системой команд;

• подсчитывать количество тех или иных символов в цепочке символов. являющейся результатом работы алгоритма;

• по данному алгоритму определять, для решения какой задачи он предназначен:

• познакомиться с использованием в программах строковых величин;

• разрабатывать в среде формального исполнителя короткие алгоритмы, содержащие базовые алгоритмические конструкции;

• познакомиться с понятием «управление», с примерами того, как компьютер управляет различными системами.

#### 9 класс

#### Моделирование и формализация.

Выпускник научится:

• Использовать терминологию, связанную с графами (вершина, ребро, путь0 длина ребра и пути), деревьями (корень, лист, высота дерева) и списками (первый элемент, предыдущий элемент, следующий элемент; вставка, удаление и замена элемента);

• Описывать граф с помошью матрицы смежности с указанием длин ребер (знание термина «матрица смежности» необязательно);

• Анализировать информационные модели (таблицы, графики, диаграммы, схемы и др.):

• Перекодировывать из одной пространственно-графической или знаковосимволической формы в другую, в том числе использовать графическое представление (визуализацию) числовой информации;

• Выбирать форму представления данных (таблица, графики, схемы, диаграммы) в соответствии с поставленной задачей;

• Строить простые информационные модели объектов и процессов из различных предметных областей с использованием типовых средств (таблиц, графиков, диаграмм, формул и др.), оценивать адекватность построенной модели объекту-оригиналу и целям моделирования.

Выпускник получит возможность:

• Сформировать представление о моделировании как методе научного познания; о компьютерных моделях и их использовании для исследования объектов окружающего мира;

• Познакомиться с примерами использования графов и деревьев при описании реальных объектов и процессов;

• Познакомиться с примерами математических моделей и использования компьютеров при их анализе: понять сходства и различия между математической моделью объекта/явления и словесным описанием;

• Научиться строить математическую модель задачи - выделять исходные данные и результаты, выявлять соотношения между ними.

#### Алгоритмизация и программирование

Выпускник научится:

• Оперировать алгоритмическими конструкциями «следование», «ветвление», «цикл»;

• Понимать правила записи и выполнения алгоритмов, содержащих цикл с параметром или цикл с условием продолжения работы;

• Определять значения переменных после исполнения простейших циклических алгоритмов, записанных на алгоритмическом языке;

• Использовать величины (переменные) различных типов, табличные величины (массивы), а также выражения, составленные из этих величин; использовать оператор присвоения;

• Анализировать предложенный алгоритм, например, определять, какие результаты возможны при заданном множестве исходных значений;

• Использовать логические значения, операции и выражения с ними;

• Записывать на выбранном языке программирования арифметические и логические выражения и вычислять их значения.

*Выпускник получит возможность:*

• Исполнять алгоритмы, содержащие ветвления и повторения, для формального исполнителя с заданной системой команд;

• Составлять все возможные алгоритмы фиксированной длины для формального исполнителя с заданной системой команд;

• Определять количество линейных алгоритмов, обеспечивающих решение поставленной задачи, которые могут быть составлены для формального исполнителя с заданной системой команд;

• Подсчитать количество тех или иных символов в цепочке символов, являющейся результатом работы алгоритма;

• По данному алгоритму определять, для решения какой задачи он предназначен;

• Познакомиться с использованием в программах строковых величин;

• Исполнять записанные на алгоритмическом языке циклические алгоритмы обработки одномерного массива чисел (суммирование всех элементов массива; суммирование элементов массива с определенными индексами; суммирование элементов массива с заданными свойствами; определение количества элементов массива с заданными свойствами; поиск наибольшего/наименьшего элемента массива и др.);

• Разрабатывать в среде формального исполнителя короткие алгоритмы, содержащие базовые алгоритмические конструкции;

• Познакомиться с понятие «управление», с примерами того, как компьютер управляет различными системами.

#### **Информационные и коммуникационные технологии**

#### *Выпускник научится:*

• Использовать основные приемы обработки информации в электронных таблицах, в том числе вычисления по формулам с относительными,

абсолютными и смешанными ссылками, встроенными функциями, сортировку и поиск данных;

• Работать с формулами;

•Визуализировать соотношения между числовыми величинами (строить круговую и столбчатую диаграммы);

• Осуществлять поиск информации в готовой базе данных;

• Основам организации и функционирования компьютерных сетей;

• Анализировать доменные имена компьютеров и адреса документов в Интернете;

•Составлять запросы для поиска информации в Интернете. *Выпускник получит возможность:*

• Научится проводить обработку большего массива данных с использованием средств электронной таблицы;

• Расширить представление о компьютерных сетях распространения и обмена информацией, об использование информационных ресурсов общества с соблюдением соответствующих правовых и этических норм, требований информационной безопасности;

• Научиться оценивать возможное количество результатов поиска информации в Интернете, полученных по тем или иным запросам;

• Познакомиться с подходами к оценке достоверности информации (оценка надежности источника, сравнение данных из разных источников и в разные моменты времени и т.п.);

• Закрепить представление о требованиях техники безопасности, гигиены, эргономики и ресурсосбережения при работе со средствами информационных и коммуникационных технологий;

•Сформировать понимание принципов действия различных средств информатизации, их возможностей, технических и экономических ограничений.

#### *Требования к уровню подготовки учащихся*

# *Личностные, метапредметные и предметные результаты освоения информатики*

*Личностные результаты* – это сформировавшаяся в образовательном процессе система ценностных отношений учащихся к себе, другим участникам образовательного процесса, самому образовательному процессу, объектам познания, результатам образовательной деятельности. Основными личностными результатами, формируемыми при изучении информатики в основной школе, являются:

- наличие представлений об информации как важнейшем стратегическом ресурсе развития личности, государства, общества; понимание роли информационных процессов в современном мире;
- владение первичными навыками анализа и критичной оценки получаемой информации; ответственное отношение к информации с учетом правовых и этических аспектов ее распространения; развитие чувства личной ответственности за качество окружающей информационной среды;
- способность увязать учебное содержание с собственным жизненным опытом, понять значимость подготовки в области информатики и ИКТ в условиях развития информационного общества; готовность к повышению своего образовательного уровня и продолжению обучения с использованием средств и методов информатики и ИКТ;
- способность и готовность к принятию ценностей здорового образа жизни за счет знания основных гигиенических, эргономических и технических условий безопасной эксплуатации средств ИКТ.

*Метапредметные результаты* – освоенные обучающимися на базе одного, нескольких или всех учебных предметов способы деятельности, применимые как в рамках образовательного процесса, так и в реальных жизненных ситуациях. Основными метапредметными результатами, формируемыми при изучении информатики в основной школе, являются:

- владение общепредметными понятиями «объект», «система», «модель», «алгоритм», «исполнитель» и др.
- владение умениями организации собственной учебной деятельности, включающими: целеполагание как постановку учебной задачи на основе соотнесения того, что уже известно, и того, что требуется установить; планирование - определение последовательности промежуточных целей с учетом конечного результата, разбиение задачи на подзадачи, разработка последовательности и структуры действий, необходимых для достижения цели при помощи фиксированного набора средств; прогнозирование предвосхищение результата; контроль интерпретация полученного результата, его соотнесение с имеющимися данными с целью установления соответствия или несоответствия (обнаружения ошибки); коррекция - внесение необходимых дополнений и корректив в план действий в случае обнаружения ошибки; оценка осознание учащимся того, насколько качественно им решена учебнопознавательная задача;
- опыт принятия решений и управления объектами (исполнителями) с помощью составленных для них алгоритмов (программ);
- владение основными универсальными умениями информационного характера: постановка и формулирование проблемы; поиск и выделение необходимой информации, применение методов информационного поиска; структурирование и визуализация информации; выбор наиболее эффективных способов решения задач в зависимости от конкретных условий; самостоятельное создание алгоритмов деятельности при решении проблем творческого и поискового характера;
- владение информационным моделированием как основным методом приобретения знаний: умение преобразовывать объект из чувственной формы в пространственно-графическую или знаково-символическую модель; умение строить разнообразные информационные структуры для описания объектов; умение «читать» таблицы, графики, диаграммы,

схемы и т.д., самостоятельно перекодировать информацию из одной знаковой системы в другую; умение выбирать форму представления информации в зависимости от стоящей задачи, проверять адекватность модели объекту и цели моделирования;

ИКТ-компетентность - широкий спектр умений и навыков использования  $\bullet$ средств информационных и коммуникационных технологий для сбора, хранения, преобразования и передачи различных видов информации, навыки создания личного информационного пространства.

Предметные результаты включают в себя: освоенные обучающимися в ходе изучения учебного предмета умения специфические для данной предметной области, виды деятельности по получению нового знания в рамках учебного предмета, его преобразованию и применению в учебных, учебнопроектных и социально-проектных ситуациях, формирование научного типа мышления, научных представлений о ключевых теориях, типах и видах отношений, владение научной терминологией, ключевыми понятиями, методами и приемами. Основными предметными результатами, формируемыми при изучении информатики в основной школе, являются:

- формирование представления об основных изучаемых понятиях: информация, алгоритм, модель - и их свойствах;
- развитие алгоритмического мышления, необходимого ДЛЯ профессиональной деятельности в современном обществе; развитие умений составить и записать алгоритм для конкретного исполнителя; формирование знаний об алгоритмических конструкциях, логических значениях и операциях; знакомство с одним из языков программирования и основными алгоритмическими структурами - линейной, условной и циклической;
- формирование представления компьютере как универсальном  $\mathbf O$ устройстве обработки информации; развитие основных навыков и умений использования компьютерных устройств;

- формирование умений формализации и структурирования информации, умения выбирать способ представления данных в соответствии с поставленной задачей - таблицы, схемы, графики, диаграммы, с использованием соответствующих программных средств обработки данных;
- формирование навыков и умений безопасного и целесообразного поведения при работе с компьютерными программами и в Интернете, умения соблюдать нормы информационной этики и права.

#### $III$ Содержание учебного курса  $7$ класс

# Тема 1. Математические основы информатики (9 часов) Информация и информационные процессы. Информация - одно из основных понятий современной науки. Информация и данные.

Информационные процессы — процессы, связанные с хранением, преобразованием и передачей информации. Примеры информационных процессов в системах различной природы.

Хранение информации. Носители информации (бумажные, магнитные, оптические, флэш-память). Характеристики современных носителей информации. Хранилища информации. Сетевое хранение информации Передача информации. Источник, информационный канал, приёмник информации. Скорость передачи информации.

Обработка информации. Обработка, связанная с получением новой информации. Обработка, связанная с изменением формы, но не изменяющая содержание информации. Поиск информации. Поиск информации в сети Интер-Het.

Элементы комбинаторики. Расчет количества вариантов: формулы перемножения и сложения количества вариантов.

Представление информации. Формы представления информации. Символ. Алфавит — конечное множество символов; мощность алфавита. Текст - конечная последовательность символов данного алфавита. Количество различных текстов данной длины в данном алфавите.

Язык как способ представления информации. Разнообразие языков и алфавитов. Естественные и формальные языки. Кодирование символов одного алфавита с помощью кодовых слов в другом алфавите; кодовая таблица, декодирование.

Двоичный алфавит. Двоичный код. Двоичные коды с фиксированной длиной кодового слова. Разрядность двоичного кода. Связь длины (разрядности) двоичного кода и количества кодовых комбинаций.

Единицы измерения длины двоичных текстов: бит, байт, килобайт и т. д. Количество информации, содержащееся в сообщении.

#### Компьютерный практикум

*Практическая работа № 1* по теме «Поиск информации во Всемирной паутине»

Практическая работа № 2«Ввод символов»

#### Контроль знаний и умений:

Контрольная работа №1 «Информация и информационные процессы».

#### Тема 2. Технологические основы информатики (6 часов)

Компьютер — универсальное устройство обработки данных. Архитектура компьютера: процессор, оперативная память, внешняя энергонезависимая память, устройства ввода-вывода; их количественные характеристики. История и тенденции развития компьютеров, улучшение характеристик компьютеров. Компьютеры, встроенные в технические устройства и производственные комплексы. Суперкомпьютеры.

Состав и функции программного обеспечения компьютера: системное программное обеспечение, прикладное программное обеспечение, системы программирования.

Правовые нормы использования программного обеспечения.

Файловая система. Долговременное хранение данных в компьютере. Файловая система. Принципы построения файловых систем. Каталог (директо-

рия). Основные операции при работе с файлами: создание, редактирование, копирование, перемещение, удаление. Типы файлов.

Графический пользовательский интерфейс (рабочий стол, окна, диалоговые окна, меню). Оперирование компьютерными информационными объектами в наглядно-графической форме: создание, именование, сохранение, удаление объектов, организация их семейств. Архивирование и разархивирование. Файловый менеджер. Компьютерные вирусы и защита от них.

Техника безопасности и правила работы на компьютере.

#### Компьютерный практикум

Практическая работа № 3 по теме «Работа с графическими примитивами. Выделение, удаление, перемещение и преобразование

*фрагментов* 

Практическая работа № 5 по теме «Создание анимации»

Практическая работа № 6 по теме «Обработка графической информации»

### Контроль знаний и умений:

Контрольная работа № 3 по теме «Компьютер как универсальное устройство для работы с информацией»

Контрольная работа № 3 по теме «Обработка графической информации»

#### Тема 3. Использование программных систем и сервисов (17 часов)

Обработка текстовой информации. Текстовые документы и их структурные элементы (страница, абзац, строка, слово, символ).

Текстовый процессор - инструмент создания, редактирования и форматирования текстов. Свойства страницы, абзаца, символа. Стилевое форматирование.

Включение в текстовый документ списков, таблиц, и графических объектов. Включение в текстовый документ диаграмм, формул, нумерации страниц, колонтитулов, ссылок и др. История изменений. Проверка правописания, словари. Сохранение документа в различных текстовых форматах.

Инструменты ввода текста с использованием сканера, программ распознавания, расшифровки устной речи. Компьютерный перевод.

Компьютерное представление текстовой информации. Кодовые таблицы. Код ASCII. Кодировки кириллицы. Примеры кодирования букв национальных алфавитов. Представление о стандарте Unicode.

**Обработка графической информации.** Общее представление о цифровом представлении изображений. Кодирование цвета. Цветовые модели. Модель RGB. Глубина кодирования.

Компьютерная графика (растровая, векторная). Форматы графических файлов.

Оценка количественных параметров, связанных с представлением и хранением изображений.

Знакомство с графическими редакторами. Операции редактирования графических объектов: изменение размера, сжатие изображения; обрезка, поворот, отражение, работа с областями (выделение, копирование, заливка цветом), коррекция цвета, яркости и контрастности.

Ввод изображений с использованием различных цифровых устройств (цифровых фотоаппаратов и микроскопов, видеокамер, сканеров и т. д.).

Мультимедиа. Понятие технологии мультимедиа и области еѐ применения. Подготовка компьютерных презентаций.

Дизайн презентации и макеты слайдов. Звук и видео как составляющие мультимедиа. Включение в презентацию аудиовизуальных объектов.

# **Резерв учебного времени — 2 часа.** *Компьютерный практикум*

*Практическая работа № 7* по теме «Работа с символами»

*Практическая работа № 8* по теме «Форматирование фрагментов»

*Практическая работа № 9* по теме «Прямое и стилевое форматирование»

*Практическая работа № 10* по теме «Визуализация информации в текстовых

### документах»

*Практическая работа № 11* по теме «Создание таблиц и схем»

*Практическая работа № 12* по теме «Вставка рисунка»
*Практическая работа № 13* по теме «Пакет для работы с церковнославянскими текстами - Ермологий»

*Практическая работа № 14* по теме «Подготовка реферата «История развития компьютерной техники»»

*Практическая работа № 15* по теме «Создание презентации «Персональный компьютер»»

*Практическая работа № 16* по теме «Создание презентации «История развития компьютерной техники»»

### *Контроль знаний и умений:*

*Контрольная работа № 4* по теме «Обработка текстовой информации». *Контрольная работа №5* по теме «Мультимедиа».

### **8 класс**

## **Тема 1. Математические основы информатики (12 часов)**

**Системы счисления.** Позиционные и непозиционные системы счисления. Примеры представления чисел в позиционных системах счисления. Основание системы счисления. Алфавит (множество цифр) системы счисления. Количество цифр, используемых в системе счисления с заданным основанием.

Краткая и развернутая формы записи чисел в позиционных системах счисления. Двоичная система счисления. Запись целых чисел в пределах от 0 до 1024 в двоичной системе счисления. Перевод натуральных чисел из двоичной системы счисления в десятичную. Сравнение двоичных чисел. Двоичная арифметика.

**Элементы математической логики.** Высказывания. Простые и сложные высказывания. Логические значения высказываний. Логические выражения. Логические операции: «и» (конъюнкция, логическое умножение), «или» (дизъюнкция, логическое сложение), «не» (логическое отрицание). Правила записи логических выражений. Приоритеты логических операций. Таблицы истинности. Построение таблиц истинности для логических выражений.

### *Компьютерный практикум*

*Практическая работа №1* «Число и его компьютерный код»

*Практическая работа №2* «Высказывание. Простые и сложные высказывания. Основные логические операции»

*Практическая работа №3* «Построение отрицания к простым высказываниям, записанным на русском языке»

*Практическая работа №4* «Логические законы и правила преобразования логических выражений»

*Практическая работа №5* «Решение логических задач»

### *Контроль знаний и умений:*

*Контрольная работа №1* по теме «Математические основы информатики»

### **Тема 2. Алгоритмы и программирование (21 час)**

**Исполнители и алгоритмы. Управление исполнителями.** Исполнители. Состояния, возможные обстановки и система команд исполнителя; команды-приказы и команды-запросы; отказ исполнителя. Необходимость формального описания исполнителя. Ручное управление исполнителем.

Алгоритм как план управления исполнителем (исполнителями). Свойства алгоритмов. Алгоритмический язык (язык программирования) — формальный язык для записи алгоритмов. Программа — запись алгоритма на конкретном алгоритмическом языке. Компьютер — автоматическое устройство, способное управлять по заранее составленной программе исполнителями, выполняющими команды. Программное управление исполнителем.

Словесное описание алгоритмов. Описание алгоритма с помощью блоксхем. Отличие словесного описания алгоритма, от описания на формальном алгоритмическом языке.

**Алгоритмические конструкции.** Конструкция «следование». Линейный алгоритм. Конструкция «ветвление»: полная и неполная формы. Выполнение и невыполнение условия (истинность и ложность высказывания). Простые и составные условия. Запись составных условий.

Конструкция «повторения»: циклы с заданным числом повторений, с условием выполнения.

Управление. Сигнал. Обратная связь. Примеры: компьютер и управляемый им исполнитель (в том числе робот); компьютер, получающий сигналы от цифровых датчиков в ходе наблюдений и экспериментов, и управляющий реальными (в том числе движущимися) устройствами.

Язык программирования (Паскаль, школьный алгоритмический язык). Идентификаторы. Константы и переменные.

Типы констант и переменных: целый, вещественный, символьный, строковый, логический.

Основные правила языка программирования: структура программы; правила представления данных; правила записи основных операторов (ввод, вывод, присваивание, ветвление, цикл).

Разработка алгоритмов и программ на изучаемом языке программирования Составление алгоритмов и программ по управлению исполнителями.

Примеры задач обработки данных: нахождение минимального и максимального числа из двух, трех, четырех данных чисел; нахождение всех корней заданного квадратного уравнения.

Приемы диалоговой отладки программ (выбор точки останова, пошаговое выполнение, просмотр значений величин, отладочный вывод).

Анализ алгоритмов. Определение возможных результатов работы алгоритма при данном множестве входных данных, определение возможных входных данных, приводящих к данному результату.

#### Компьютерный практикум

Практическая работа №6 «Построение алгоритмической конструкции «следование»

Практическая работа №7 «Построение алгоритмической конструкции «ветвление»

Практическая работа №8 «Построение алгоритмической конструкции «ветвление» в сокращенной форме»

Практическая работа №9 «Построение алгоритмической конструкции «повторение»

*Практическая работа №10* «Построение алгоритмической конструкции «повторение» с заданным условием окончания работы**»**

*Практическая работа №11* «Построение алгоритмической конструкции «повторение» с заданным числом повторений»

*Практическая работа № 12* «Построение алгоритмов управления»

*Практическая работа №13* «Организация ввода и вывода данных»

*Практическая работа №14* «Написание программ, реализующих линейный алгоритм на языке Паскаль»

*Практическая работа №15* «Написание программ, реализующих разветвляющийся алгоритм неполной формы на языке Паскаль»

*Практическая работа №16* «Написание программ, реализующих разветвляющийся алгоритм на языке Паскаль»

*Практическая работа №17* «Написание программ, реализующих циклические алгоритмы на языке Паскаль»

*Практическая работа №18* «Написание программ, реализующих циклические алгоритмы на языке Паскаль»

*Практическая работа №19* «Написание программ, реализующих циклические алгоритмы с заданным числом повторений»

*Практическая работа №20* «Написание различных вариантов программ,

реализующих циклические алгоритмы»

### *Контроль знаний и умений:*

*Контрольная работа №2* по теме «Основы алгоритмизации»

*Контрольная работа №3* по теме «Начала программирования»

**Резерв учебного времени — 1 час.**

### **9 класс**

## **Тема 1. Моделирование и формализация (8 часов)**

**Моделирование** как метод познания. Модели и моделирование. Этапы построения информационной модели. Оценка адекватности модели моделируемому объекту итцелям моделирования. Классификация информационных моделей.

Графы. Граф. Вершина, ребро, путь. Ориентированные и неориентированные графы. Начальная вершина (источник) и конечная вершина (сток) в ориентированном графе. Длина (вес) ребра и пути. Понятие минимального пути. Матрица смежности графа (с длинами ребер). Дерево. Корень, лист, вершина. Поддерево. Высота дерева. Уровень вершины.

Математическое моделирование. Понятие математической модели. Задачи, решаемые с помощью математического (компьютерного) моделирования. Отличие математической модели от натурной модели и от словесного (литературного) описания объекта. Использование компьютеров при работе с математическими моделями. Компьютерные эксперименты. Примеры использования

математических (компьютерных) моделей при решении научнотехнических задач. Представление о цикле моделирования: построение математической модели, ее программная реализация, проверка на простых примерах (тестирование), проведение компьютерного эксперимента, анализ его результатов, уточнение модели.

### Компьютерный практикум

Практическая работа №1 «Построение графических моделей» Практическая работа №2«Построение табличных моделей» Практическая работа №3 «Создание базы данных»

#### Контроль знаний и умений:

Контрольная работа №1 по теме «Моделирование и формализация»

### Тема 2. Алгоритмизация и программирование (8 часов)

Разработка алгоритмов и программ на изучаемом языке программирования Составление алгоритмов и программ по управлению исполнителями.

Примеры задач обработки данных: нахождение минимального и максимального числа из двух, трех, четырех данных чисел; нахождение всех корней заданного квадратного уравнения.

Приемы диалоговой отладки программ (выбор точки останова, пошаговое выполнение, просмотр значений величин, отладочный вывод).

Анализ алгоритмов. Определение возможных результатов работы алгоритма при данном множестве входных данных, определение возможных входных данных, приводящих к данному результату.

Разработка алгоритмов и программ на изучаемом языке программирования (одном из перечня: школьный алгоритмический язык, Паскаль, Python, Јауа, С, С#, С++). Табличный тип данных (массив). Примеры задач обработки данных: заполнение числового массива в соответствии с формулой или путем ввода чисел; нахождение суммы элементов данной конечной числовой последовательности или массива; нахождение минимального (максимального) элемента массива. Знакомство с алгоритмами решения этих задач. Реализации этих алгоритмов на изучаемом языке программирования из приведенного выше перечня.

Конструирование алгоритмов: разбиение задачи на подзадачи, понятие вспомогательного алгоритма. Вызов вспомогательных алгоритмов. Составление алгоритмов и программ по управлению исполнителями Робот, Черепашка, Чертежник и др.

Понятие об этапах разработки программ: составление требований к программе, выбор алгоритма и его реализация в виде программы на выбранном алгоритмическом языке, отладка программы с помощью выбранной системы программирования, тестирование.

Анализ алгоритмов. Определение возможных результатов работы алгоритма для исполнителей Робот, Черепашка, Чертежник при заданной исходной обстановке; выявление возможных входных данных, приводящих к данному результату.

### Компьютерный практикум

Практическая работа №4 «Написание программ, реализующих алгоритмы заполнение и вывод одномерных массивов»

*Практическая работа №5* «Написание программ, реализующих алгоритмы вычисления суммы элементов массива**»**

*Практическая работа №6* «Написание программ, реализующих алгоритмы поиска в массиве»

*Практическая работа №7* «Написание программ, реализующих алгоритмы сортировки в массиве»

*Практическая работа №8* «Написание вспомогательных алгоритмов»

### *Контроль знаний и умений:*

*Контрольная работа №2* по теме «Алгоритмизация и программирование»

# **Тема 3. Обработка числовой информации в электронных таблицах (6 часов)**

**Электронные (динамические) таблицы.** Электронные (динамические) таблицы. Формулы с использованием абсолютной, относительной и смешанной адресации; преобразование формул при копировании. Выделение диапазона таблицы и упорядочивание (сортировка) его элементов; построение графиков и диаграмм.

### *Компьютерный практикум*

*Практическая работа №9* «Основы работы в электронных таблицах» *Практическая работа №10* «Вычисления в электронных таблицах» *Практическая работа №11* «Использование встроенных функций» *Практическая работа №12* «Сортировка и поиск данных» *Практическая работа №13* «Построение диаграмм и графиков»

### *Контроль знаний и умений:*

*Контрольная работа №3* по теме «Обработка числовой информации в электронных таблицах»

### **Тема 4. Коммуникационные технологии (10 часов)**

**Компьютерные сети.** Компьютерные сети. Интернет. Скорость передачи информации. Пропускная способность канала. Передача информации в современных системах связи. Адресация в сети Интернет. Доменная система имен.

**Работа в информационном пространстве.** Виды деятельности в сети Интернет. Интернет-сервисы: почтовая служба; справочные службы, поисковые службы, службы обновления программного обеспечения и др.

Поиск информации в сети Интернет. Средства и методика поиска информации. Построение запросов; браузеры. Компьютерные энциклопедии и словари. Компьютерные карты и другие справочные системы.

Рекомендации, повышающие безопасность работы в сети Интернет. Методы индивидуального и коллективного размещения новой информации в сети Интернет. Сайт. Взаимодействие на основе компьютерных сетей: электронная почта, чат, форум, телеконференция и др. Базовые представления о правовых и этических аспектах работы в сети Интернет. Личная информация, способы ее защиты.

### *Компьютерный практикум*

*Практическая работа №14* «Разработка содержания и структуры сайта» *Практическая работа №15* «Оформление сайта» *Практическая работа №16* «Размещение сайта в Интернете»

#### *Контроль знаний и умений:*

*Контрольная работа №4* по теме «Коммуникационные технологии»

**Резерв учебного времени — 2 часа.**

### $IV.$ Тематическое планирование по предмету Информатика на 102 часа в течение 3-х лет обучения (7 – 9 классы)

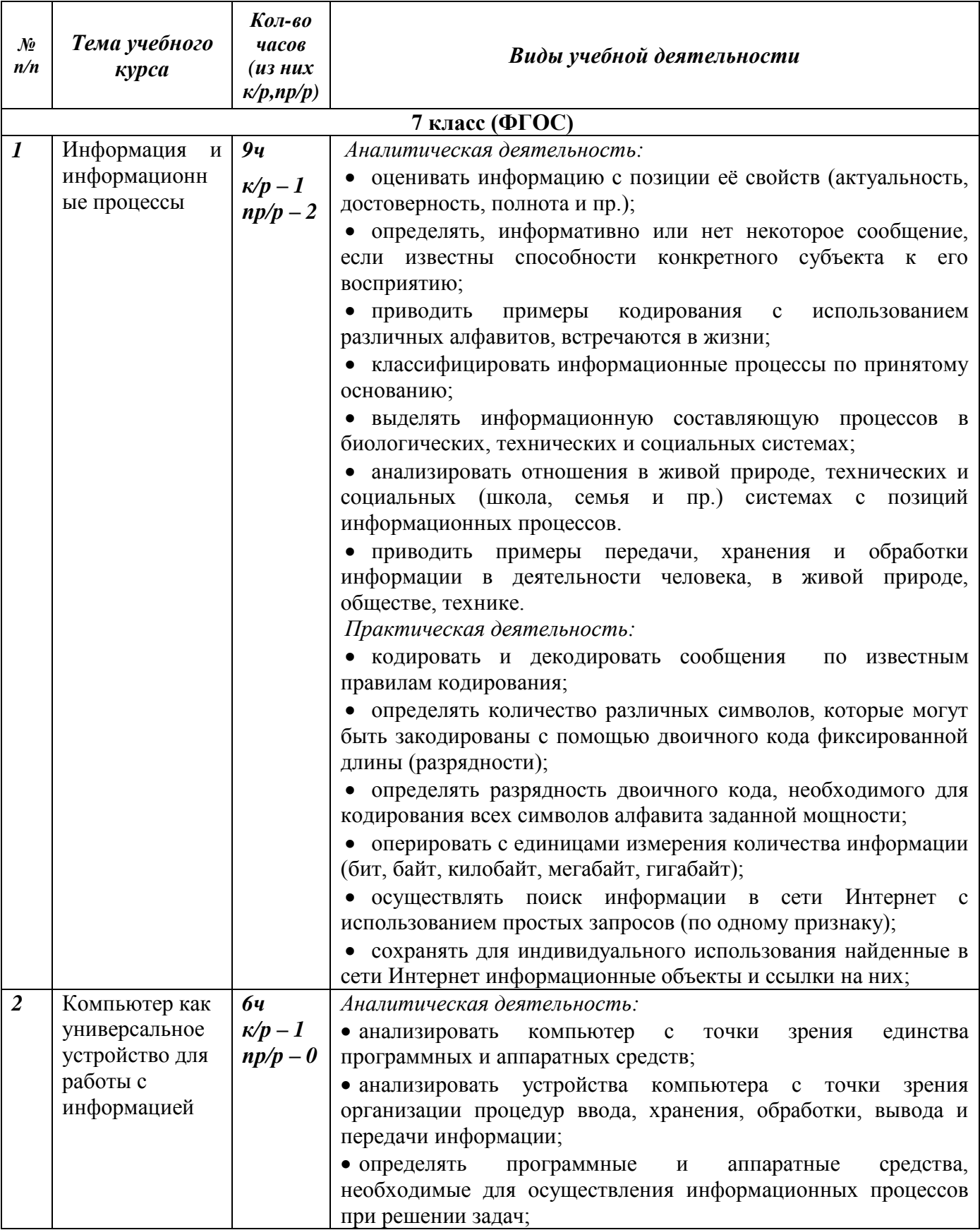

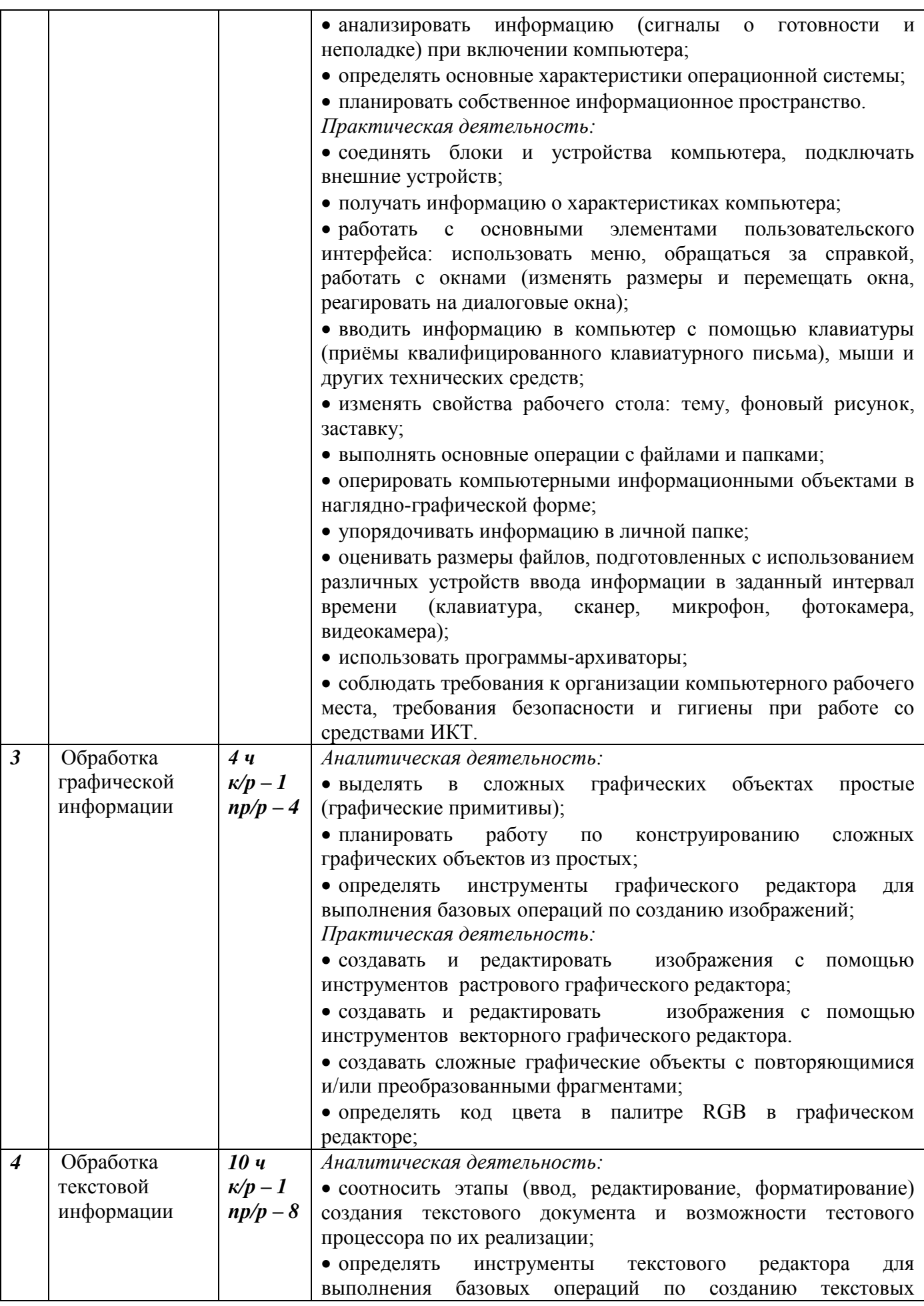

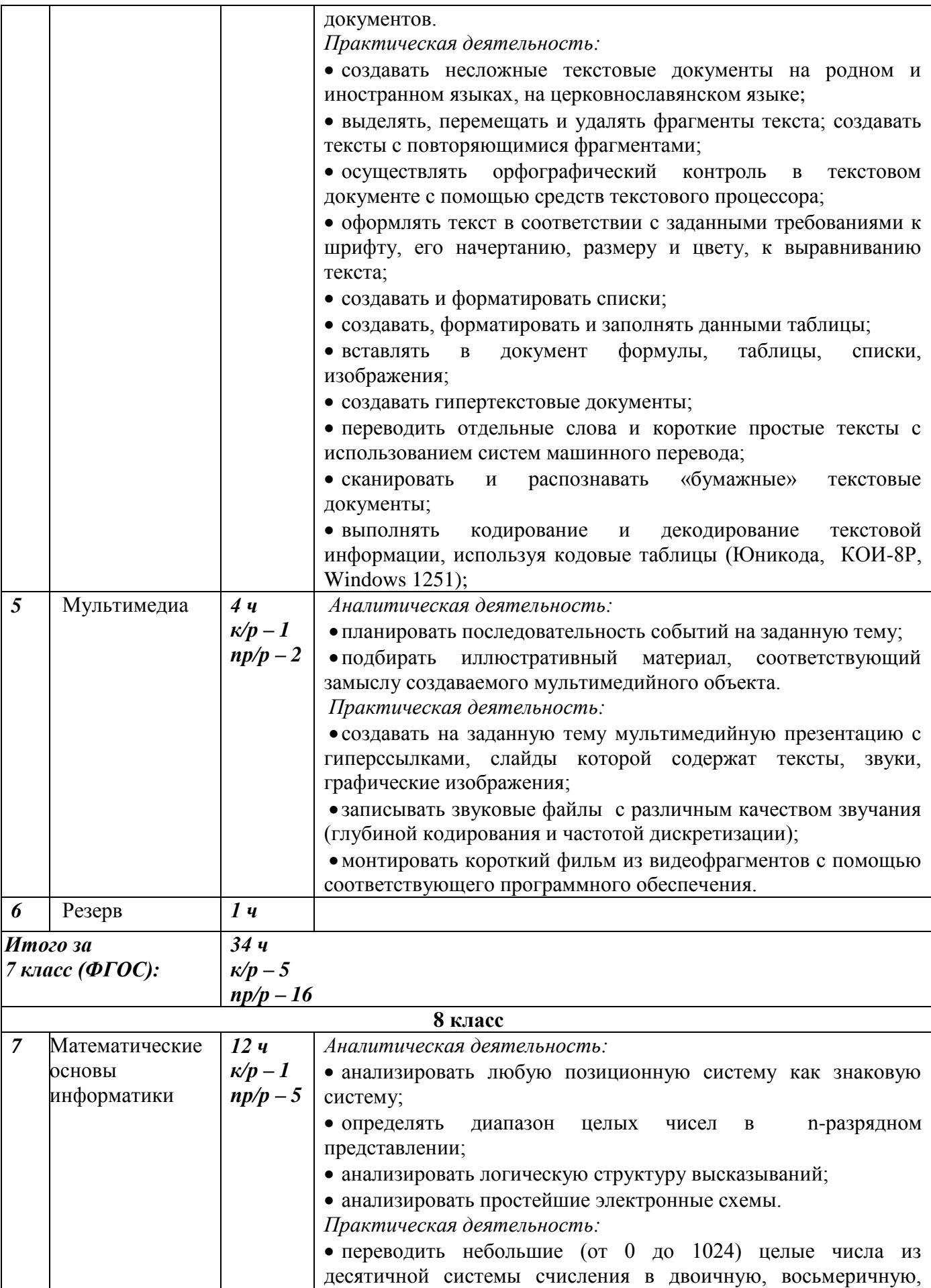

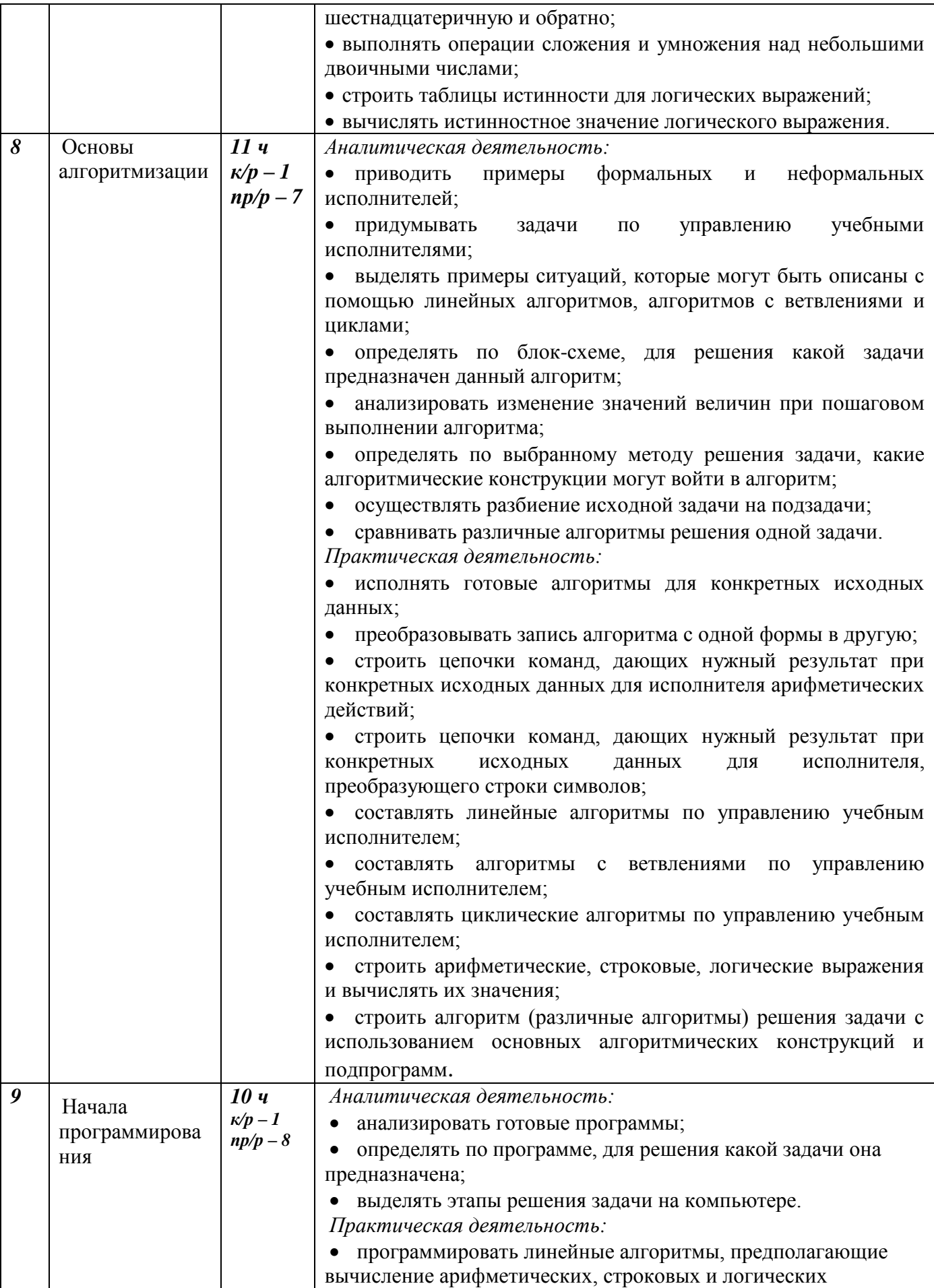

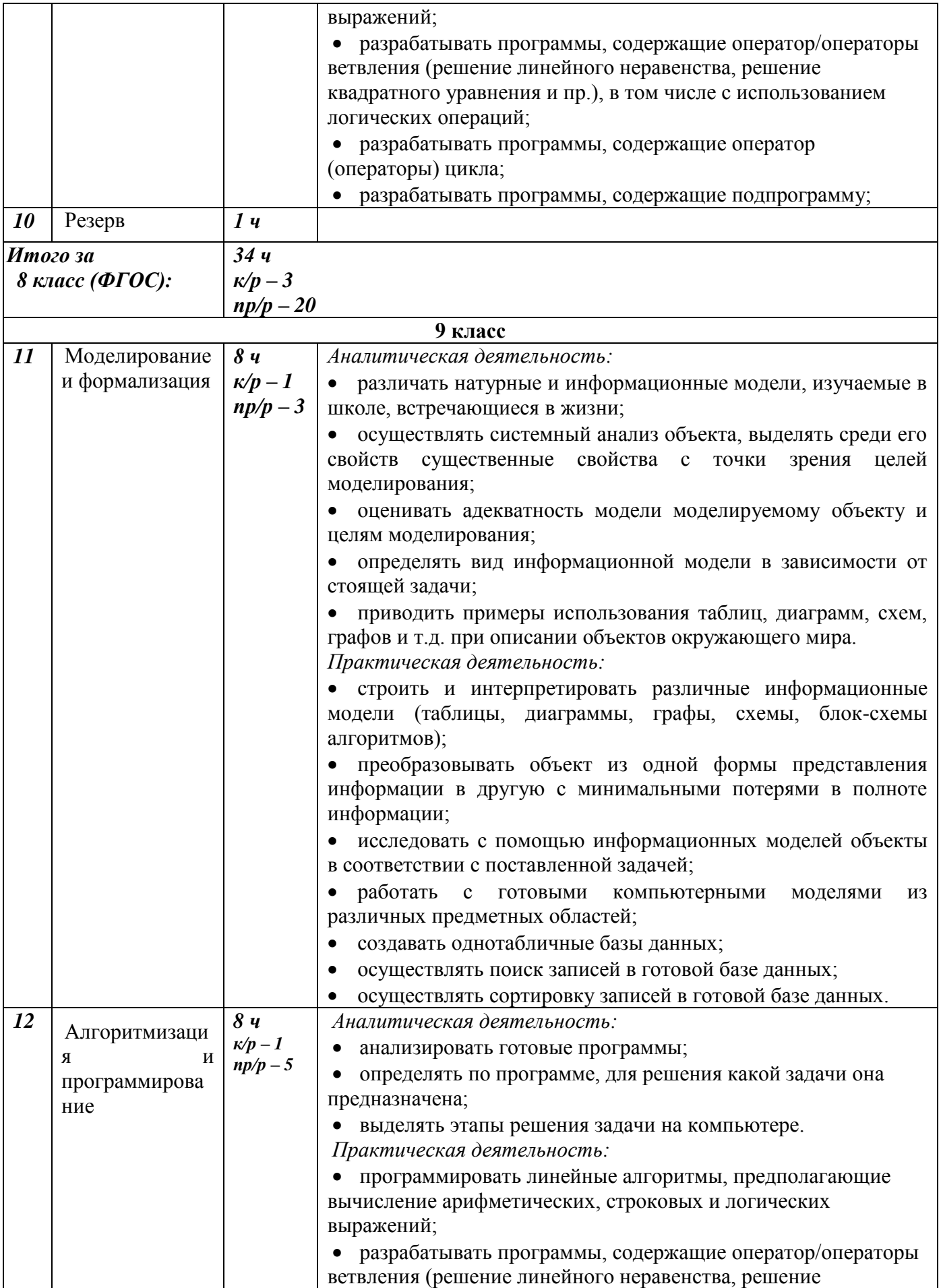

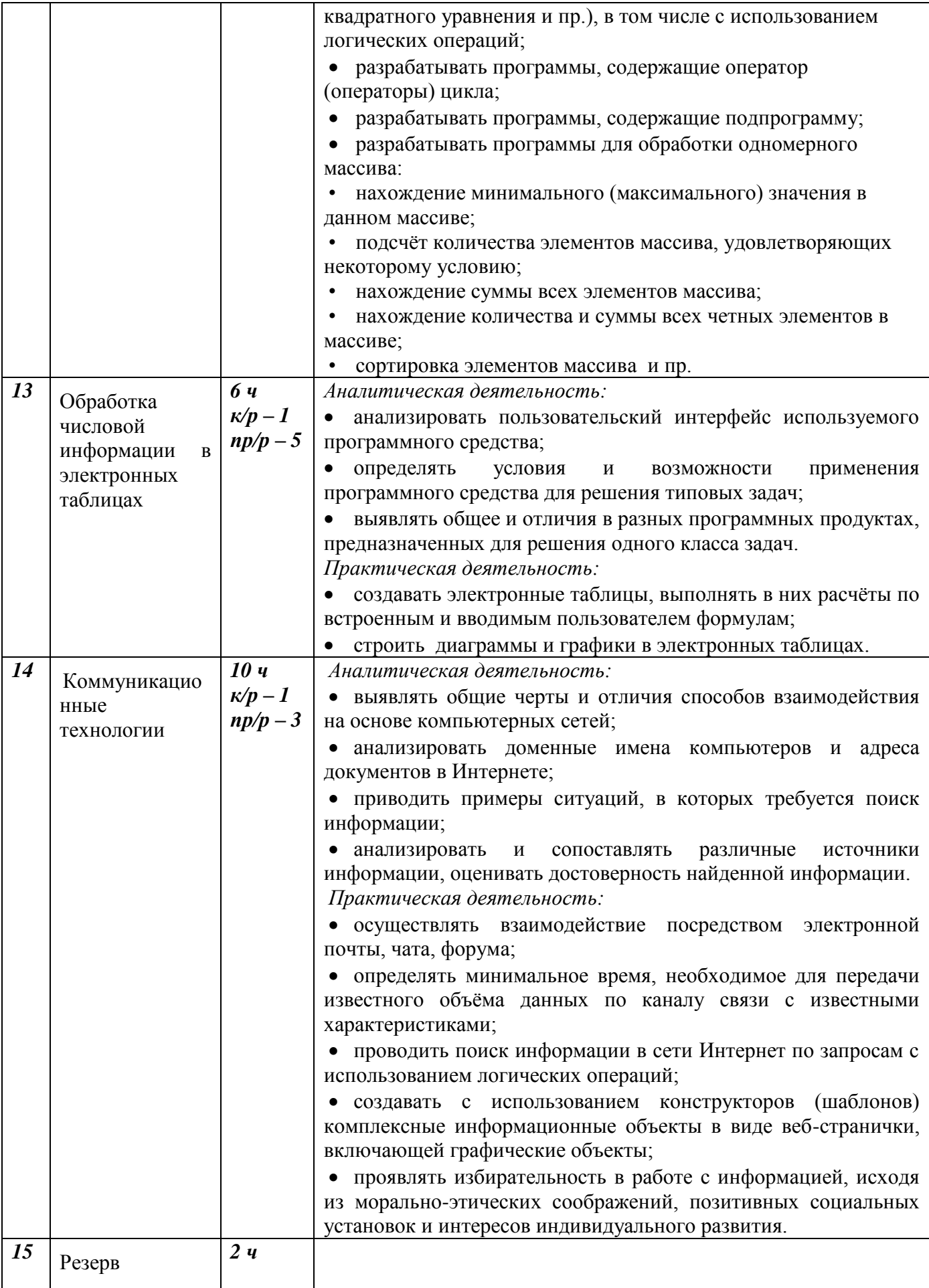

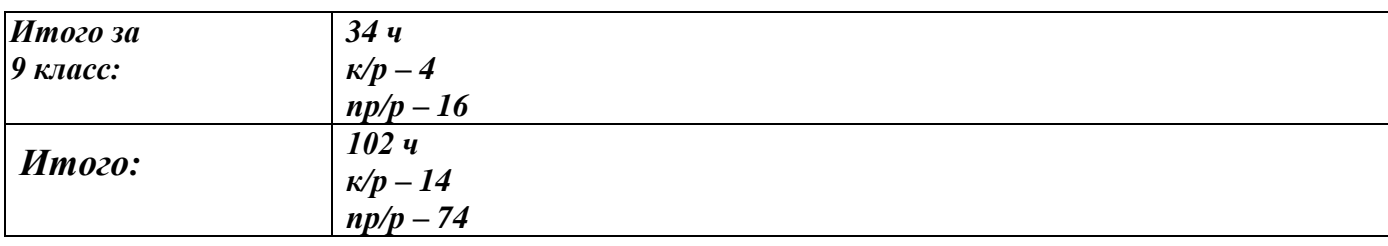

## *V. Учебно - методическое обеспечение и материально-техническое обеспечение* **Перечень средств ИКТ, необходимых для реализации программы**

## **Аппаратные средства:**

1. **Компьютер**, конфигурация которого должна обеспечивать возможности видеоизображения, качественного звучания в наушниках, речевого ввода с микрофона и т.п.

2. **Проектор**, позволяющий повышать уровень наглядности в работе учителя, возможность для учащихся представлять результаты своей работы всему классу.

3**. Принтер цветной.**

4. **Телекоммуникационный блок, включающий устройства, обеспечивающие подключение к сети**.

5. **Устройства вывода звуковой информации:** акустические колонки и наушники.

6. **Устройства для ручного ввода текстовой информации и манипулирования экранными объектами**: клавиатура и мышь.

7. **Устройства для ввода визуальной информации**: сканер, фотоаппарат, видеокамера.

# *Программные средства:*

- 1. Операционная система MicrosoftWindowsXP, Linux
- 2. Файловый менеджер
- 3. Антивирусная программа
- 4. Программа-архиватор
- 5. Клавиатурный тренажер
- 6. Программа-переводчик
- 7. Интегрированное офисное приложение MicrosoftOffice 2007
- 8. Система программирования
- 9. Мультимедиа-проигрыватель
- 10. Система оптического распознавания текстов
- 11. Браузер
- 12. Программа интерактивного общения
- 13. Почтовый клиент
- 14. Простой конструктор веб-страниц
- 15. Простая геоинформационная система.
- 16. Система автоматизированного проектирования.
- 17. Виртуальные компьютерные лаборатории.

### *Описание учебно-методического обеспечения*

### **Для учителя:**

- 1. Информатика: учебник для 7 класса/ Босова Л.Л., Босова А.Ю. М.: Бином. Лаборатория знаний, 2021.
- 2. Информатика: учебник для 8 класса/ Босова Л.Л., Босова А.Ю. М.: Бином. Лаборатория знаний, 2021.
- 3. Информатика: учебник для 9 класса/ Босова Л.Л., Босова А.Ю. М.: Бином. Лаборатория знаний, 2021.
- 4. Информатика: рабочая тетрадь для 7 класса/ Босова Л.Л., Босова А.Ю. М.: Бином. Лаборатория знаний, 2021.
- 5. Информатика: рабочая тетрадь для 8 класса/ Босова Л.Л., Босова А.Ю. М.: Бином. Лаборатория знаний, 2021.
- 6. Информатика: рабочая тетрадь для 9 класса/ Босова Л.Л., Босова А.Ю. М.: Бином. Лаборатория знаний, 2021.
- 7. Информатика. 7 9 классы: методическое пособие / Босова Л.Л., Босова А.Ю. – М.: Бином. Лаборатория знаний, 2021.
- 8. Информатика. 8–9 классы. Начала программирования на языке Python. Дополнительные главы к учебникам/ [Босова Л. Л.](https://lbz.ru/authors/193/1768/) / [Аквилянов Н.А.](https://lbz.ru/authors/192/10272/)  / [Кочергин И.О.](https://lbz.ru/authors/201/11857/) / [Штепа Ю.Л.](https://lbz.ru/authors/215/11856/) / [Бурцева Т.А.](https://lbz.ru/authors/193/11858/) – М.: Бином. Лаборатория знаний, 2021.
- 9. Информатика. 7–9 классы. Компьютерный практикум/ [Босова Л. Л.](https://lbz.ru/authors/193/1768/) М.: Бином. Лаборатория знаний, 2021.
- 10.Информатика. 7 класс: самостоятельные и контрольные работы/ [Босова](https://lbz.ru/authors/193/1768/)  [Л. Л.](https://lbz.ru/authors/193/1768/) / [Босова А. Ю.](https://lbz.ru/authors/193/1769/) – М.: Бином. Лаборатория знаний, 2021.
- 11.Информатика. 8 класс: самостоятельные и контрольные работы/ [Босова](https://lbz.ru/authors/193/1768/)  [Л. Л.](https://lbz.ru/authors/193/1768/) / [Босова А. Ю.](https://lbz.ru/authors/193/1769/) – М.: Бином. Лаборатория знаний, 2021.
- 12.Информатика. 9 класс: самостоятельные и контрольные работы/ [Босова](https://lbz.ru/authors/193/1768/)  [Л. Л.](https://lbz.ru/authors/193/1768/) / [Босова А. Ю.](https://lbz.ru/authors/193/1769/) – М.: Бином. Лаборатория знаний, 2021.
- 13.Информатика. 7 класс: итоговая контрольная работа/ [Босова Л.](https://lbz.ru/authors/193/1768/)  [Л.](https://lbz.ru/authors/193/1768/) / [Босова А. Ю./](https://lbz.ru/authors/193/1769/) [Аквилянов Н.А.](https://lbz.ru/authors/192/10272/) – М.: Бином. Лаборатория знаний, 2021.
- 14.Информатика. 8 класс: итоговая контрольная работа/ [Босова Л.](https://lbz.ru/authors/193/1768/)  [Л.](https://lbz.ru/authors/193/1768/) / [Босова А. Ю./](https://lbz.ru/authors/193/1769/) [Аквилянов Н.А.](https://lbz.ru/authors/192/10272/) – М.: Бином. Лаборатория знаний, 2021.
- 15.Информатика. 7–9 классы: сборник задач и упражнений[/Босова Л.](https://lbz.ru/authors/193/1768/)  [Л.](https://lbz.ru/authors/193/1768/) / [Босова А. Ю./](https://lbz.ru/authors/193/1769/) [Аквилянов Н.А.](https://lbz.ru/authors/192/10272/) – М.: Бином. Лаборатория знаний, 2021.
- 16.Информатика. Программа для основной школы: 5 6 классы. 7 9 классы / Босова Л.Л., Босова А.Ю. – М.: Бином. Лаборатория знаний, 2021.
- 17.Босова Л.Л., Босова А.Ю. Электронное приложение к учебнику «Информатика» для 7 класса (metodist.lbz.ru/authorst/informatika/3/).
- 18.Босова Л.Л., Босова А.Ю. Электронное приложение к учебнику «Информатика» для 8 класса (metodist.lbz.ru/authorst/informatika/3/).
- 19.Босова Л.Л., Босова А.Ю. Электронное приложение к учебнику «Информатика» для 9 класса (metodist.lbz.ru/authorst/informatika/3/).
- 20.Сайт методической поддержки (авторская мастерская): http://metodist.lbz.ru/authorst/informatika/3/umk8-9.php
- 21.Сайт методической поддержки (авторская мастерская): <http://metodist.lbz.ru/authorst/informatika/3/umk8-9.php>
- 22.Образовательный портал для подготовки к экзаменам. РЕШУ ЕГЭ. [https://ege.sdamgia.ru](https://ege.sdamgia.ru/)
- 23.Учебно-тренировочные тесты для подготовки к экзаменам, утверждѐнные Министерством образования и науки.

## **Для ученика:**

- 1. Информатика: учебник для 7 класса/ Босова Л.Л., Босова А.Ю. М.: Бином. Лаборатория знаний, 2021.
- 2. Информатика: учебник для 8 класса/ Босова Л.Л., Босова А.Ю. М.: Бином. Лаборатория знаний, 2021.
- 3. Информатика: учебник для 9 класса/ Босова Л.Л., Босова А.Ю. М.: Бином. Лаборатория знаний, 2021.
- 4. Информатика: рабочая тетрадь для 7 класса/ Босова Л.Л., Босова А.Ю. М.: Бином. Лаборатория знаний, 2021.
- 5. Информатика: рабочая тетрадь для 8 класса/ Босова Л.Л., Босова А.Ю. М.: Бином. Лаборатория знаний, 2021.
- 6. Информатика: рабочая тетрадь для 9 класса/ Босова Л.Л., Босова А.Ю. М.: Бином. Лаборатория знаний, 2021.
- 7. Информатика. 8–9 классы. Начала программирования на языке Python. Дополнительные главы к учебникам/ [Босова Л. Л.](https://lbz.ru/authors/193/1768/) / [Аквилянов Н.А.](https://lbz.ru/authors/192/10272/)  / [Кочергин И.О.](https://lbz.ru/authors/201/11857/) / [Штепа Ю.Л.](https://lbz.ru/authors/215/11856/) / [Бурцева Т.А.](https://lbz.ru/authors/193/11858/) – М.: Бином. Лаборатория знаний, 2021.
- 8. Информатика. 7–9 классы. Компьютерный практикум/ [Босова Л. Л.](https://lbz.ru/authors/193/1768/) М.: Бином. Лаборатория знаний, 2021.
- 9. Информатика. 7 класс: самостоятельные и контрольные работы/ [Босова](https://lbz.ru/authors/193/1768/)  [Л. Л.](https://lbz.ru/authors/193/1768/) / [Босова А. Ю.](https://lbz.ru/authors/193/1769/) – М.: Бином. Лаборатория знаний, 2021.
- 10.Информатика. 8 класс: самостоятельные и контрольные работы/ [Босова](https://lbz.ru/authors/193/1768/)  [Л. Л.](https://lbz.ru/authors/193/1768/) / [Босова А. Ю.](https://lbz.ru/authors/193/1769/) – М.: Бином. Лаборатория знаний, 2021.
- 11.Информатика. 9 класс: самостоятельные и контрольные работы/ [Босова](https://lbz.ru/authors/193/1768/)  [Л. Л.](https://lbz.ru/authors/193/1768/) / [Босова А. Ю.](https://lbz.ru/authors/193/1769/) – М.: Бином. Лаборатория знаний, 2021.
- 12.Информатика. 7 класс: итоговая контрольная работа/ [Босова Л.](https://lbz.ru/authors/193/1768/)  [Л.](https://lbz.ru/authors/193/1768/) / [Босова А. Ю./](https://lbz.ru/authors/193/1769/) [Аквилянов Н.А.](https://lbz.ru/authors/192/10272/) – М.: Бином. Лаборатория знаний, 2021.
- 13.Информатика. 8 класс: итоговая контрольная работа/ [Босова Л.](https://lbz.ru/authors/193/1768/)  [Л.](https://lbz.ru/authors/193/1768/) / [Босова А. Ю./](https://lbz.ru/authors/193/1769/) [Аквилянов Н.А.](https://lbz.ru/authors/192/10272/) – М.: Бином. Лаборатория знаний, 2021.
- 14.Информатика. 7–9 классы: сборник задач и упражнений[/Босова Л.](https://lbz.ru/authors/193/1768/)  [Л.](https://lbz.ru/authors/193/1768/) / [Босова А. Ю./](https://lbz.ru/authors/193/1769/) [Аквилянов Н.А.](https://lbz.ru/authors/192/10272/) – М.: Бином. Лаборатория знаний, 2021.
- 15.Информатика. Программа для основной школы: 5 6 классы. 7 9 классы / Босова Л.Л., Босова А.Ю. – М.: Бином. Лаборатория знаний, 2021.
- 16.Босова Л.Л., Босова А.Ю. Электронное приложение к учебнику «Информатика» для 7 класса (metodist.lbz.ru/authorst/informatika/3/).
- 17.Босова Л.Л., Босова А.Ю. Электронное приложение к учебнику «Информатика» для 8 класса (metodist.lbz.ru/authorst/informatika/3/).
- 18.Босова Л.Л., Босова А.Ю. Электронное приложение к учебнику «Информатика» для 9 класса (metodist.lbz.ru/authorst/informatika/3/).
- 19.Сайт методической поддержки (авторская мастерская): http://metodist.lbz.ru/authorst/informatika/3/umk8-9.php
- 20.Сайт методической поддержки (авторская мастерская): <http://metodist.lbz.ru/authorst/informatika/3/umk8-9.php>
- 21.Образовательный портал для подготовки к экзаменам. РЕШУ ЕГЭ. [https://ege.sdamgia.ru](https://ege.sdamgia.ru/)
- 22.Учебно-тренировочные тесты для подготовки к экзаменам, утверждѐнные Министерством образования и науки.

# **Электронные учебные пособия**

- $\blacksquare$  Лаборатория информатики МИОО http://www.metodist.ru
- $\blacksquare$  Сеть творческих учителей информатики http://www.it-n.ru
- Методическая копилка учителя информатики [\(http://www.metod](http://www.metod-kopilka.ru/)[kopilka.ru](http://www.metod-kopilka.ru/) )
- Федеральный центр информационных образовательных ресурсов (ОМC) [\(http://fcior.edu.ru\)](http://fcior.edu.ru/)
- $\blacksquare$  Педагогическое сообщество http://pedsovet.su
- Единая коллекция цифровых образовательных ресурсов [http://school-collection.edu.ru](http://school-collection.edu.ru/)

 Сайт методической поддержки (авторская мастерская): [http://metodist.lbz.ru/authors/informatika/3/ppt8-9.php.](http://metodist.lbz.ru/authors/informatika/3/ppt8-9.php)

 Образовательный портал для подготовки к экзаменам. РЕШУ ЕГЭ. [https://ege.sdamgia.ru](https://ege.sdamgia.ru/)

### *Формы и средства контроля*

### **7 класс**

## **Контрольные работы**

## **Контрольная работа № 1**

## **по теме «Информация и информационные процессы»**

1. Учебник (1). Глава 1. Информация и информационные процессы

Стр. 51 – 55. Тестовые задания для самоконтроля.

2. Сайт методической поддержки (авторская мастерская) [http://metodist.lbz.ru/authors/informatika/3/ppt8-9.php.](http://metodist.lbz.ru/authors/informatika/3/ppt8-9.php)

Тест к главе 1

# **Контрольная работа № 2**

# **по теме «Компьютер как универсальное устройство для работы с информацией»**

1. Учебник (1). Глава 2. Компьютер как универсальное устройство для работы с информацией

Стр. 101 – 105. Тестовые задания для самоконтроля.

2. Сайт методической поддержки (авторская мастерская) [http://metodist.lbz.ru/authors/informatika/3/ppt8-9.php.](http://metodist.lbz.ru/authors/informatika/3/ppt8-9.php)

Тест к главе 2

# **Контрольная работа № 3**

# **по теме «Обработка графической информации»**

1. Учебник (1). Глава 3. Обработка графической информации

Стр. 140 – 142. Тестовые задания для самоконтроля.

2. Сайт методической поддержки (авторская мастерская) <http://metodist.lbz.ru/authors/informatika/3/ppt8-9.php>

Тест к главе 3

# **Контрольная работа № 4**

# **по теме «Обработка текстовой информации»**

1. Учебник (1). Глава 4. Обработка текстовой информации

Стр. 199 – 203. Тестовые задания для самоконтроля.

2. Сайт методической поддержки (авторская мастерская) [http://metodist.lbz.ru/authors/informatika/3/ppt8-9.php.](http://metodist.lbz.ru/authors/informatika/3/ppt8-9.php) Тест к главе 4

# **Контрольная работа № 5**

# **по теме «Мультимедиа»**

1. Сайт методической поддержки (авторская мастерская) [http://metodist.lbz.ru/authors/informatika/3/ppt8-9.php.](http://metodist.lbz.ru/authors/informatika/3/ppt8-9.php) Тест к главе 5

# *Практические работы*

## **Практическая работа № 1**

## **по теме «Ввод символов »**

Учебник (1). Глава 4. Обработка текстовой информации Задания для практических работ. Задание 4.1, стр. 185

# **Практическая работа № 2**

## **по теме «поиск информации во Всемирной паутине»**

Р. Т.(4). Глава 1. Информация и информационные, Вопросы стр. 20, № 21

# **Практическая работа № 3**

# **по теме «Работа с графическими примитивами.**

# **Выделение, удаление, перемещение и преобразование фрагментов»**

Учебник (1). Глава 3. Обработка графической информации

Стр. 133 – 135. Задания для практических работ. Задание 3.1 – 3.4

# **Практическая работа № 4**

# **по теме «Компьютерная графика»**

Учебник (1). Глава 3. Обработка графической информации

Стр. 135 – 137. Задания для практических работ. Задание 3.5 – 3.9

# **Практическая работа № 5**

# **по теме «Создание анимации»**

Учебник (1). Глава 3. Обработка графической информации

Стр.138. Задания для практических работ. Задание 3.10

# **Практическая работа № 6**

# **по теме «Обработка графической информации»**

Учебник (1). Глава 3. Обработка графической информации

Стр. 138 – 139. Задания для практических работ. Задание 3.11 – 3.12

# **Практическая работа № 7**

# **по теме «Работа с символами»**

Учебник (1). Глава 4. Обработка текстовой информации

Стр. 185 – 187. Задания для практических работ. Задание 4.2 – 4.5

# **Практическая работа № 8**

# **по теме «Форматирование фрагментов»**

Учебник (1). Глава 4. Обработка текстовой информации

Стр. 187 – 189. Задания для практических работ. Задание 4.6 – 4.9

# **Практическая работа № 9**

## **по теме «Прямое и стилевое форматирование»**

Учебник (1). Глава 4. Обработка текстовой информации

Стр. 189 – 194. Задания для практических работ. Задание 4.10 – 4.16

## **Практическая работа № 10**

## **по теме «Визуализация информации в текстовых документах»**

Учебник (1). Глава 4. Обработка текстовой информации

Стр. 194 – 195. Задания для практических работ. Задание 4.17 – 4.18

# **Практическая работа № 11**

## **по теме «Создание таблиц и схем»**

Учебник (1). Глава 4. Обработка текстовой информации

Стр. 196 – 192. Задания для практических работ. Задание 4.19.

# **Практическая работа № 12**

# **по теме «Вставка рисунка»**

Учебник (1). Глава 4. Обработка текстовой информации

Стр. 196. Задания для практических работ. Задание 4.20

# **Практическая работа № 13**

«Пакет для работы с церковнославянскими текстами - Ермологий»

# **Практическая работа № 14**

# **по теме «Подготовка реферата «История развития компьютерной техники»**

Учебник(1). Глава 4. Обработка текстовой информации. Стр. 196–198. Итоговая работа

# **Практическая работа № 15**

## **по теме «Создание презентации «Персональный компьютер»»**

Учебник (1). Глава 5. Мультимедиа

Стр. 214 – 217. Задания для практических работ. Задание 5.1

## **Практическая работа № 16**

# **по теме «Создание презентации «История развития компьютерной техники»»**

Учебник(1). Глава 5. Мультимедиа. Стр. 217. Задания для практических работ. Задание 5.2

### 8 класс

### Контрольные работы

### Контрольная работа №1

### по теме «Математические основы информатики»

### Вариант 1

#### Часть 1

1. Чему равен результат сложения двух чисел, записанных римскими цифрами MDCCC  $+$  LXIV:

А)1063 Б) 1854 В) 1864 Г)2635 Д) другой ответ

- 2. Число 520032 может существовать в системах счисления с основаниями: А) 2 и 4 Б) 3 и 6 В) 6 и 8 Г) 5 и 6 Д) другой ответ
- 3. Двоичное число 1101101 в десятичной системе счисления записывается как: В) 108 Г) 96 Д) другой ответ A)  $109$   $5)$  256
- 4. В классе  $101000$ <sub>2</sub>% девочек и  $111100$ <sub>2</sub> мальчиков. Сколько учеников в классе? A) 60 **b**) 120 **b**) 40 **f**) 100 *H*)  $\Delta$ **D**  $\Delta$ **D**
- 5. Сколько цифр 1 в двоичном представлении десятичного числа 18? A) 2 E) 3 B) 5  $\Gamma$ ) 1 Д) другой ответ
- 6. Чему равен результат сложения чисел  $1011_2$  и  $147_8$ ?

A) $10_{10}$  5) $124_2$  B) $104_{10}$   $\Gamma$ ) $17_8$  *Z*) *Apyron* or Ber

- 7. Какое предложение является высказыванием?
	- А) Какого цвета этот дом? Б)  $4x + 5 = 10$
	- В) Пейте томатный сок Г) число Х не превосходит единицы.
- 8. Какое высказывание является истинным?

А)Знаком любозначается логическая операция ИЛИ.

- Б) Логическую операцию И называют также логическим умножением.
- В) Инверсию также называют логическим сложением.
- Г) Знаком у обозначается логическая операция Конъюнкция.
- 9. Для какого указанных значений  $X$ И3 числа истинно высказыва-HILE  $(X > 2) \wedge (X \le 4) \vee (X < 4)$  ?  $\mathbb{R}^n$  $\sqrt{2}$  $\Gamma$  $\sim$   $\sim$  $\rightarrow$

10. Для какого символьного выражения верно высказывание «НЕ (Последняя буква согласная) И НЕ(Первая буква гласная)»? А) Ирина Б) Леонид В) Иван Г) Никита Д) другой ответ

#### **Часть 2**

- 11. Постройте таблицу истинности следующего логического выражения  $B \vee (A \vee B \wedge C)$ .
- 12. В таблице приведены запросы и количество найденных по ним страниц некоторого сегмента сети Интернет. Какое количество страниц (в тысячах) будет найдено по

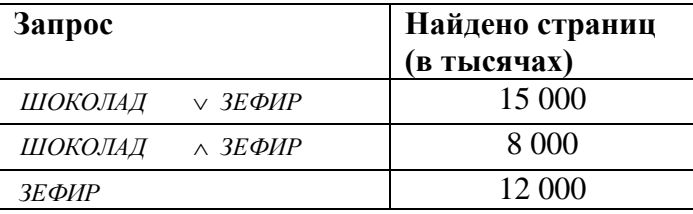

запросу ШОКОЛАД? Решите задачу, используя круги Эйлера.

#### **Часть 3**

#### 13. Решите задачу.

В поездке пятеро друзей – Антон, Борис, Вадим и Гриша – знакомились с попутчицей.

Они предложили отгадать их фамилии, причем каждый из них высказал одно истинное и одно ложное высказывание:

Дима сказал: «Моя фамилия – Мишин, а Фамилия Бориса - Хохлов».

Антон сказал: «Мишин – это моя фамилия, а фамилия Вадима – Белкин».

Борис сказал: «Фамилия Вадима – Тихонов, а моя фамилия Мишин».

Вадим сказал: «Моя фамилия – Белкин, а фамилия Гриши – Чехов».

Гриша сказал: «Да, моя фамилия Чехов, а фамилия Антона – Тихонов».

Какую фамилию носит каждый из друзей? Решите задачу, составив и преобразовав логическое выражение.

#### **Вариант 2**

#### **Часть 1**

1. Чему равен результат сложения двух чисел, записанных римскими цифрами MМСС + DXC:

А) 1750 Б) 1810 В) 2810 Г) 2790 Д) другой ответ

2. Число 100562 может существовать в системах счисления с основаниями:

А) 2 и 4 Б) 3 и 6 В) 6 и 8 Г) 7 и 10 Д) другой ответ

- 3. Двоичное число 1111001 в десятичной системе счисления записывается как:
- А) 101 Б) 121 В) 249 Г) 96 Д) другой ответ
- 4. В классе  $1010_2$  % девочек и  $10010_2$  мальчиков. Сколько учеников в классе?
	- А) 60 Б) 20 В) 18 Г) 100 Д) другой ответ
- 5. Сколько цифр 1 в двоичном представлении десятичного числа 22?
	- $(A)$  2 Б) 3 В) 5 Г) 1 Д) другой ответ

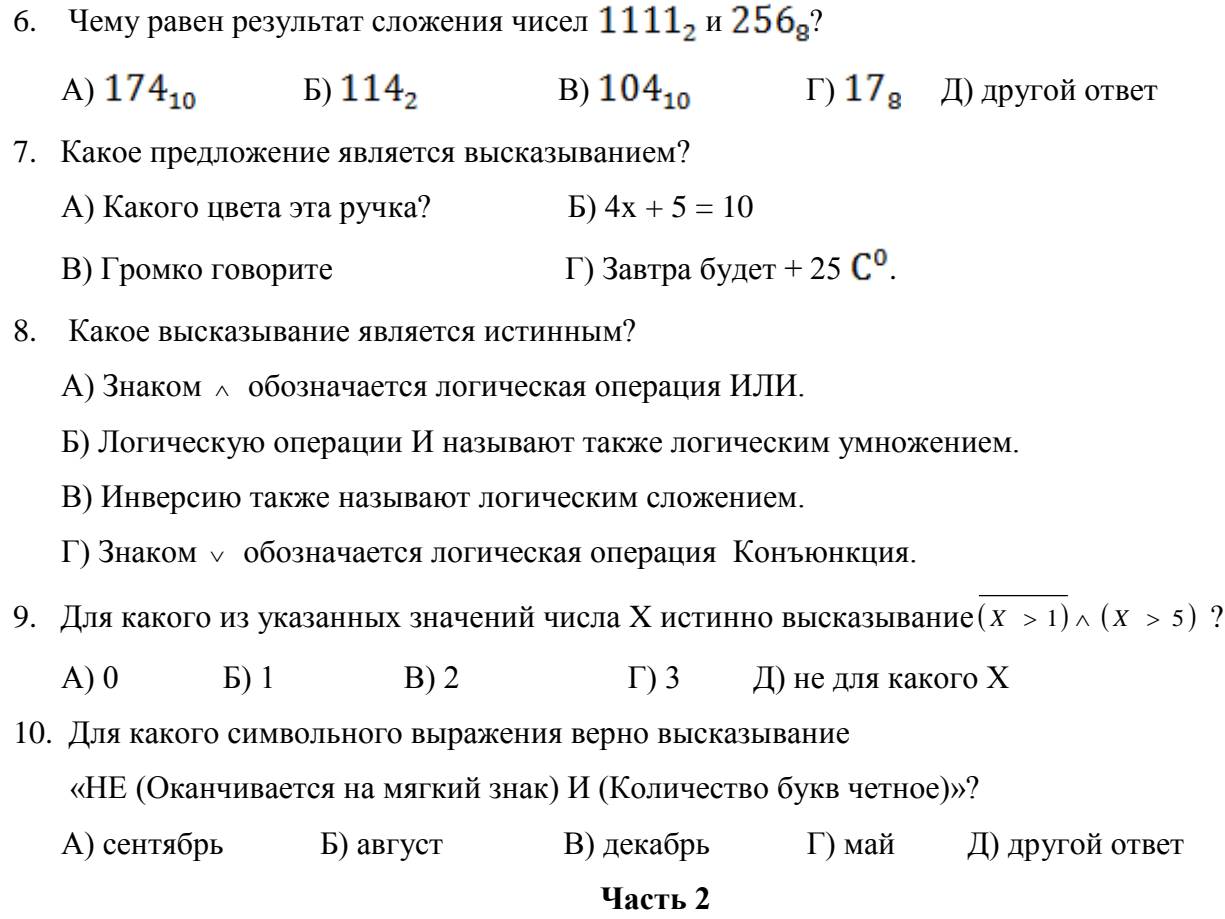

11. Постройте таблицу истинности следующего логического выражения  $B \wedge (A \vee B \wedge C)$ .

12. В таблице приведены запросы и количество найденных по ним страниц некоторого сегмента сети Интернет. Какое количество страниц (в тысячах) будет

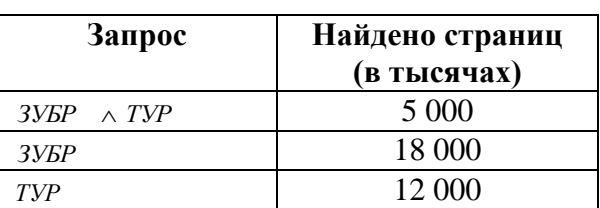

найдено по запросу *ЗУБР ТУР* ? Решите задачу, используя круги Эйлера.

### **Часть 3**

13. Решите задачу.

Трое друзей, футбольных болельщиков, спорили о результатах предстоящего турнира.Мнение Юрия: «Вот увидите, «Барселона» не станет первой. «Зенит» будет первым».Мнение Виктора: «Победителем будет «Барселона». А о «Зените» и говорить нечего, ему не быть первым».

Мнение Леонида: «Первого места «Реалу» не видать, а вот у «Барселоны» есть все шансы на победу».По завершению соревнований оказалось, что каждое из двух предположений двоих друзей подтвердилось, а оба предположения третьего из друзей оказались неверны. Кто выиграл турнир?

### Контрольная работа №2

### по теме «Основы алгоритмизации»

#### Вариант 1

1. Какое логическое выражение истинно, если  $x \in [-10, 10]$ ?

A)  $(x>10)$  u  $(x<-10)$ 

- Б)  $(x>10)$  или  $(x<-10)$
- B)  $(x<10)$  unu  $(x<=10)$
- $\Gamma(x) = -10$  u  $(x \le 10$
- 2. Укажите правильный вариант записи условия «х трехзначное число»: A) xdiv  $100 \le 99$ 
	- Б)  $(x \ge 100)$  и  $(x \le 1000)$
	- B) xdiv  $1000 = 0$
	- $\Gamma$ ) xmod 1000=1000
- 3. Исполнитель РОБОТ передвигается по клетчатому полю, выполняя команды, которым присвоены номера: 1 – на клетку вверх, 2 – на клетку вниз, 3 – на клетку вправо, 4 – на клетку влево. Между соседними клетками поля могут стоять стены. Если при выполнении очередного шага Робот сталкивается со стеной, то он разрушается. В результате выполнения программы 2323244141 Робот успешно прошел из точки А в точку Б. какую программу необходимо выполнить, чтобы вернуться из точки Б в точку А по кратчайшему пути и не подвергнуться разрушению?
- 4. У исполнителя Квадратор две команды, которым присвоены номера:

### 1. вычти 3

#### 2. возведи в квадрат

Первая из них уменьшает число на экране на 3, вторая возводит его во вторую степень. Исполнитель работает только с натуральными числами. Составьте алгоритм получения из числа 4 числа 49, содержащий не более 5 команд. В ответе запишите только номера команд. (Например, 21211 — это алгоритм: возведи в квадрат, вычти 3, возведи в квадрат, вычти 3, вычти 3, который преобразует число 3 в 30.) Если таких алгоритмов более одного, то запишите любой из них.

- 5. Некоторый алгоритм строит цепочки символов следующим образом:
	- Первая строчка состоит из одного символа цифры 1

В начало каждой из последующих цепочек записывается число - номер строки  $\bullet$ по порядку, далее трижды подряд записывается предыдущая строка.

Вот первые три строки, созданные по этому правилу:

 $(1) 1$  $(2)$  2111  $(3)$  3211121112111  $(4)$  ...

Сколько символов будет в седьмой цепочке, созданной по этому алгоритму?

6. Дан фрагмент линейного алгоритма.  $A: = 6$ 

 $D: = 10 + 9*A$ 

 $A: = D/4*A$ 

Чему равно значение переменной А после его выполнения?

7. Исполните следующий фрагмент линейного алгоритма для  $a = x$  и  $b = y$ .  $a: = a * b$  $b:=(b-a)*2$  $a: = a + b$  $b$ : = -  $b$ какие значения присвоены переменным аи b.

8. Определите значение целочисленных переменных *х* и у после выполнения алгоритма.

 $x: = 56$  $y: = 30$  $t: = y$  $y: x \mod y$  $x: = t$  $y: = y + 2*t$ 

9. Исполните алгоритм при  $x = 25$  и  $y = 17$ . Какие значения будут получены в результате его работы?

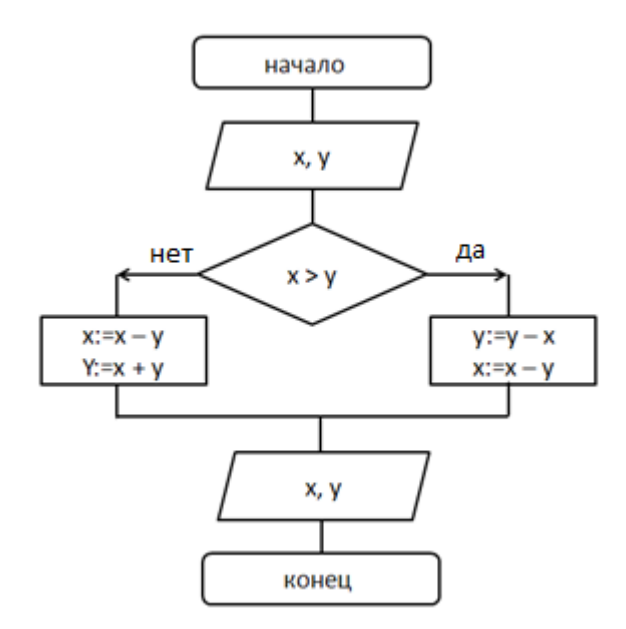

10. Исполните фрагмент алгоритма при  $a = 2$  и  $b = 0$ . Определите значение переменной *b* после выполнения фрагмента алгоритма

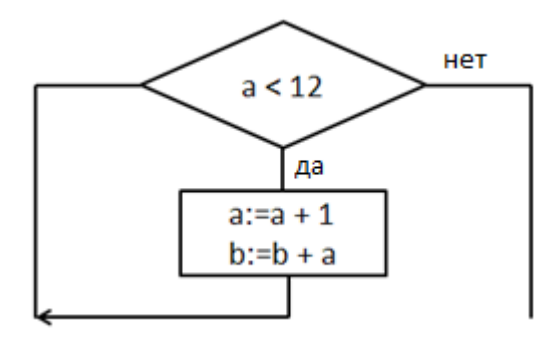

- 11. Записать на алгоритмическом языке блок-схему (см. 9).
- 12. Запишите алгоритм, под управлением которого Робот, начальное положение которого отмечено \*, закрасит отмеченные на рисунке клетки, расположенные вдоль стены. Длина стены неизвестна. Конечное положение Робота значения не имеет. (СКИ Робота: вправо, влево, вверх, вниз, справа свободно, слева свободно, сверху свободно, снизу свободно, закрась).

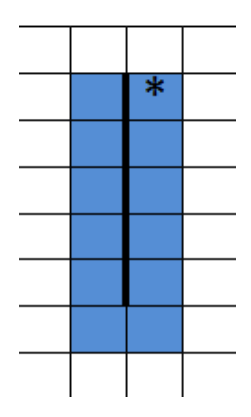

13. Ввести число. Если оно неотрицательно, вычесть из него 50, в противном случае прибавить к нему 100.

### Вариант 2

- 1. Какое логическое выражение истинно, если *х* не лежит на  $[-12,8]$ ? A)  $(x < -12)$  u  $(x > 8)$ 
	- Б)  $(x > -12)$  или  $(x < 8)$
	- B)  $(x < -12)$  unu  $(x > 8)$
	- $\Gamma(x > -12) u (x < 8)$
- 2. Укажите правильный вариант записи условия «х количество единиц числа у»: A)  $x = y \, div \, 100$ 
	- $E(x) = y \div \frac{10}{2}$
	- B)  $x := v \mod 100$
	- $\Gamma$ ) x: = y mod 10
- 3. Исполнитель РОБОТ передвигается по клетчатому полю, выполняя команды, которым присвоены номера: 1 - на клетку вверх, 2 - на клетку вниз, 3 - на клетку вправо, 4 - на клетку влево. Между соседними клетками поля могут стоять стены. Если при

выполнении очередного шага Робот сталкивается со стеной, то он разрушается. В результате выполнения программы 3332241424 Робот успешно прошел из точки А в точку Б. какую программу необходимо выполнить, чтобы вернуться из точки Б в точку А по кратчайшему пути и не подвергнуться разрушению?

4. У исполнителя Квадратор две команды, которым присвоены номера:

### 1. вычти 1

#### 2. возведи в квадрат

Первая из них уменьшает число на экране на 1, вторая возводит его во вторую степень. Исполнитель работает только с натуральными числами. Составьте алгоритм получения из числа 5 числа 80, содержащий не более 5 команд. В ответе запишите только номера команд. (Например, 21121 — это алгоритм: возведи в квадрат, вычти 1, вычти 1, возведи в квадрат, вычти 1, который преобразует число 3 в 48.) Если таких алгоритмов более одного, то запишите любой из них.

- 5. Некоторый алгоритм строит цепочки символов следующим образом:
	- Первая строчка состоит из двух символов цифр 11
	- В начало каждой из последующих цепочек записывается число номер строки по порядку, далее дважды подряд записывается предыдущая строка.

Вот первые три строки, созданные по этому правилу:

```
(5) 11
```

```
(6) 21111
```

```
(7) 32111121111
```
 $(8)$  ...

Сколько символов будет в восьмой цепочке, созданной по этому алгоритму? 6. Дан фрагмент линейного алгоритма.

 $A: = 10$ 

 $D: = 10 + 8*A$ 

 $A: = D/5*A$ 

Чему равно значение переменной А после его выполнения?

7. Исполните следующий фрагмент линейного алгоритма для  $a = x$  и  $b = y$ .

 $a: = a * b * b$  $b: =b-a$  $a:=(a+b)*3$  $b$ : = -  $b$ какие значения присвоены переменным а и b.

8. Определите значение целочисленных переменных *х* и у после выполнения алгоритма.

 $x: = 45$  $y: = 12$ 

$$
t: = y
$$
  
y: = x mod y  
x: = t  
y: = y + 2\*t

9. Исполните алгоритм при  $x = 35$  и  $y = 52$ . Какие значения будут получены в результате его работы?

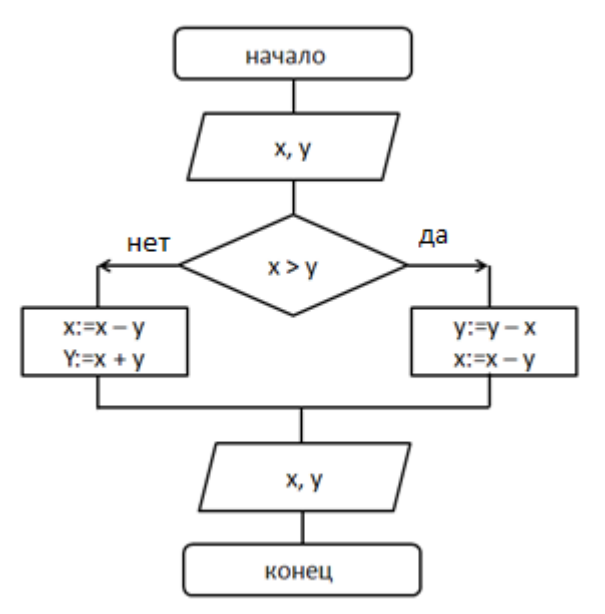

10. Исполните фрагмент алгоритма при  $a = 2$  и  $b = 0$ . Определите значение переменной  $b$  после выполнения фрагмента алгоритма

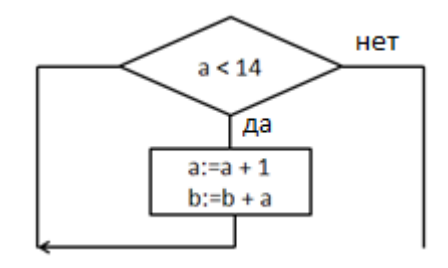

- 11. Записать на алгоритмическом языке блок-схему (см. 9).
- 12. Запишите алгоритм, под управлением которого Робот, начальное положение которого отмечено \*, закрасит отмеченные на рисунке клетки, расположенные вдоль стены. Длина стены неизвестна. Конечное положение Робота значения не имеет. (СКИ Робота: вправо, влево, вверх, вниз, справа свободно, слева свободно, сверху свободно, снизу свободно, закрась).

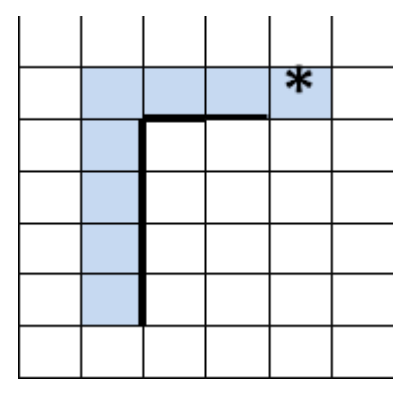

13. Ввести 2 числа. Если их произведение отрицательно, умножить его на -2 и вывести на экран, в противном случае увеличить его в 1,5 раза и вывести на экран.

# Контрольная работа №3

## по теме «Начала программирования»

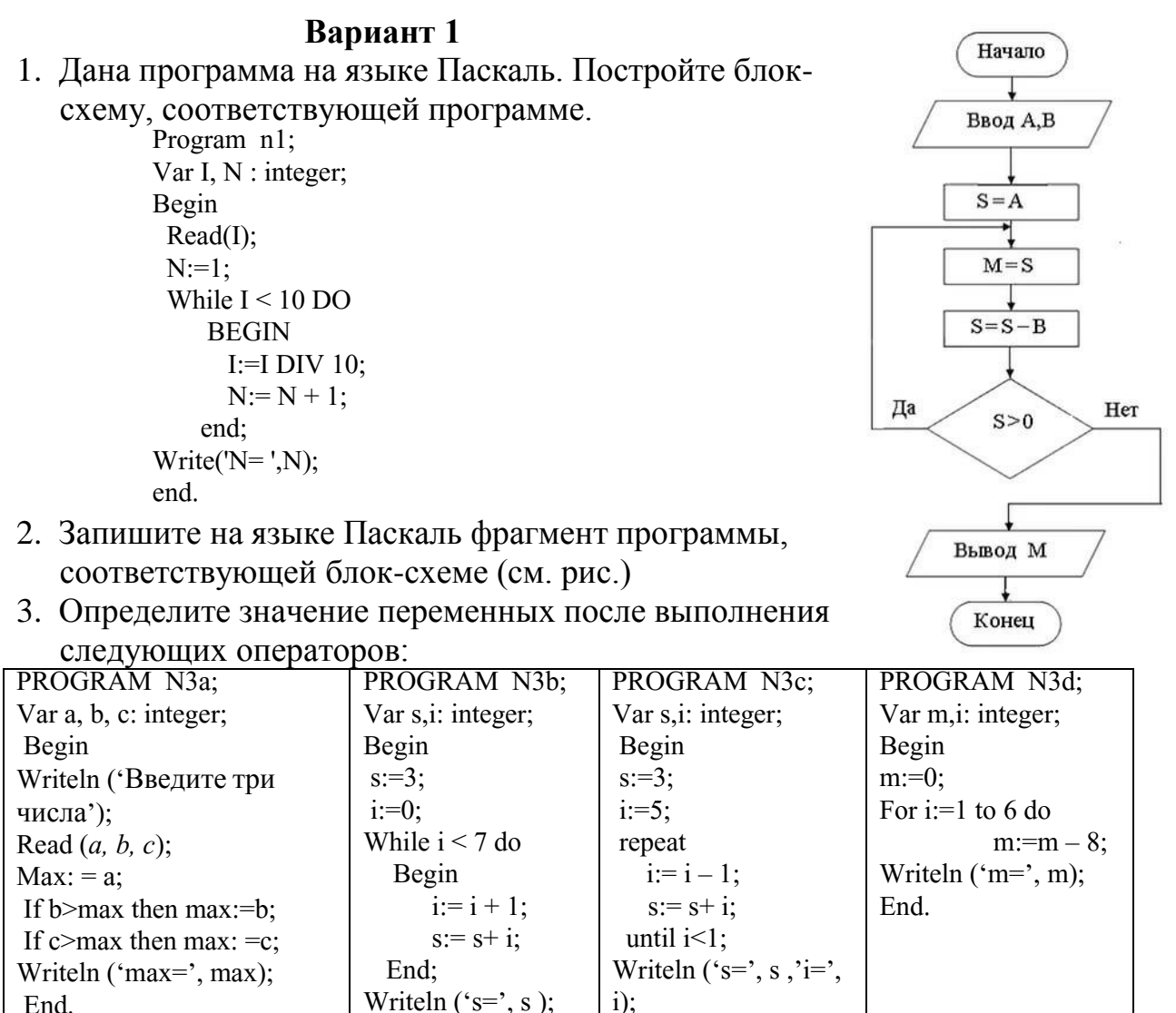

4. Написать программу на языке Паскаль:

Для  $a = 4$ ,  $b = 7$ ,  $c = -12$ .

End.

В компьютер вводятся по очереди данные о росте N учащихся класса. Определить средний рост учашихся в классе.

End.

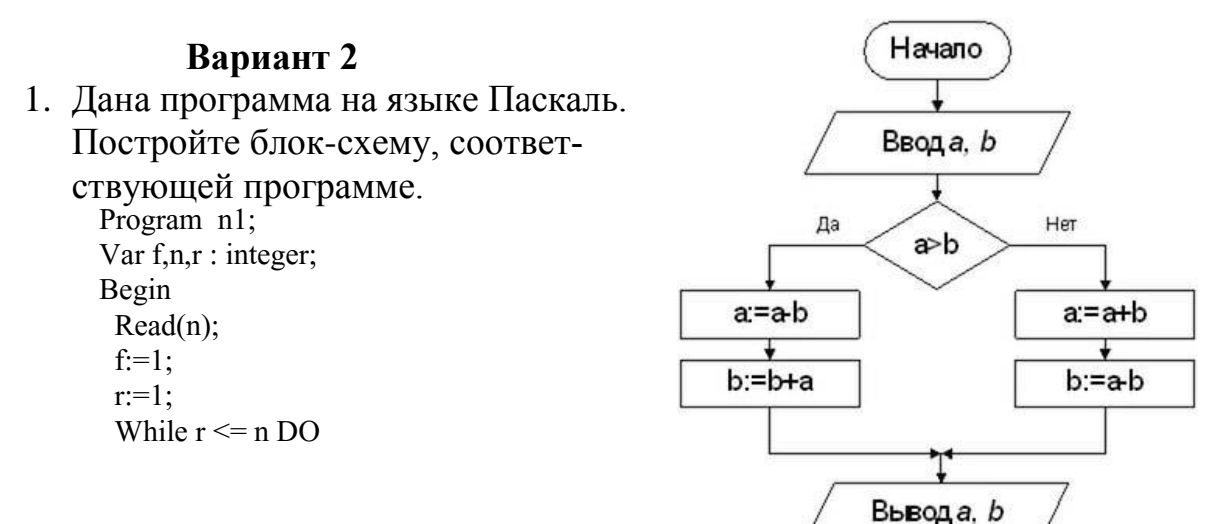

Конец

```
BEGIN
       f:=f^*r:
       r = r + 1;
    end:
Write('f = 'f);
end.
```
- 2. Запишите на языке Паскаль фрагмент программы, соответствующей блок-схеме (см. рис.)
- 3. Определите значение переменных после выполнения следующих операторов:

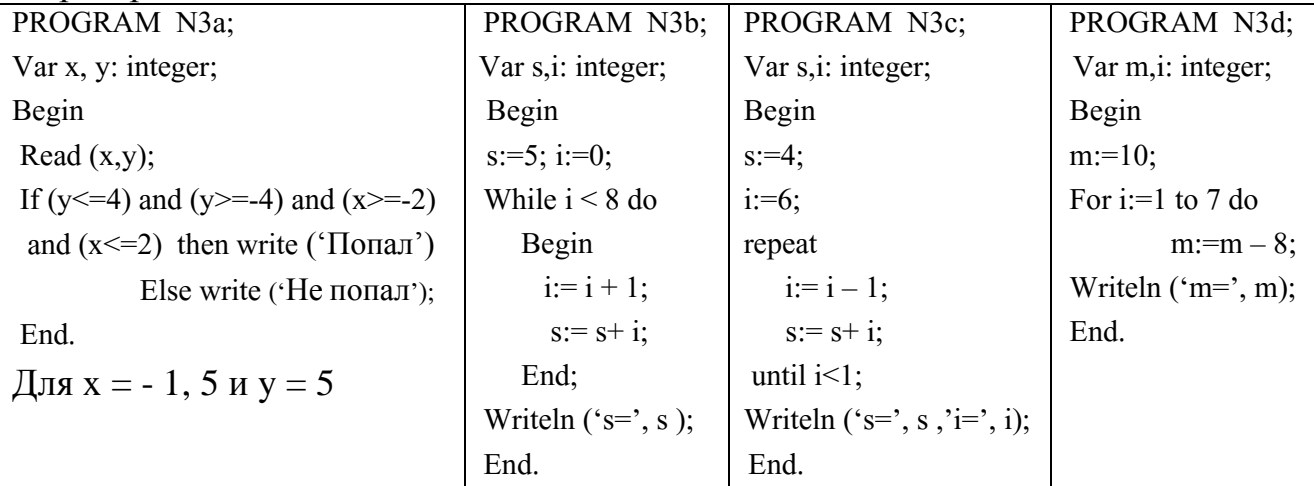

4. Написать программу на языке Паскаль:

Составьте программу вычисления степени числа А с натуральным показателем N

# Практические работы

## Практическая работа №1

### по теме «Число и его компьютерный код»

Сайт Федерального центра информационно-образовательного ресурса (http://fcior.edu.ru). Модуль «Число и его компьютерный код»

### Практическая работа №2

### по теме «Высказывание. Простые и сложные высказывания.

### Основные логические операции»

Федерального центра информационно-образовательного ресурса Сайт (http://fcior.edu.ru). Модуль «Высказывание. Простые и сложные высказывания. Основные логические операции»

### Практическая работа №3

### по теме «Построение отрицания к простым высказываниям,

### записанным на русском языке»

Учебник (2). Стр. 38 задания 5, 6.

Сайт Федерального центра информационно-образовательного ресурса [\(http://fcior.edu.ru\)](http://fcior.edu.ru/). Модуль «Высказывание. Простые и сложные высказывания. Основные логические операции»

## **Практическая работа №4**

### **по теме «Логические законы и правила преобразования**

### **логических выражений»**

Рабочая тетрадь (5). Стр. 55 № 88 (б), 86 (Антон, Федор, Мария)

## **Практическая работа №5**

### **по теме «Решение логических задач»**

Учебник (2). Стр. 40 задания 14, 15.

Сайт [http://mathkang.ru](http://mathkang.ru/) (различные способы решения логических задач)

Демонстрационная версия логической головоломки Шерлок (http://www.kaser.com)

## **Практическая работа №6**

## **по теме «Построение алгоритмической конструкции «следование»»**

Сайт Единой коллекции цифровых образовательных ресурсов [http://sc.edu.ru.](http://sc.edu.ru/) Модуль для коллективной работы «Линейные алгоритмы».

## **Практическая работа №7**

## **по теме «Построение алгоритмической конструкции «ветвление»»**

Сайт Единой коллекции цифровых образовательных ресурсов [http://sc.edu.ru.](http://sc.edu.ru/) Модуль для коллективной работы «Алгоритмы с ветвящейся структурой».

# **Практическая работа №8**

## **по теме «Построение алгоритмической конструкции «ветвление» в сокращенной форме»**

Сайт Единой коллекции цифровых образовательных ресурсов [http://sc.edu.ru.](http://sc.edu.ru/) Модуль для коллективной работы «Алгоритмы с ветвящейся структурой».

## **Практическая работа №9**

## **по теме «Построение алгоритмической конструкции «повторение»»**

Сайт Единой коллекции цифровых образовательных ресурсов [http://sc.edu.ru.](http://sc.edu.ru/) Модуль для коллективной работы «Циклические алгоритмы с предусловием».

# **Практическая работа №10**

# **по теме «Построение алгоритмической конструкции «повторение» с заданным условием окончания работы»**

Сайт Единой коллекции цифровых образовательных ресурсов [http://sc.edu.ru.](http://sc.edu.ru/) Модуль для коллективной работы «Циклические алгоритмы с постусловием».

## **Практическая работа №11**

## **по теме «Построение алгоритмической конструкции «повторение» с заданным числом повторений»**

Сайт Единой коллекции цифровых образовательных ресурсов [http://sc.edu.ru.](http://sc.edu.ru/) Модуль для коллективной работы «Циклические алгоритмы с параметром».

# **Практическая работа №12**

## **по теме «Построение алгоритмов управления»**

Рабочая тетрадь (6), стр. 105, № 93, 94

# **Практическая работа №13**

## **по теме «Организация ввода и вывода данных»**

Учебник (2). Стр. 114 – 118. Вычисление длины окружности и площади круга для любого значения радиуса

# **Практическая работа №14**

# **по теме «Написание программ, реализующих**

# **линейный алгоритм на языке Паскаль»**

Учебник (2). Стр. 126. Задание 5,7

# **Практическая работа №15**

# **по теме «Написание программ, реализующих разветвляющийся алгоритм неполной формы на языке Паскаль»**

Учебник (2). Стр. 134 – 135. Задание 6,7, 11, 13.

# **Практическая работа №16**

# **по теме «Написание программ, реализующих разветвляющийся алгоритм неполной формы на языке Паскаль»**

Учебник (2). Стр. 134 – 135. Задание 5,8, 12, 14.

# **Практическая работа №17**

# **по теме «Написание программ, реализующих циклические алгоритмы на языке Паскаль»**

Учебник (2). Стр. 142 – 143. Задание 5,8, 9.

# **Практическая работа №18**

# **по теме «Написание программ, реализующих циклические алгоритмы на языке Паскаль»**

Учебник (2). Стр. 142 – 143. Задание 6,10.

## **Практическая работа №19**

## **по теме «Написание программ, реализующих циклические алгоритмы с заданным числом повторений»**

Учебник (2). Стр. 143. Задание 11, 12.

## **Практическая работа №20**

## **по теме «Написание различных вариантов программ, реализующих циклические алгоритмы»**

Учебник (2). Стр. 144. Задание 16, 17.

**9 класс**

*Контрольные работы*

### **Контрольная работа №1**

## **по теме «Моделирование и формализация»**

Данная контрольная работа состоит из 2 частей:

- 1 часть (теоретическое задание)
- 2 часть (практическое задание)

# Практическое задание

(для всех вариантов)

1. Придумайте и запишите имена и типы полей (кол-во не менее 6) однотаб-

личной базы данных « У Сапишите название)

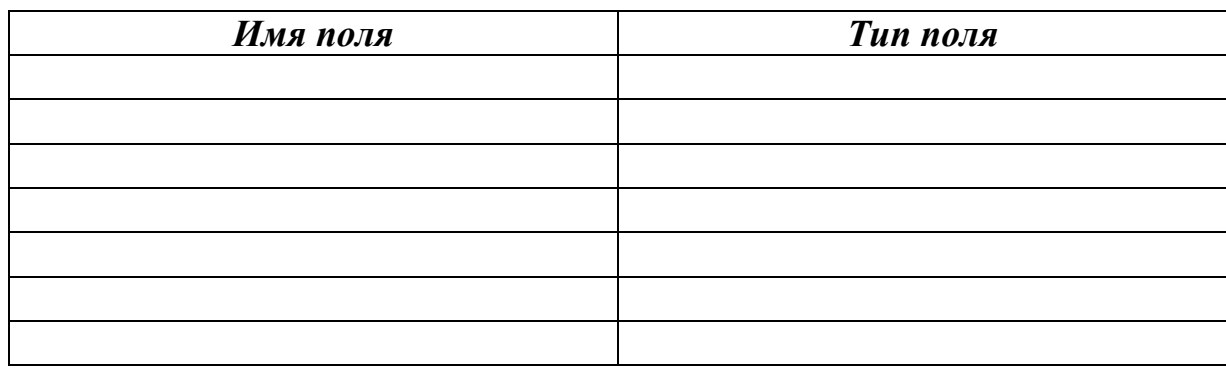

2. Заполните однотабличную базу данных «

 $\rightarrow$  (cm.

 $N<sub>2</sub>$  1). Записей – не менее 5.

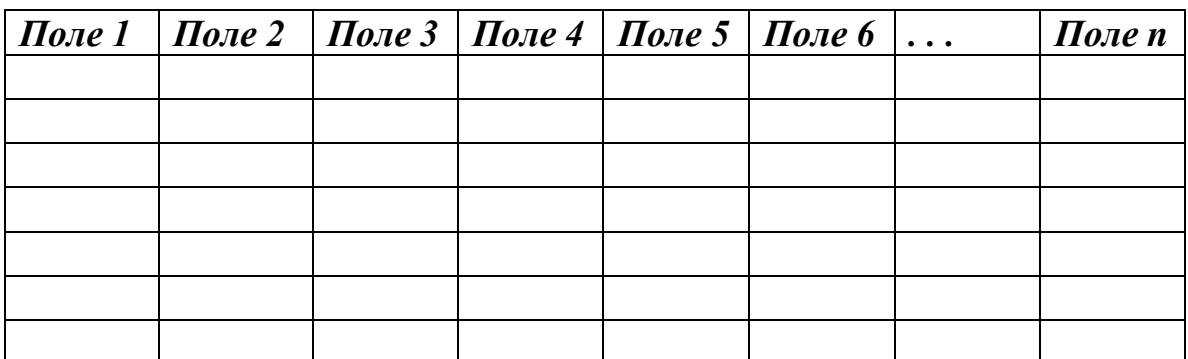

- 3. Придумайте 2 простых запроса и два сложных запроса для вашей БД.
- 4. Создайте в MicrosoftOffice Access свою БД (см. №1, 2) и выполните для неё 4 запроса (см.  $N_2$  3)

# Теоретическое задание

# Вариант 1
1. Приведите 3 примера троек понятий, которые находятся в отношении «объект натурная модель — информационная модель»? (например, автомобиль — игрушечный автомобиль — техническое описание автомобиля)

2. Между населѐнными пунктами А, В, С, D, Е построены дороги, протяжѐнность которых (в километрах) приведена в таблице:

 $\overline{A}$  $\overline{B}$  $\overline{C}$  $\overline{D}$ E  $\overline{A}$  $\overline{1}$  $\overline{2}$  $\overline{2}$  $\overline{7}$  $\mathbf B$  $\mathbf{1}$  $\overline{C}$  $\overline{2}$  $\overline{3}$ D  $\overline{2}$  $\overline{A}$  $\overline{E}$  $\overline{\tau}$  $\overline{3}$  $\overline{4}$ 

Определите длину кратчайшего пути между пунктами

А и E. Передвигаться можно только по дорогам, протяжѐнность которых указана в таблице.

 $1) 5 2) 6 3) 7 4) 8$ 

3. Решите задачу. Однажды в Артеке за круглым столом оказался пятеро ребят из Москвы, Санкт-Петербурга, Новгорода, Перми и Томска: Юра, Толя, Леша, Коля и Витя. Москвич сидел между Томичем и Витей, петербуржец – между Юрой и Толей, а напротив него сидели пермяк и Алеша. Коля никогда не был в Санкт-Петербурге, а Юра не был в Москве и Томске, Томич с Толей регулярно переписываются. Определить в каком городе живет каждый из ребят?

4. Ниже в табличной форме представлен фрагмент базы данных «Основные сведения о небесных телах»:

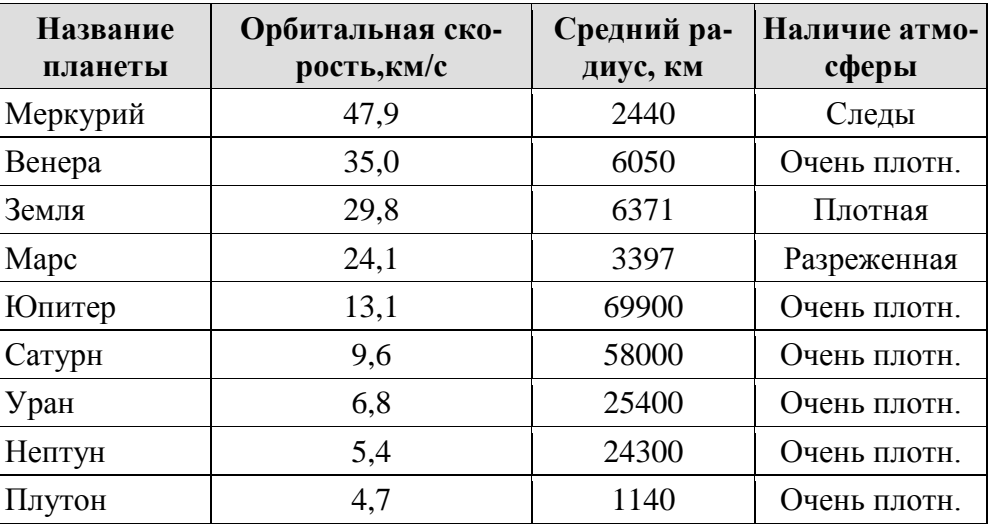

А) Сколько записей в данном фрагменте удовлетворяют условию

#### **(Наличие атмосферы = «Очень плотн.») И (Средний радиус, км > 10000)?**

В ответе укажите одно число — искомое количество записей.

Б) На какой позиции окажется название планеты «Сатурн», если произвести сортировку данных по возрастанию поля «Средний радиус, км»?

#### **Вариант 2**

**1.** Приведите 3 примера троек понятий, которые находятся в отношении «объект натурная модель — информационная модель»? (например, автомобиль — игрушечный автомобиль — техническое описание автомобиля)

**2.** Между населѐнными пунктами А, В, С, D, Е построены дороги, протяжѐнность которых (в километрах) приведена в таблице:

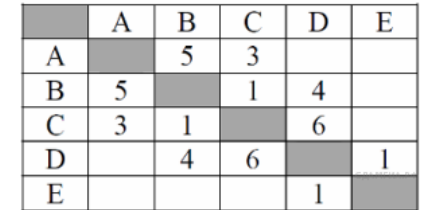

Определите длину кратчайшего пути между пунктами А

и E. Передвигаться можно только по дорогам, протяжѐнность которых указана в таблице.

1) 7 2) 8 3) 9 4) 10

**3.** Маша, Оля, Лена и Валя — замечательные девочки. Каждая из них играет на какомнибудь музыкальном инструменте и говорит на одном из иностранных языков. Инструменты и языки у них разные. Маша играет на рояле. Девочка, которая говорит пофранцузски, играет на скрипке. Оля играет на виолончели. Маша не знает китайского языка, а Оля не владеет английским. Лена не играет на арфе, а виолончелистка не говорит по-итальянски.

Нужно определить, на каком инструменте играет каждая из девочек и каким иностранным языком она владеет.

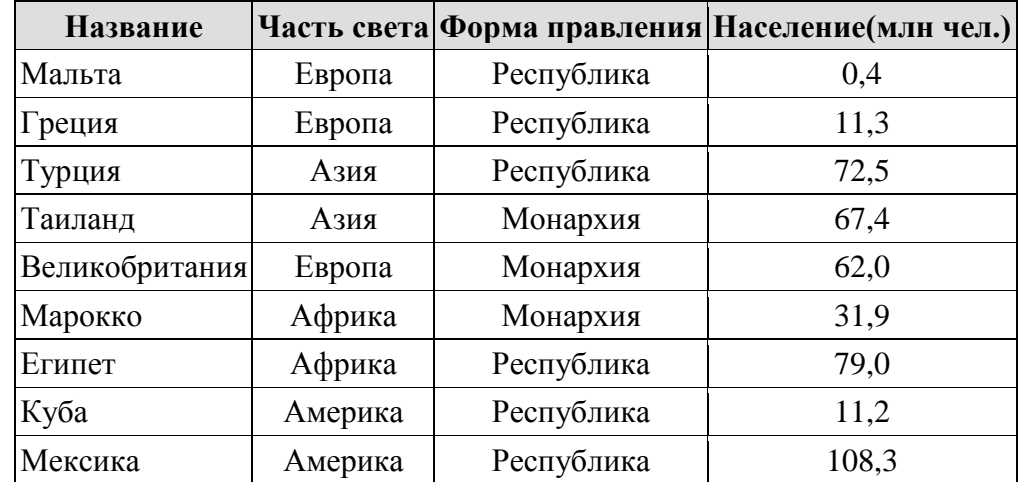

**4.** Ниже в табличной форме представлены сведения о некоторых странах мира:

А**)** Сколько записей в данном фрагменте удовлетворяют условию

#### **(Часть света = «Африка») ИЛИ (Население > 50,0)?**

В ответе укажите одно число — искомое количество записей.

Б) На какой позиции окажется название «Великобритания», если произвести сортировку данных по возрастанию поля «Население (млн чел.)»?

#### **Контрольная работа №2**

#### **по теме «Алгоритмизация и программирование»**

1. Учебник (3). Глава 2. Алгоритмизация и программирование.

Стр. 98 – 99. Тестовые задания для самоконтроля.

2. Сайт методической поддержки (авторская мастерская) [http://metodist.lbz.ru/authors/informatika/3/ppt8-9.php.](http://metodist.lbz.ru/authors/informatika/3/ppt8-9.php) Тест к главе 2

#### **Контрольная работа №3**

**по теме «Обработка числовой информации в электронных таблицах» Вариант 1**

- 1. Обозначением ячейки в ЭТ является:
- а) 12С б) В45 в) 45 г) ВС
- 2. Ровно 20 ячеек в ЭТ содержится в диапазоне

А) B10:B19 б) В5:F8 в) B10:B30 г) B2:B32

3. В ЭТ выделили группу четырех соседних ячеек. Это может быть диапазон:

а) А1:B4 б) D5:E6 в) B10:B13 г) B2:C2

4. Среди приведенных ниже записей формулой для ЭТ является:

a)  $A2+F5F6$  6)  $G5= A2+F5*F6$   $B) = A2+F5*F6$   $C) A2+F5*F6$ 

5. В ячейки А3, А4, В3, В4 введены соответственно числа 5, 16, 14, 78. Какое число будет находится в ячейке С1 после введения в эту ячейку формулы  $=$  СУММ(А3;B4)?

а) 103 б) 11 в) 113 г) 30

6. Укажите ячейку, адрес которой является относительным:

а) А20 б) G\$5 в) \$F\$5 г) \$F6

7. Укажите ячейку, в адресе которой не допускается изменение имени строки:

а) А20 б) G\$5 в) \$F\$5 г) \$F6

8. Дан фрагмент ЭТ, содержащей числа и формулы:

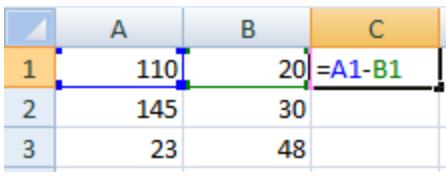

Значения в ячейке С3 после копирования в неѐ формулы из ячейки С1 будет равно:

а) -25 б) 115 в) 90 г) 130

9. Дан фрагмент ЭТ, содержащей числа и формулы:

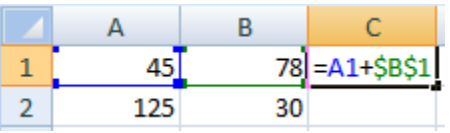

Значения в ячейке С2 после копирования в неѐ формулы из ячейки С1 будет равно:

а) 203 б) 170 в) 155 г) 278

10. В ячейку Е4 введена формула = С3\*D3. Содержимое ячейки скопировали в ячейку F6. Какая формула будет записана в ячейке F6?

a) =  $C5*D5$  6) =  $C53*D3$  B) =  $C3*D3$  r) =  $D5*E5$ 

11. В ячейку В6 записана формула = \$A3+D\$3. Содержимое ячейки скопировали в ячейку D6. Какая формула будет записана в ячейке D6?

a)  $= $A3+ $F3$  6)  $= $A3+ F$3$  в)  $= C3+ F3$  г)  $= A $3+ $F3$ 

12. Дан фрагмент электронной таблицы, в первой строке которой записаны числа, а во второй — формулы.

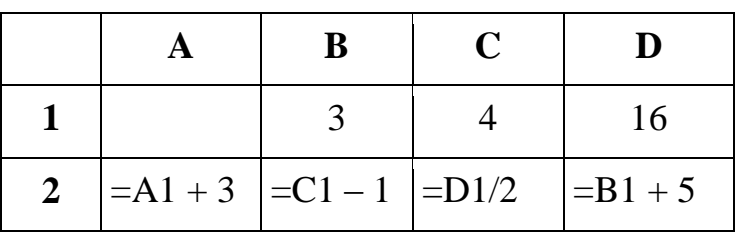

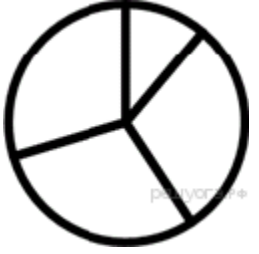

Какое из перечис-

ленных ниже чисел должно быть записано в ячейке A1, чтобы построенная после выполнения вычислений круговая диаграмма по значениям диапазона ячеек A2:D2 соответствовала рисунку?

а) 1 б) 5 в) 7 г) 8

13. В школе из 1000 учащихся в декабре болели гриппом 20% ребят, в январе число заболевших увеличилось в 1,5 раза, а в феврале была зарегистрирована всего 1/3 от количества больных в предыдущем месяце. На какой из приведенных ниже диаграмм представлена информация о заболеваемости учащихся? В ответе укажите только букву – номер верного варианта.

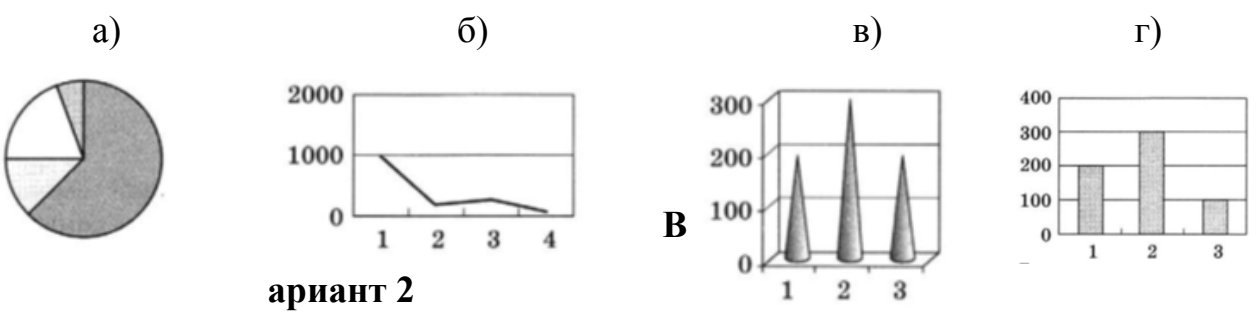

1.Обозначением строки в ЭТ является:

А) С45 б) 45В в) 78 г) СС

2.Ровно 16 ячеек в ЭТ содержится в диапазоне

а) B10:B26 б) В5:Е8 в) А9:D12 г) B2:B32

3. В ЭТ выделили группу четырех соседних ячеек. Это может быть диапазон:

а) А4:A7 б) C5:D6 в) B10:E10 г) B2:C2

4. Среди приведенных ниже записей формулой для ЭТ является:

a)  $A4+F8S6$  6) C5=  $A4+F8*S6$  B)  $A2+F5*F6$  r)  $= A4 + F8 * S6$ 

5. В ячейки А3, А4, В3, В4 введены соответственно числа 5, 16, 14, 78. Какое число будет находится в ячейке С1 после введения в эту ячейку формулы  $=$  СРЗНАЧ(А3;B4)?

а) 56,5 б) 28,25 в) 113 г) 30

6. Укажите ячейку, адрес которой является относительным:

а) \$А20 б) G5 в) F\$5 г) \$F\$6

7. Укажите ячейку, в адресе которой не допускается изменение имени столбца:

а) А20 б) G\$5 в) \$F\$5 г) \$F6

8. Дан фрагмент ЭТ, содержащей числа и формулы:

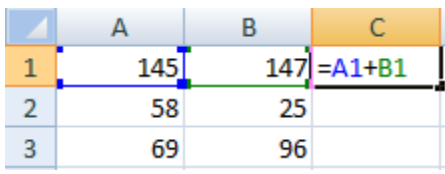

Значения в ячейке С3 после копирования в неѐ формулы из ячейки С1 будет равно:

а) 292 б) 83 в) 165 г) 540

9. Дан фрагмент ЭТ, содержащей числа и формулы:

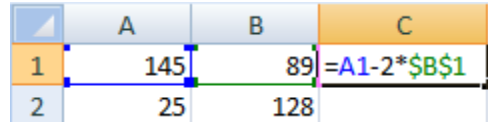

Значения в ячейке С2 после копирования в неѐ формулы из ячейки С1 будет равно:

а) -103 б) -231 в) -153 г) -33

10. В ячейку В6 введена формула = С2\*D1. Содержимое ячейки скопировали в ячейку F6. Какая формула будет записана в ячейке F6?

a)  $=G2*SH$1 \t 6) = SGS2*H1 \t B) = G2*H1 \t r) = G$2*H$1$ 

11. В ячейку C5 записана формула = \$B1+D\$2. Содержимое ячейки скопировали в ячейку D6. Какая формула будет записана в ячейке D6?

a) = $$B2 + $E2$  6) = $B$2 + $E2$  B) = $$B2 + E$2$  r) = $B2 + E2$ 12. Дан фрагмент электронной таблицы:

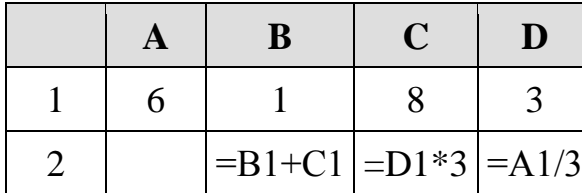

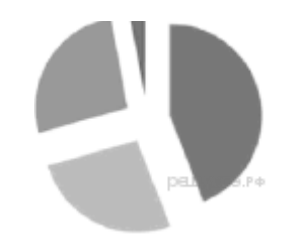

Какая из формул, приведѐнных ниже, может быть записана в ячейке A2, чтобы построенная после выполнения вычислений диаграмма по значениям диапазона ячеек A2:D2 соответствовала рисунку?

a) =(C 1 - A 1 )/2  $(6) = A1 - D1$   $B$ ) =(C1 + B1)/3  $C1$  + C1 + 2\*В1

13. Уличный продавец газет получает 3 рубля за продажу каждой из первых 50 газет. За продажу каждой из остальных газет он получает 5 рублей. В ячейке С3 находится количество газет, проданных продавцом за день. Какая из формул позволяет подсчитать заработок продавца за день?

А) = ЕСЛИ (С3<50; С3\*3; C3\*5 – 100)

$$
E) = ECIIM (C3 <= 50; C3*3; 150 + C3*5)
$$

 $B$ ) = ЕСЛИ (C3<=50; C3\*3; 150+(C3 – 50)\*5)

 $\Gamma$ ) = ЕСЛИ (С3=50; 150; С3\*5)

#### **Контрольная работа № 4**

#### **по теме «Коммуникационные технологии»**

#### **Вариант 1**

1. Совокупность технических устройств, обеспечивающих передачу сигнала от источника к получателю, - это:

а) источник информации; б) приемник информации;

в) носитель информации; г) канал передачи информации.

2. Компьютерная сеть, охватывающая большие территории (страны, континенты), - это:

а) локальная сеть; б) глобальная сеть; в) Интернет; г) одноранговая сеть.

3. Всемирная глобальная компьютерная сеть, сеть сетей – это:

а) локальная сеть; б) сеть с выделенным сервером;

в) Интернет; г) одноранговая сеть.

4. Сервис для хранения, поиска и извлечения разнообразной и взаимосвязанной информации, включающей в себя текстовые, графические, видео-, аудио- и другие информационные ресурсы, - это:

а) URL; б) WWW; в) протокол; г) IP-адрес.

5. Сервер, обеспечивающий пересылку файлов между компьютерами сети независимо от их типов, особенностей операционных систем, файловых систем и форматов файлов, - это:

а)  $FTP$ ; б) e-mail; в) ICQ; г) TCP/IP.

6. Скорость передачи данных через ADSL-соединение равна 256 000 бит/с. Сколько времени (в минутах) займет передача файла объемом 7 Мбайт по этому каналу?

7. Максимальная скорость передачи данных по модемному протоколу V.92 составляет 144 000 бит/с. Какое максимальное количество байтов можно передать за 28 секунд по этому протоколу?

8. Петя записал IP-адрес школьного сервера на листке бумаги и положил его в карман куртки. Петина мама случайно постирала куртку вместе с запиской. После стирки Петя обнаружил в кармане четыре обрывка с фрагментами IP-адреса. Эти фрагменты обозначены буквами А, Б, В и Г. Восстановите IP-адрес.

В ответе укажите последовательность букв, обозначающих фрагменты, в порядке, соответствующем IP-адресу.

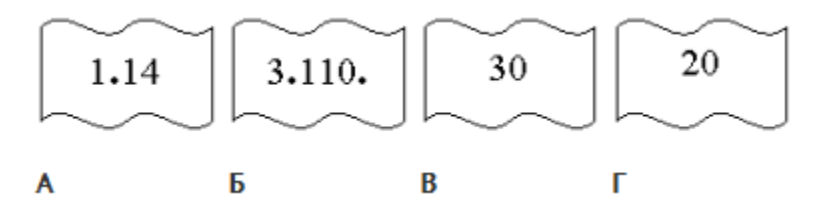

9. Запишите 32-битовое представление IP-адрес 32.145.245.56.

10. В таблице приведены запросы к поисковому серверу. Для каждого запроса указан его код — соответствующая буква от А до Г. Изобразите графически множество страниц, которые найдет поисковый сервер по каждому запросу. Расположите коды запросов слева направо в порядке возрастания количества страниц, которые нашѐл поисковый сервер по каждому запросу. По всем запросам было найдено разное количество страниц. Для обозначения логической операции «ИЛИ» в запросе используется символ «|», а для логической операции «И» — «&»:

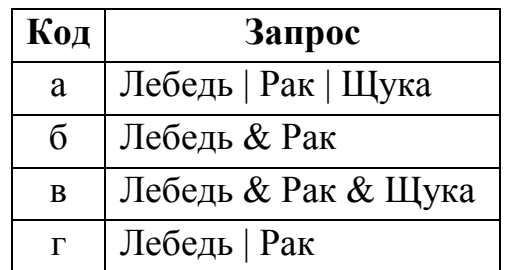

11. Доступ к файлу **tiger.doc**, находящемуся на сервере **zoo.org**, осуществляется по протоколу **http**. Фрагменты адреса файла закодированы буквами от А до Ж. Запишите последовательность этих букв, кодирующую адрес указанного файла в сети Интернет.

- а) .doc б) zoo
- $\bf{B})$  /
- г) ://
- д) tiger
- е) .org
- ж) http

12. В языке запросов поискового сервера для обозначения логической операции "ИЛИ" используется символ "|", а для логической операции "И" символ "&".

В таблице приведены запросы и количество найденных по ним страниц некоторого сегмента сети Интернет.

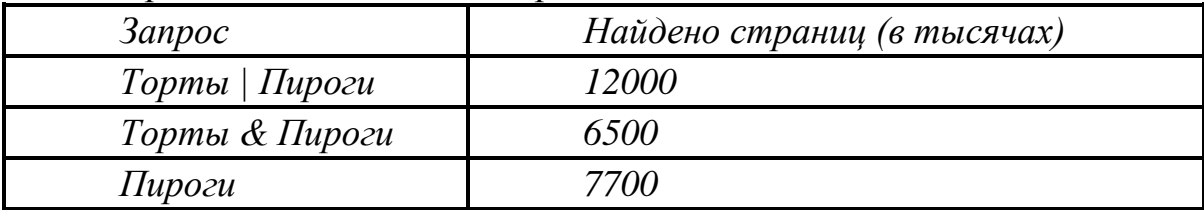

Какое количество страниц (в тысячах) будет найдено по запросу *Торты*? Считается, что все запросы выполнялись практически одновременно, так что набор страниц, содержащих все искомые слова, не изменялся за время выполнения запросов.

## **Вариант 2**

1. Количество информации, передаваемое за единицу времени, - это:

а) источник информации; б) передача информации;

в) скорость передачи информации; г) количество битов в секунду (бит/с).

2. Локальная сеть, все компьютеры в которой равноправны, - это:

а) региональная сеть; б) сеть с выделенным сервером;

в) Интернет; г) одноранговая сеть.

3. Компьютер, подключенный к Интернету, обязательно имеет:

а) IP-адрес; б) сервер; в) домашнюю Web-страницу; г) доменное имя.

4. HTML-страница, с которой начинается работа браузера при его включении, - это:

а) URL; б) доменное имя; в) домашняя страница; г) IP-адрес. 5. Сервер, позволяющий любому пользователю сети передавать и получать электронные сообщения, - это:

а) FTP; б) e-mail; в) ICQ; г) TCP/IP.

6. Скорость передачи данных через ADSL-соединение равна 206 000 бит/с. Сколько времени (в минутах) займет передача файла объемом 3 Мбайт по этому каналу?

7. Максимальная скорость передачи данных по модемному протоколу V.92 составляет 156 000 бит/с. Какое максимальное количество байтов можно передать за 34 секунд по этому протоколу?

8. На месте преступления были обнаружены четыре обрывка бумаги. Следствие установило, что на них записаны фрагменты одного IP-адреса. Криминалисты обозначили эти фрагменты буквами А, Б, В и Г. Восстановите IP-адрес.

В ответе укажите последовательность букв, обозначающих фрагменты, в порядке, соответствующем IP-адресу.

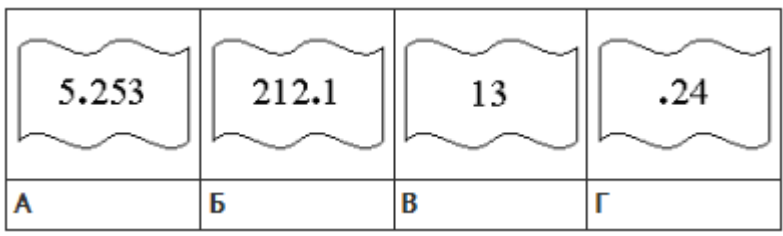

9. Запишите 32-битовое представление IP-адрес 26.213.116.36.

10. В таблице приведены запросы к поисковому серверу. Для каждого запроса указан его код — соответствующая буква от А до Г. Изобразите графически множество страниц, которые найдет поисковый сервер по каждому запросу. Расположите коды запросов слева направо в порядке возрастания количества страниц, которые нашѐл поисковый сервер по каждому запросу. По всем запросам было найдено разное количество страниц. Для обозначения логической операции «ИЛИ» в запросе используется символ «|», а для логической операции «И» — «&»:

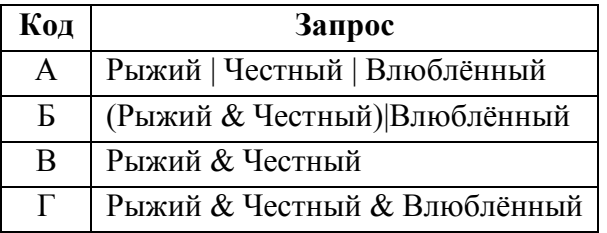

11. Доступ к файлу **start.exe**, находящемуся на сервере **game.com**, осуществляется по протоколу **http**. Фрагменты адреса файла закодированы буквами от А до Ж. Запишите последовательность этих букв, кодирующую адрес указанного файла в сети Интернет.

> A) start  $E) /$  $B)$  .exe  $\Gamma$ ) http Д) game Е) .com Ж) ://

12. В языке запросов поискового сервера для обозначения логической операции "ИЛИ" используется символ "|", а для логической операции "И" символ "&".

В таблице приведены запросы и количество найденных по ним страниц некоторого сегмента сети Интернет.

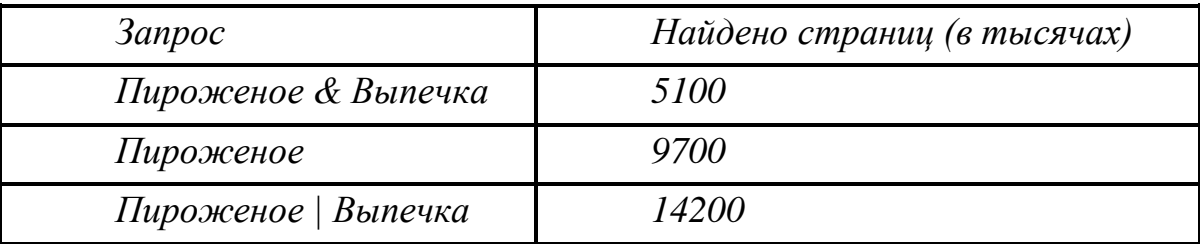

Какое количество страниц (в тысячах) будет найдено по запросу *Выпечка*?

Считается, что все запросы выполнялись практически одновременно, так что набор страниц, содержащих все искомые слова, не изменялся за время выполнения запросов.

## *Практические работы*

## **Практическая работа №1**

## **по теме «Построение графических моделей»**

Сайт [http://sc.edu.ru.](http://sc.edu.ru/) Ресурс «Живая родословная». Построение генеалогического древа своей семьи

# **Практическая работа №2**

## **по теме «Построение табличных моделей»**

Учебник (3). Стр. 35 – 36, задания 6 – 9.

# **Практическая работа №3**

## **по теме «Создание базы данных»**

Учебник (3). Стр. 44 – 48, п. 1.6.3, 16.4.

## **Практическая работа №4**

## **по теме «Написание программ, реализующих алгоритмы заполнение и вывод одномерных массивов»**

Учебник (3). Стр. 64 – 66. Заполнить целочисленный массив, состоящий из 10 элементов, случайными числами, значения которых изменяются в диапазоне от 0 до 99.

# **Практическая работа №5**

# **по теме «Написание программ, реализующих алгоритмы вычисления суммы элементов массива»**

Учебник (3). Стр. 74, задание 5, 6.

**Практическая работа №6**

## **по теме «Написание программ, реализующих**

#### **алгоритмы поиска в массиве»**

Учебник (3). Стр. 74, задания 7, 8

**Практическая работа №7**

## **по теме «Написание программ, реализующих**

## **алгоритмы сортировки в массиве»**

Учебник (3). Стр. 75, задания 10, 11.

# **Практическая работа №8**

## **по теме «Написание вспомогательных алгоритмов»**

Учебник (3). Стр. 93 – 94, задания 4, 5, 7.

# **Практическая работа №9**

# **по теме «Основы работы в электронных таблицах»**

Учебник (3). Задания для практических работ.

Стр. 130 – 133, задания 1,2,3 (без введения формул).

# **Практическая работа №10**

# **по теме «Вычисления в электронных таблицах»**

Учебник (3). Задания для практических работ.

Стр. 130 – 133, задания 1 – 5.

# **Практическая работа №11 по теме «Использование встроенных функций»**

Учебник (3). Задания для практических работ.

Стр. 130 – 133, задания 8 – 9.

# **Практическая работа №12**

# **по теме «Сортировка и поиск данных»**

Учебник (3). Задания для практических работ.

Стр. 130 – 133, задания 10.

# **Практическая работа №13**

# **по теме «Построение диаграмм и графиков»**

Учебник (3). Задания для практических работ.

Стр. 130 – 133, задания 11, 12.

## **Практическая работа №14 по теме «Разработка содержания и структуры сайта»**

Разработка содержания и структуры (в виде подробной схемы) одного из следующих сайтов: «Наш класс», «Моя семья», «Информатика» (см. Учебник (3), стр. 166)

## **Практическая работа №15**

#### **по теме «Оформление сайта»**

Оформление (минимально) одного из следующих сайтов:

«Наш класс», «Моя семья», «Информатика» (см. Учебник (3), стр. 167)

#### **Практическая работа №16**

#### **по теме «Размещение сайта в Интернете»**

Размещение в Интернете одного из созданных сайтов » (см. Учебник (3), стр. 168).

## *ПРИЛОЖЕНИЕ*

# *Календарно-тематическое планирование по Информатике на 7 – 9 классы 7 класс (ФГОС)*

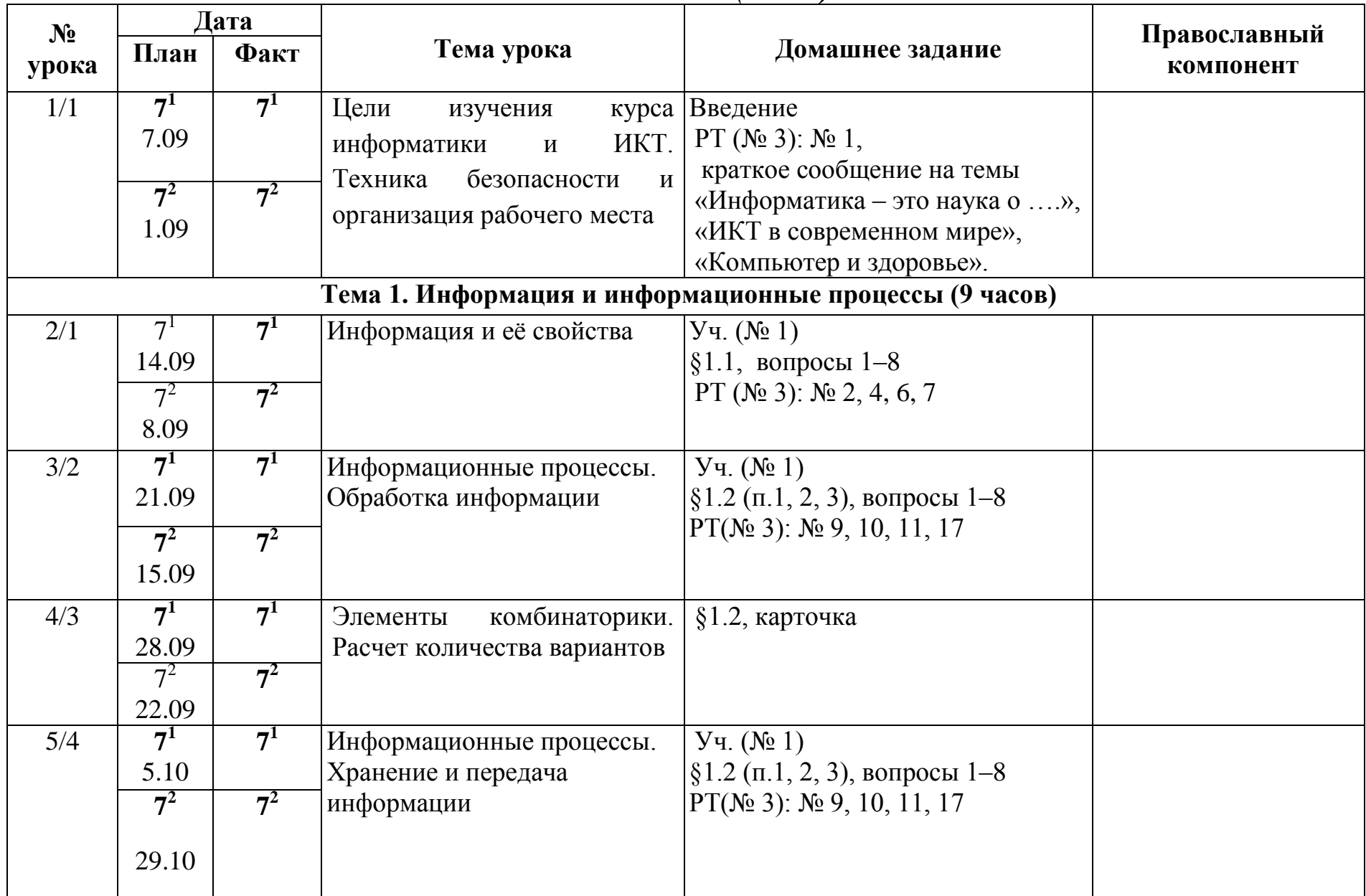

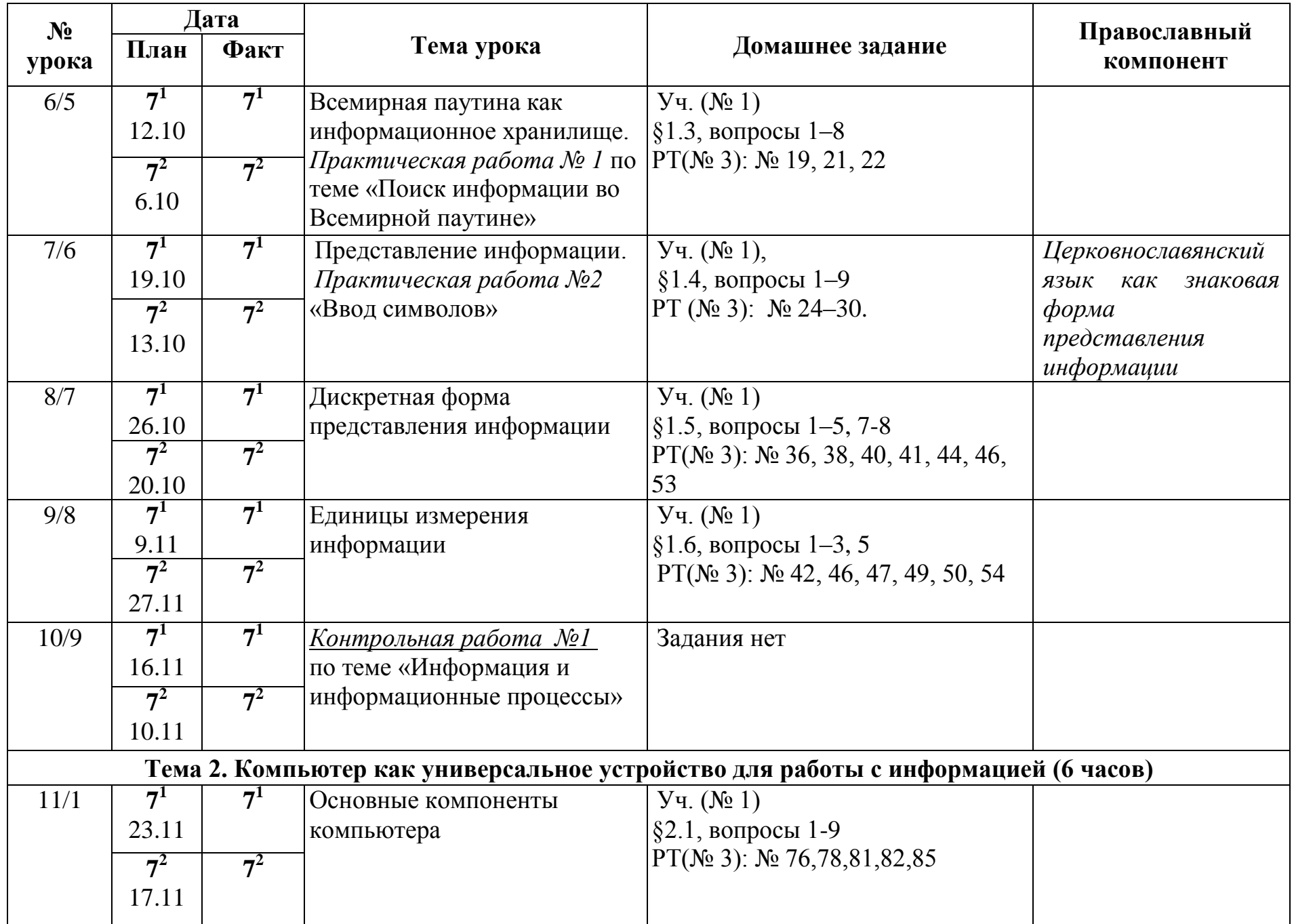

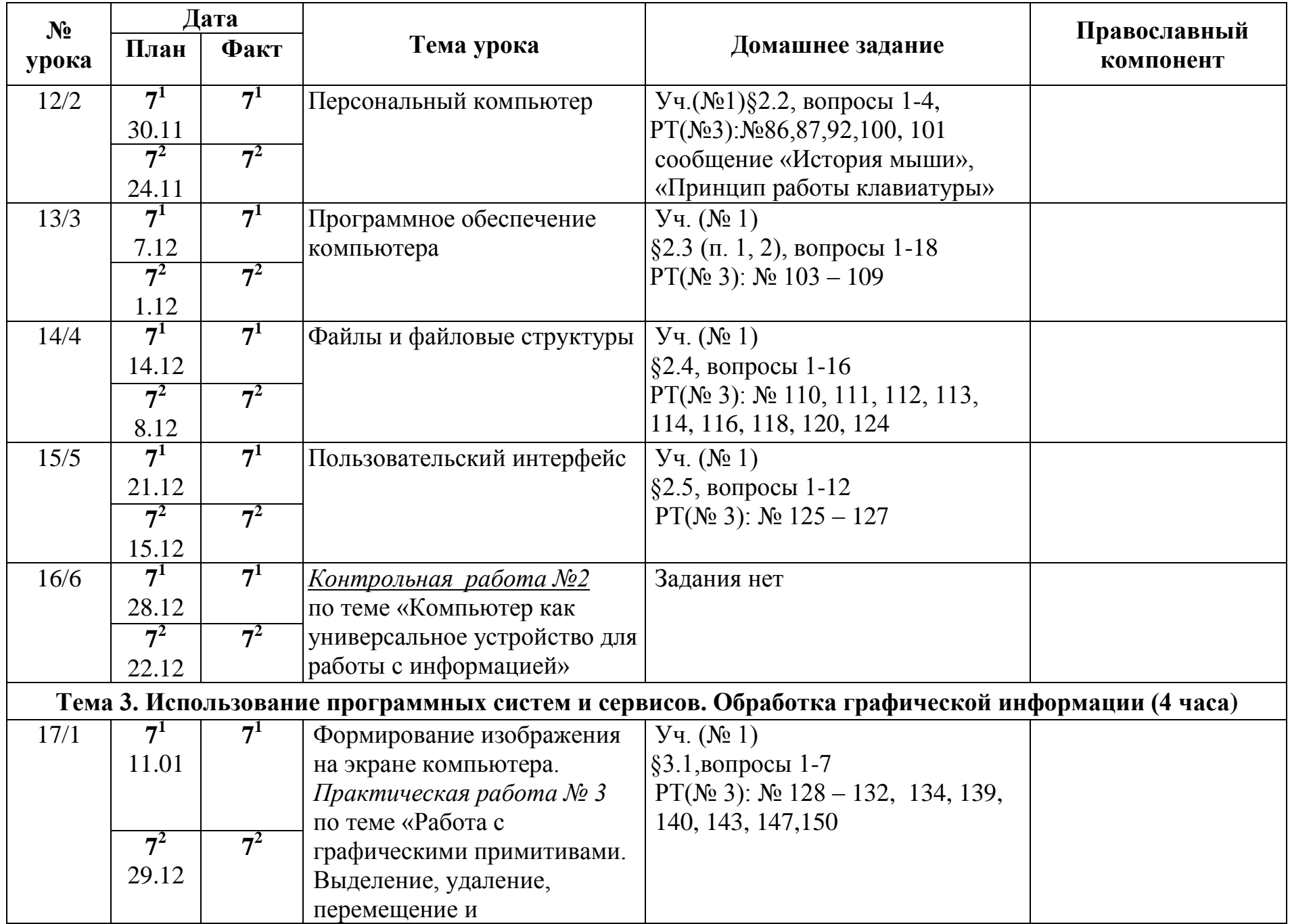

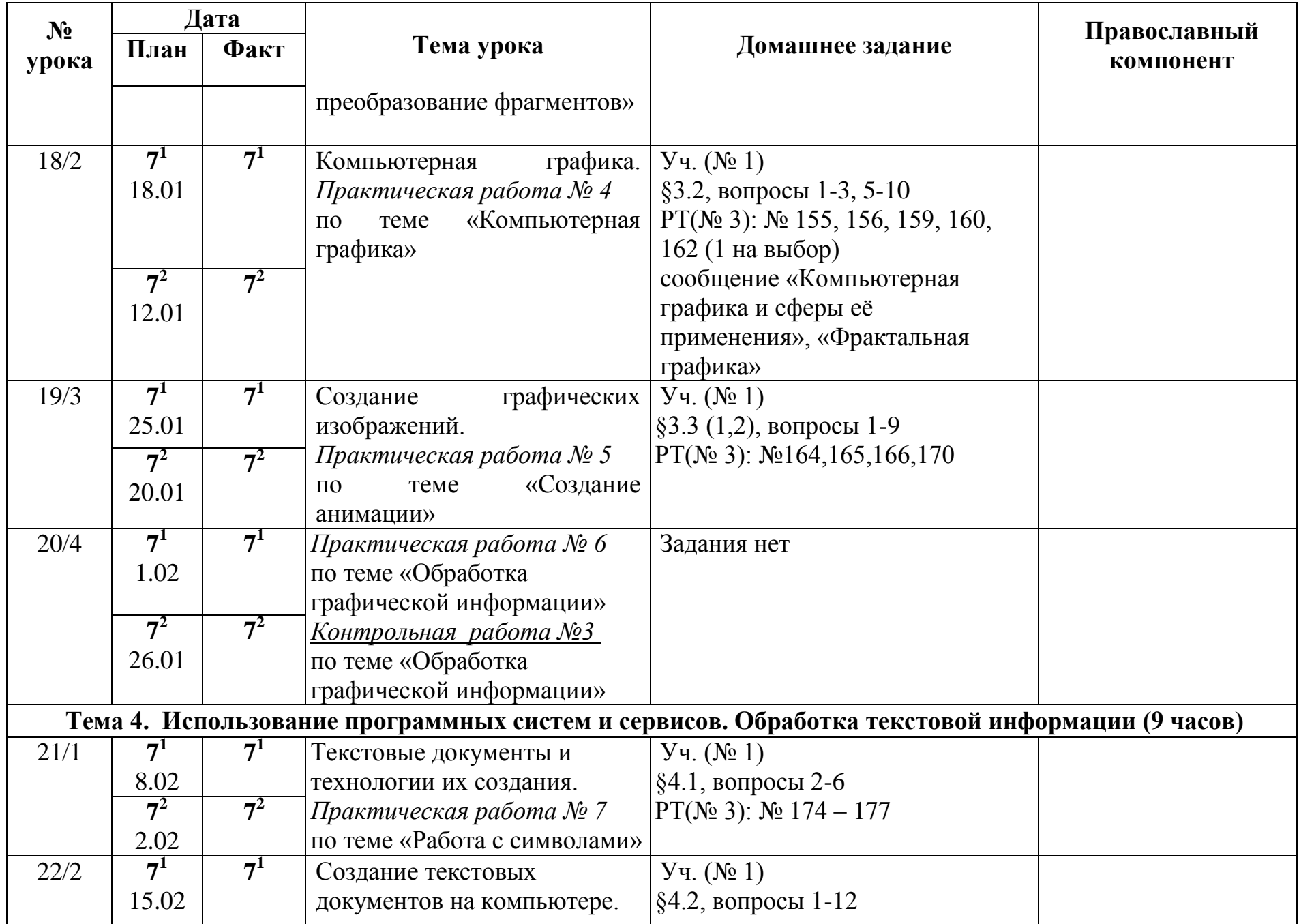

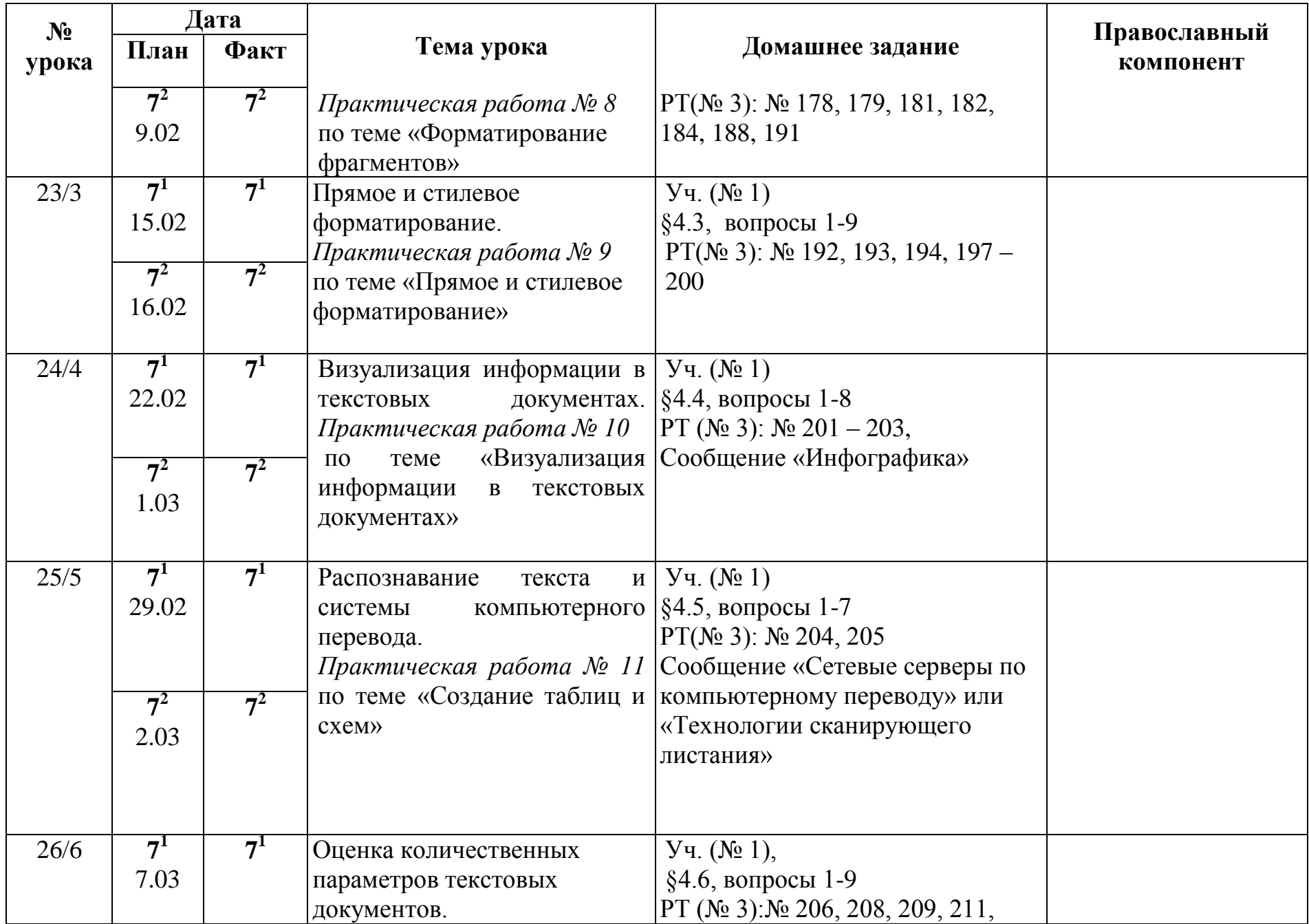

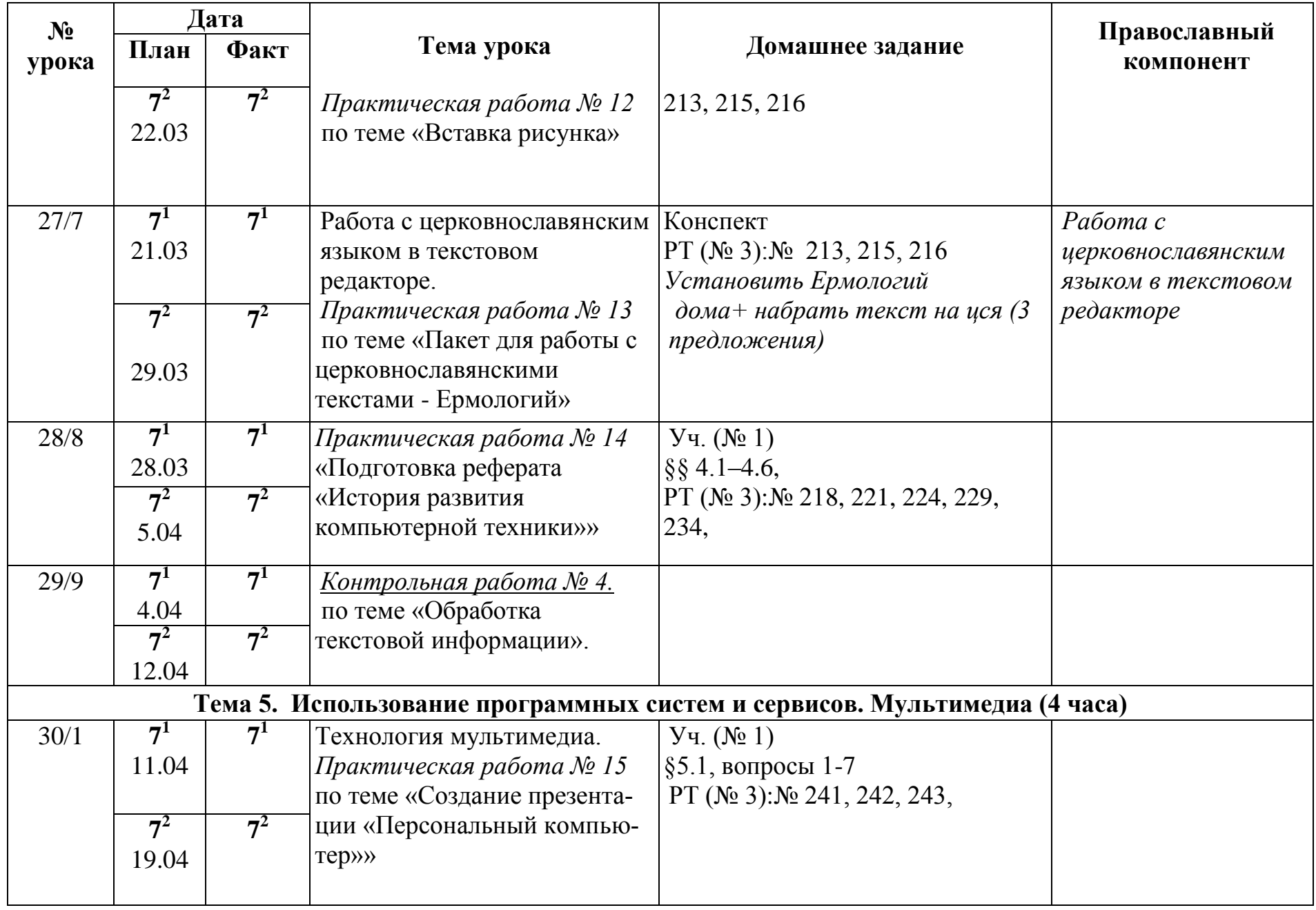

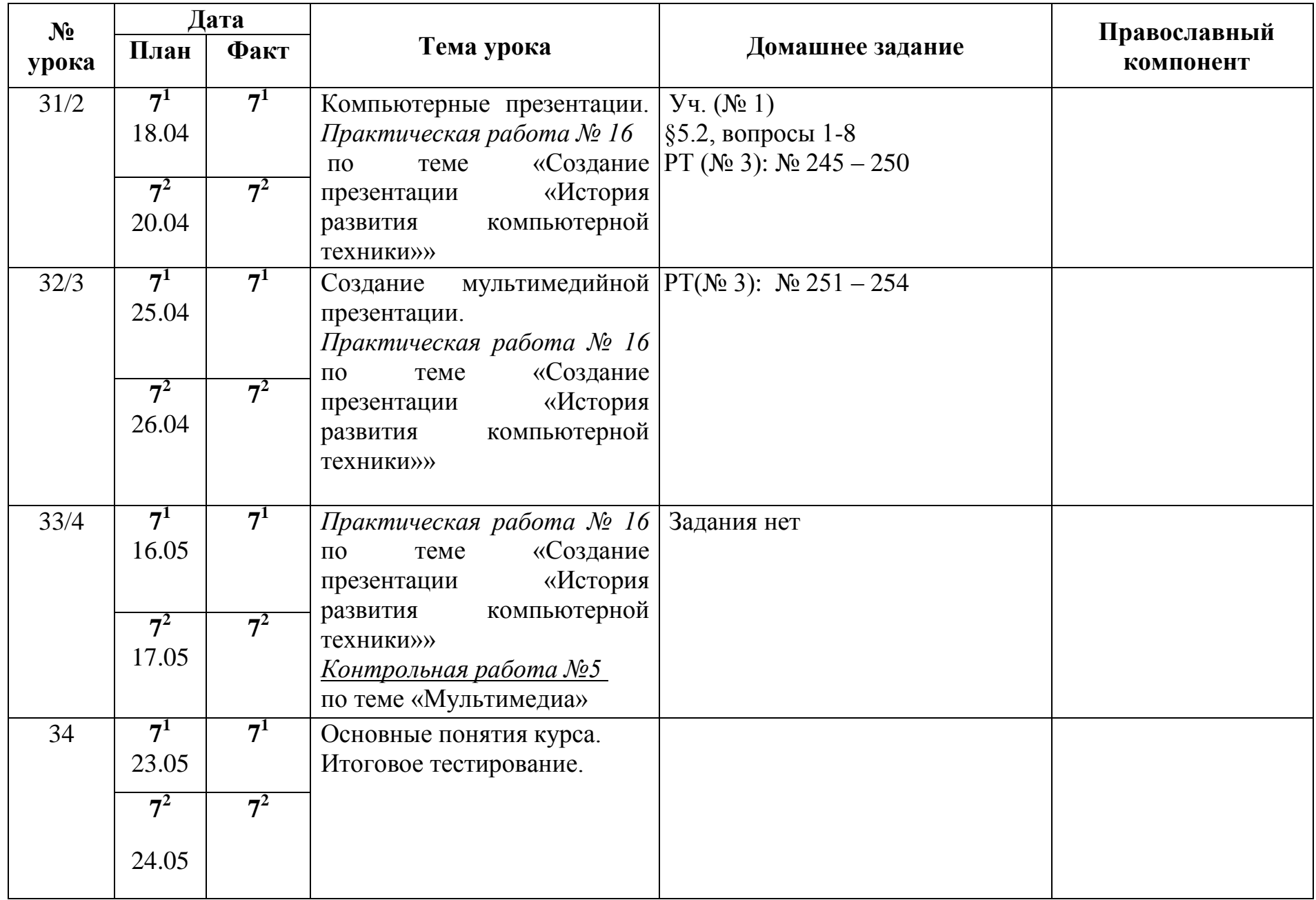

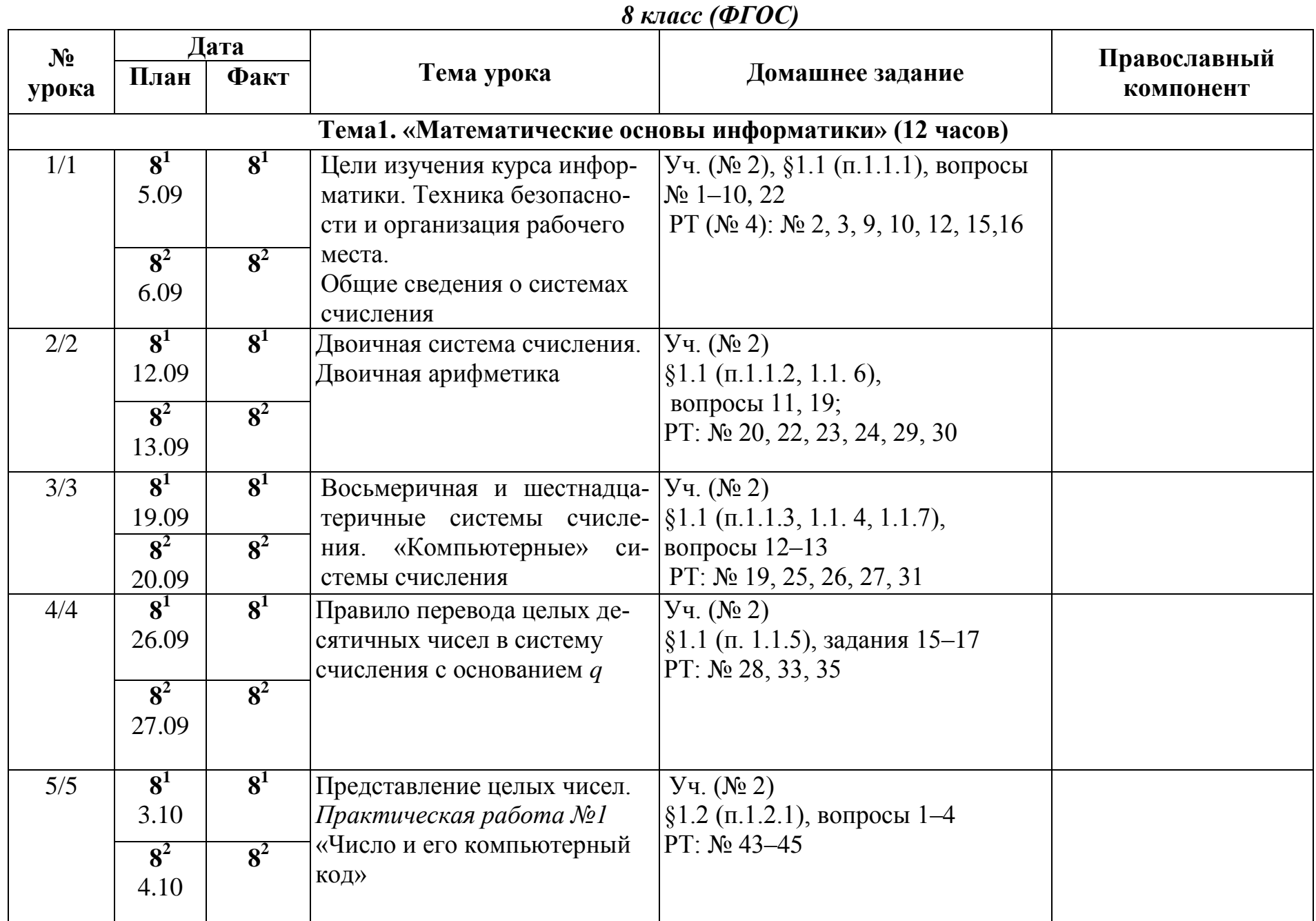

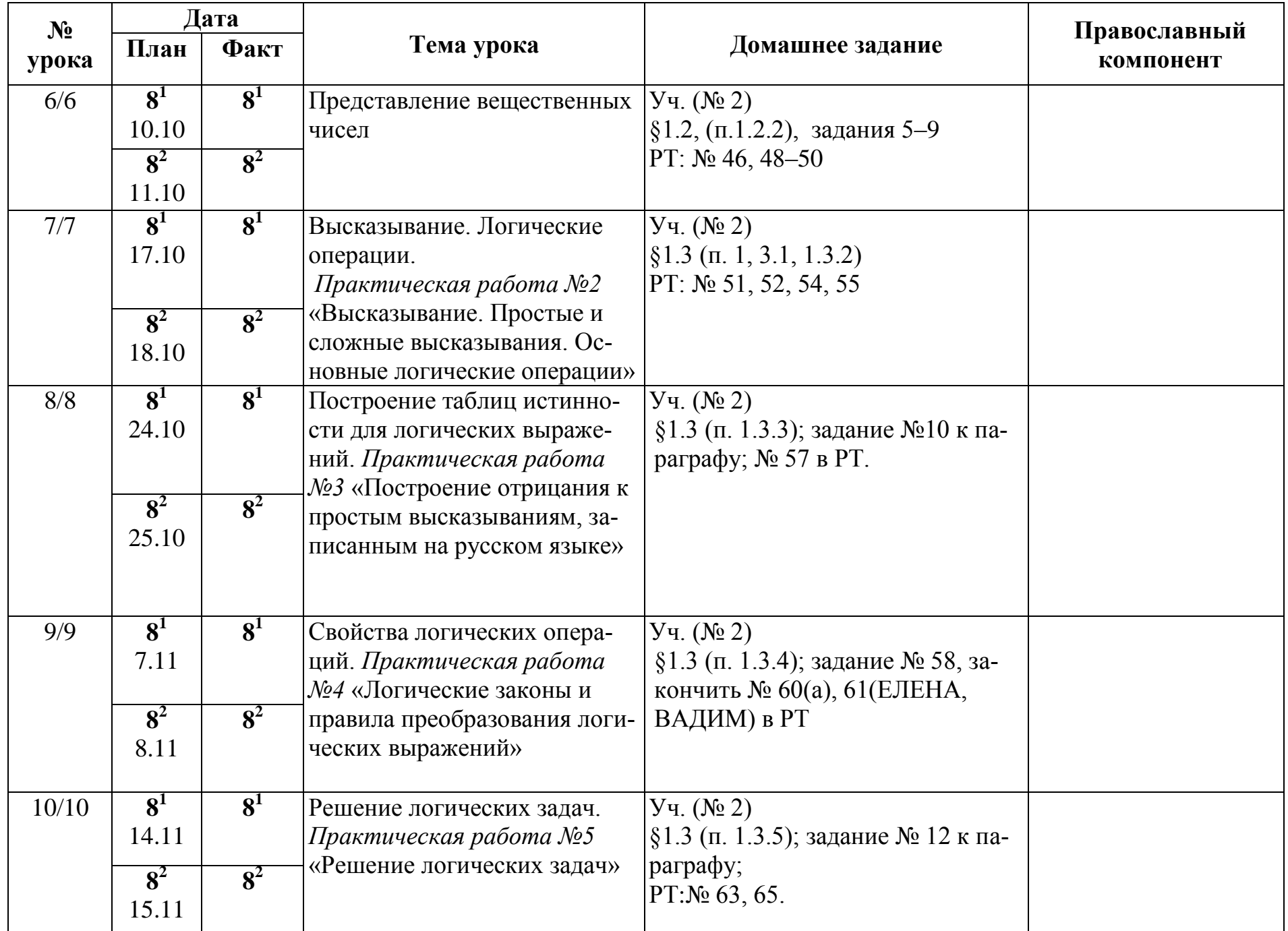

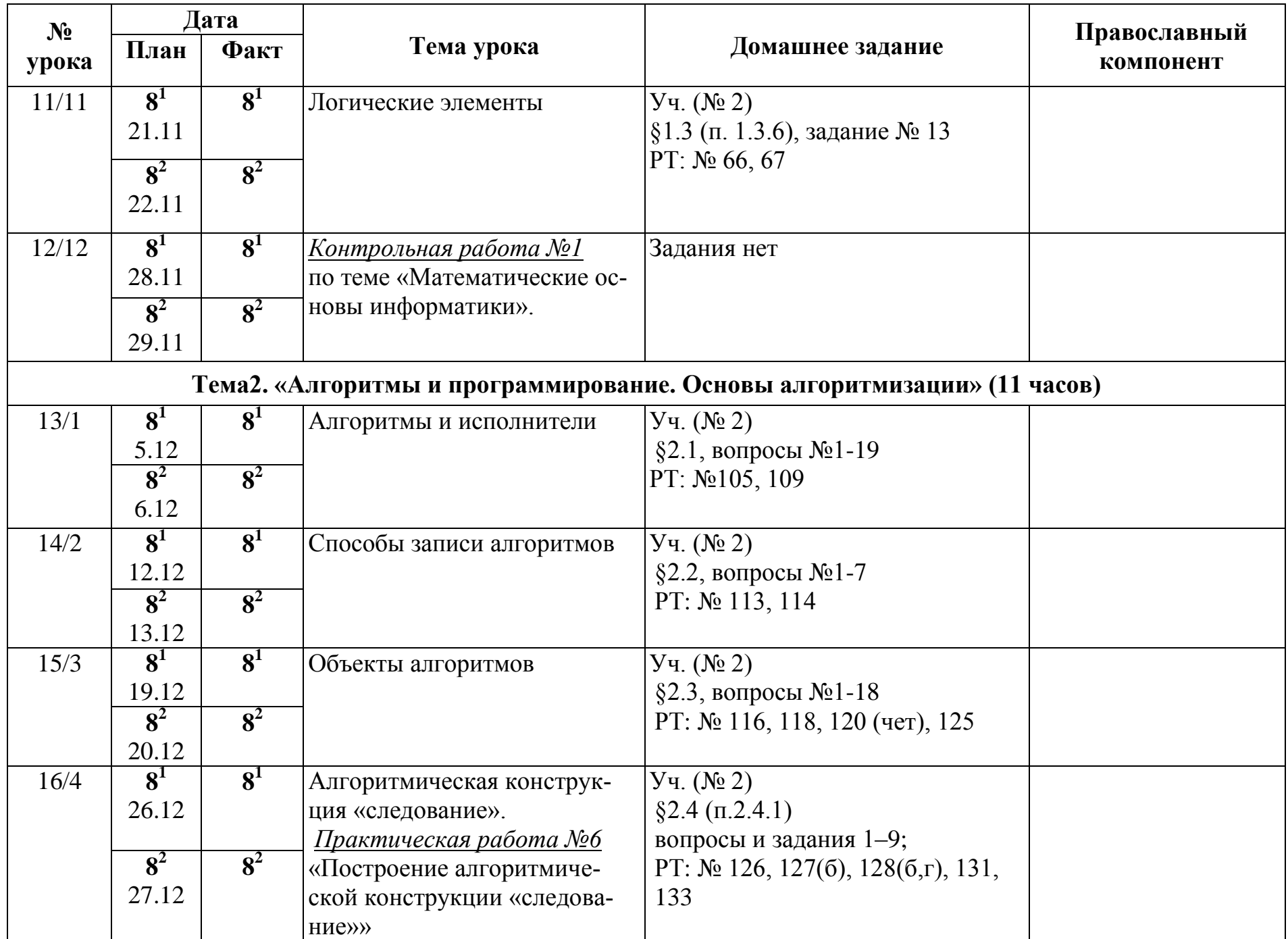

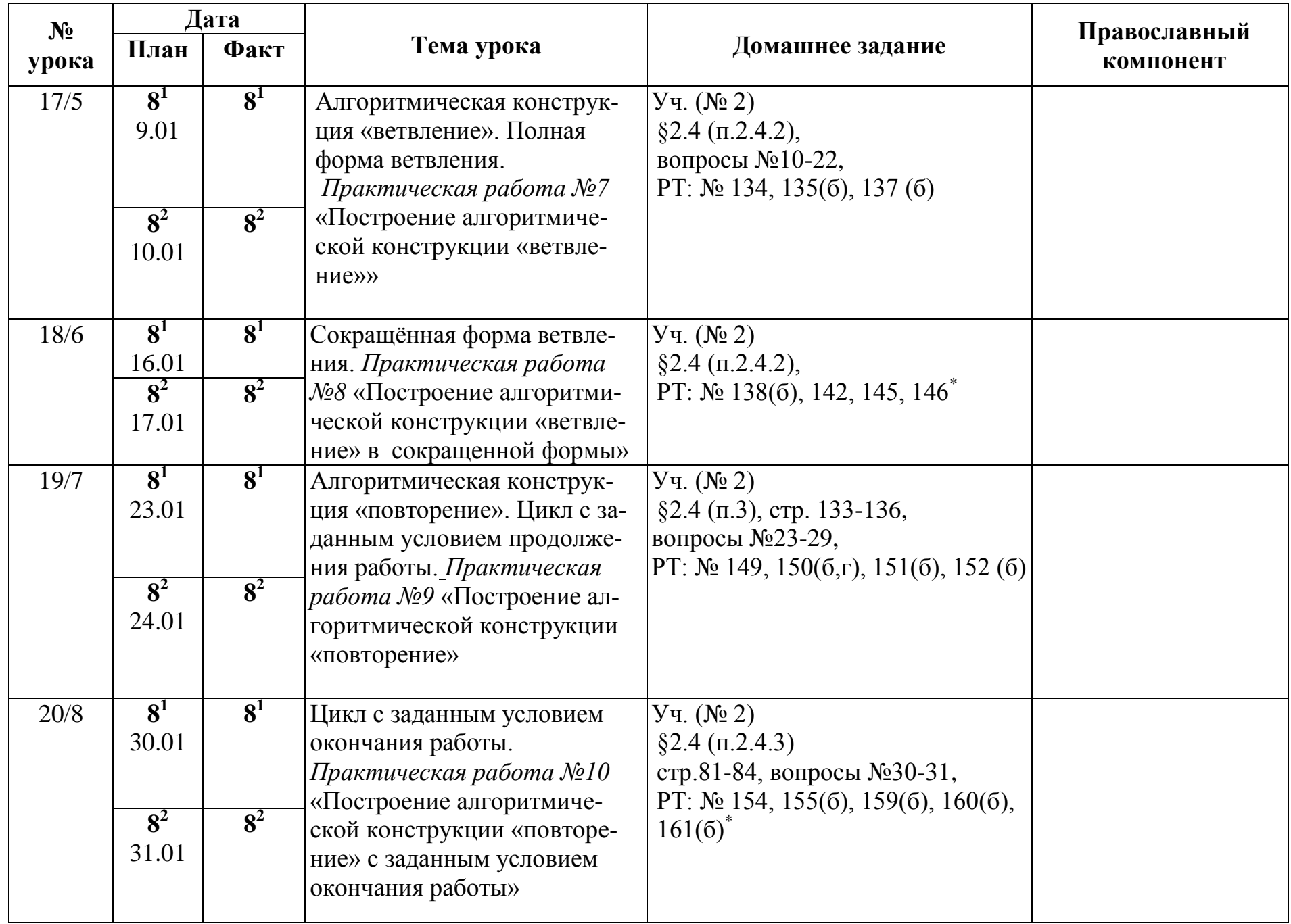

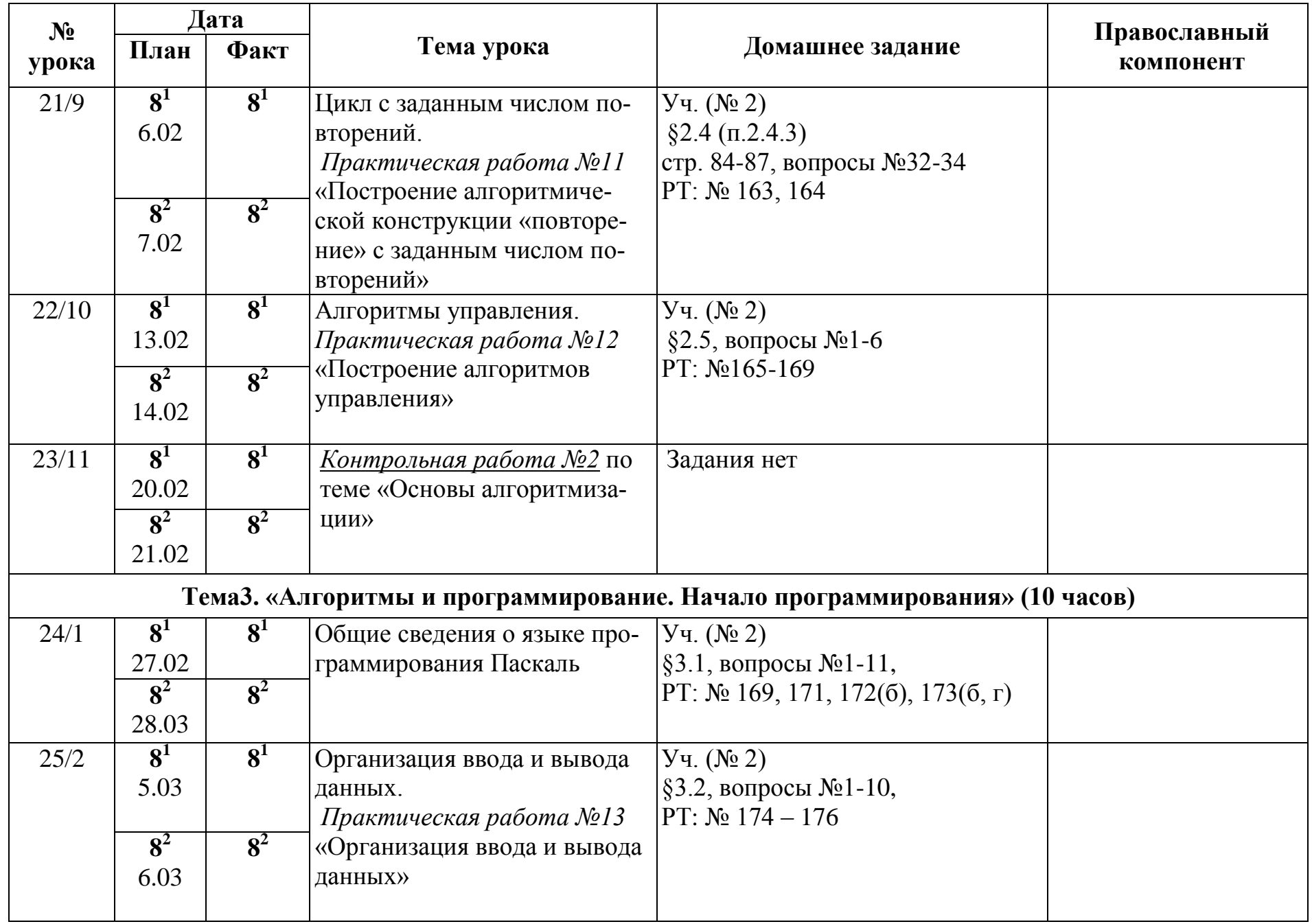

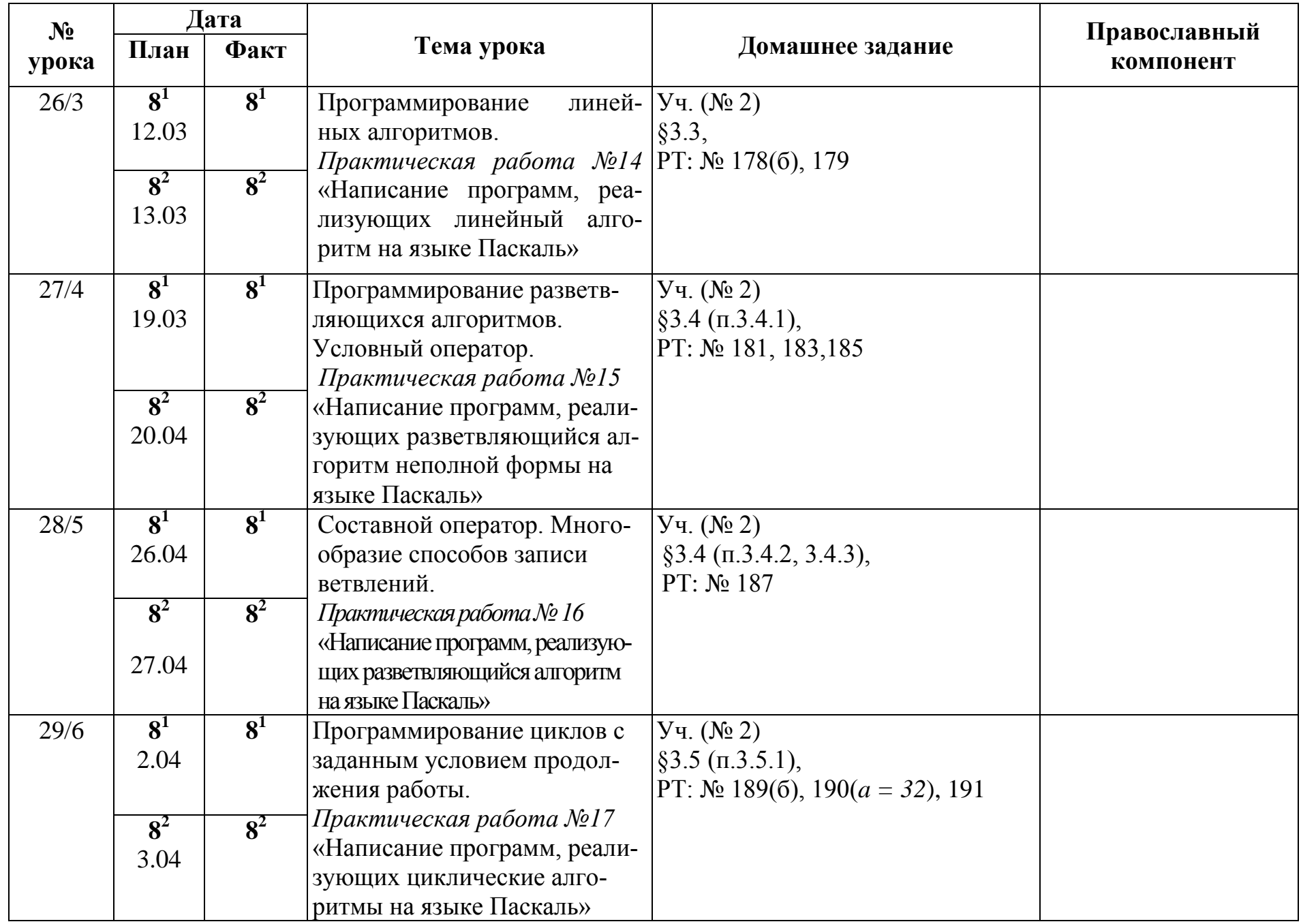

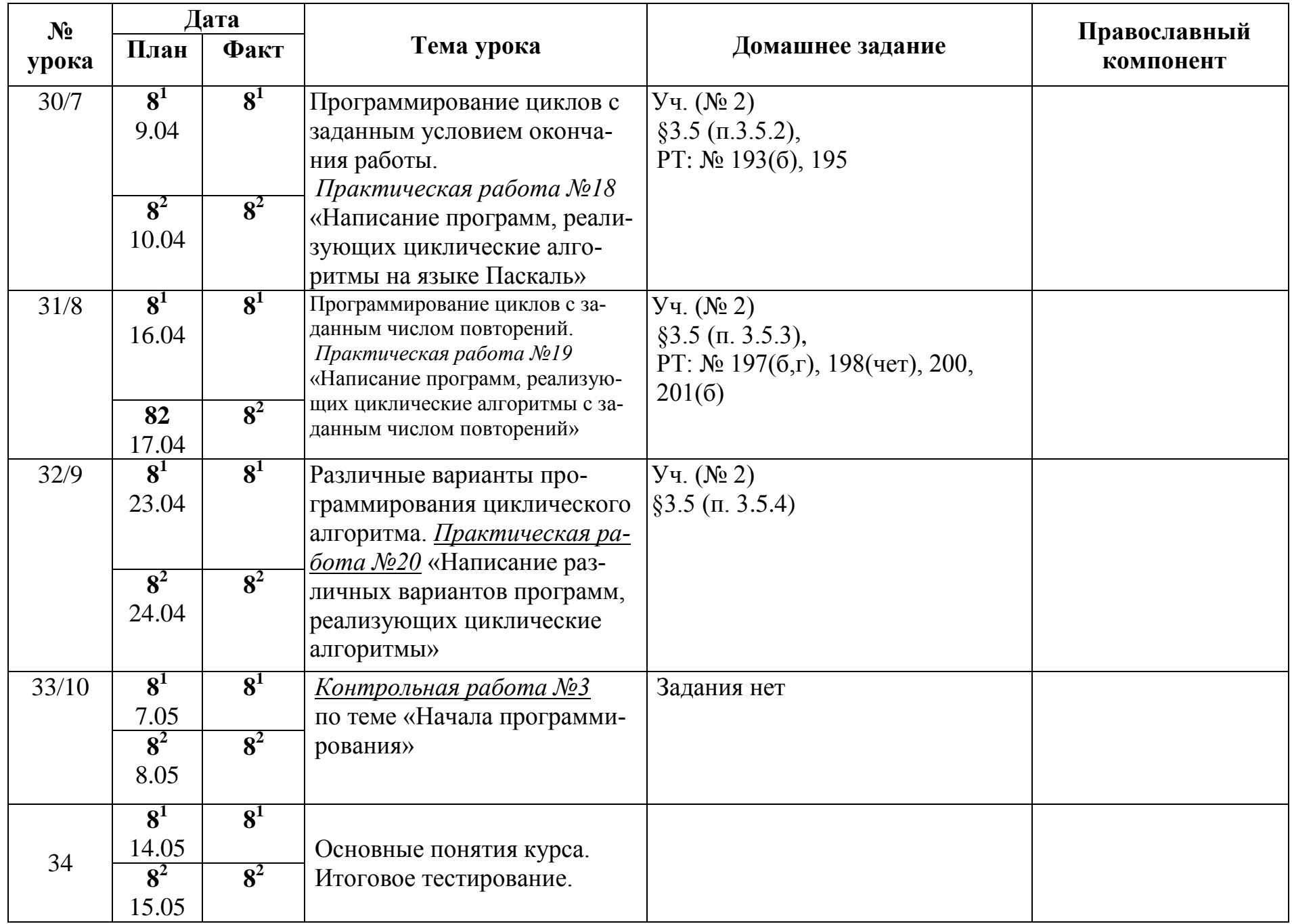

# *9 класс*

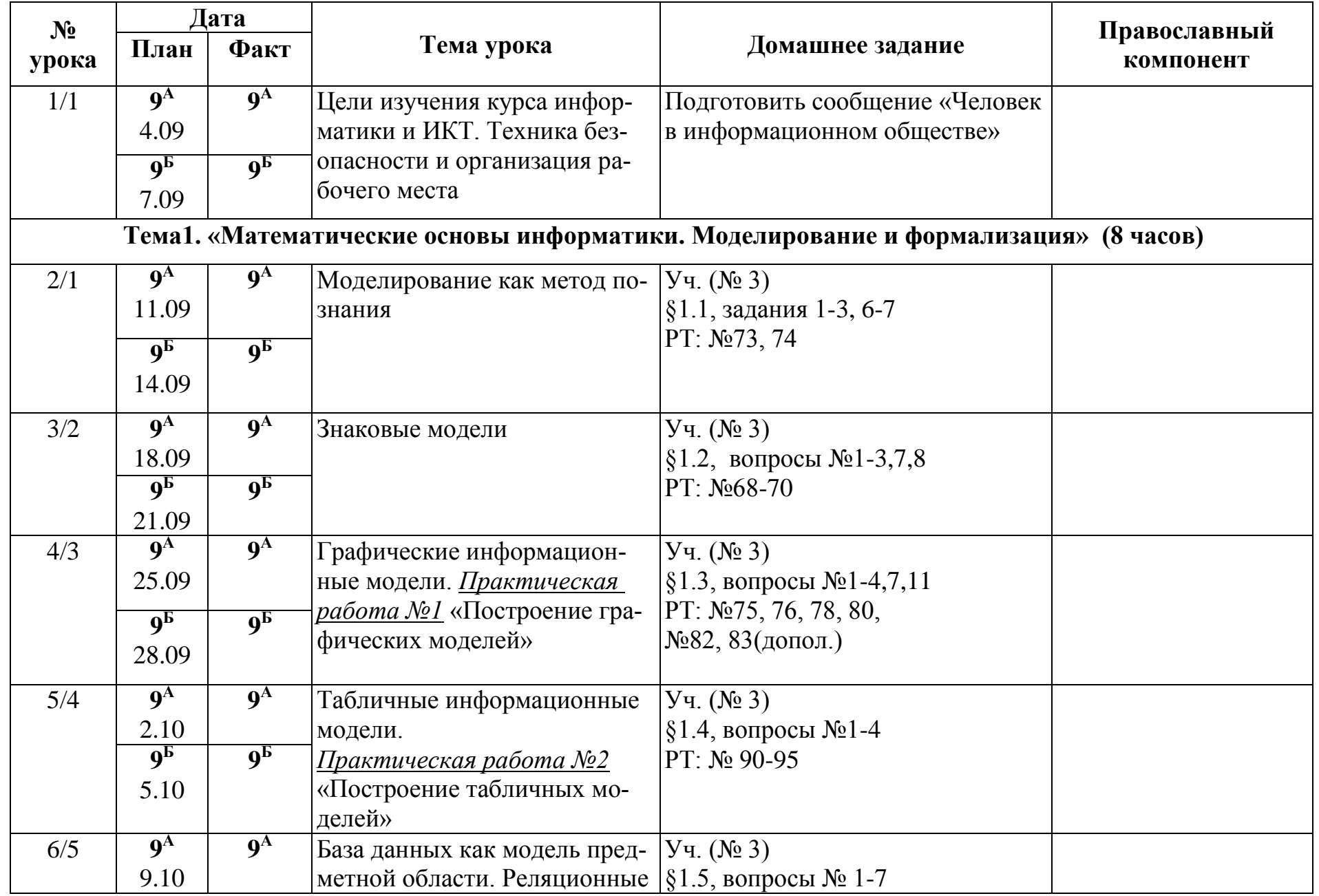

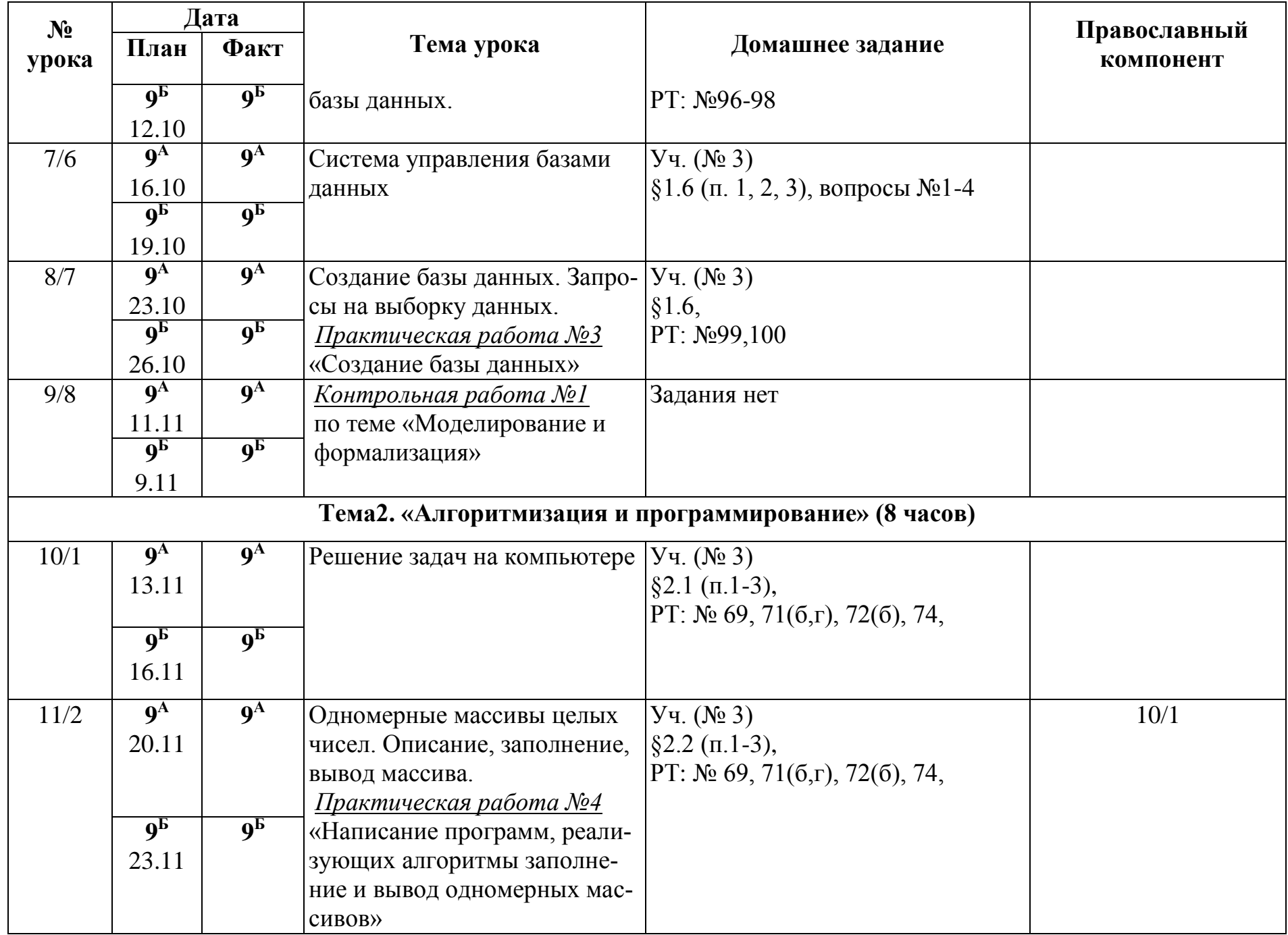

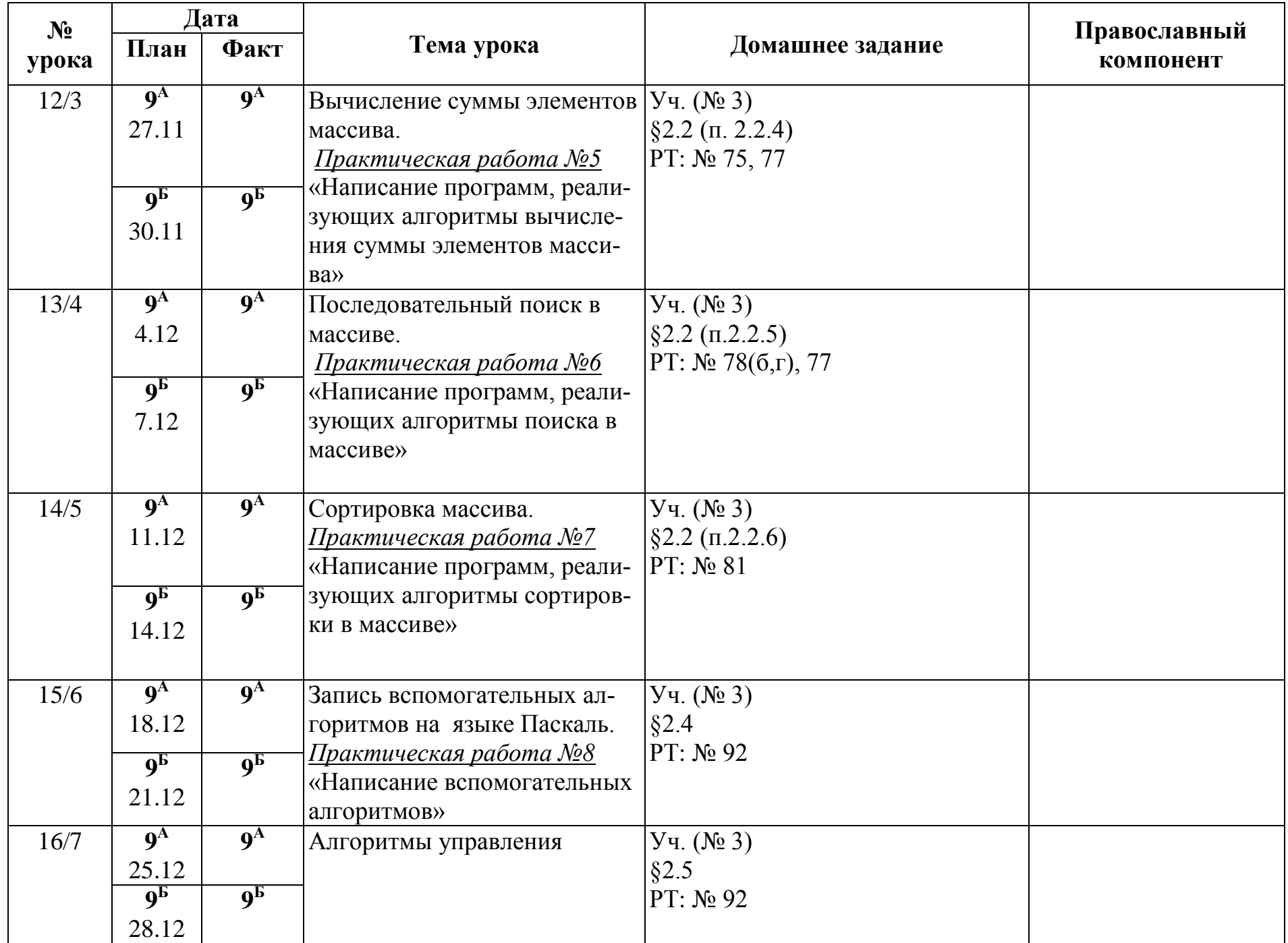

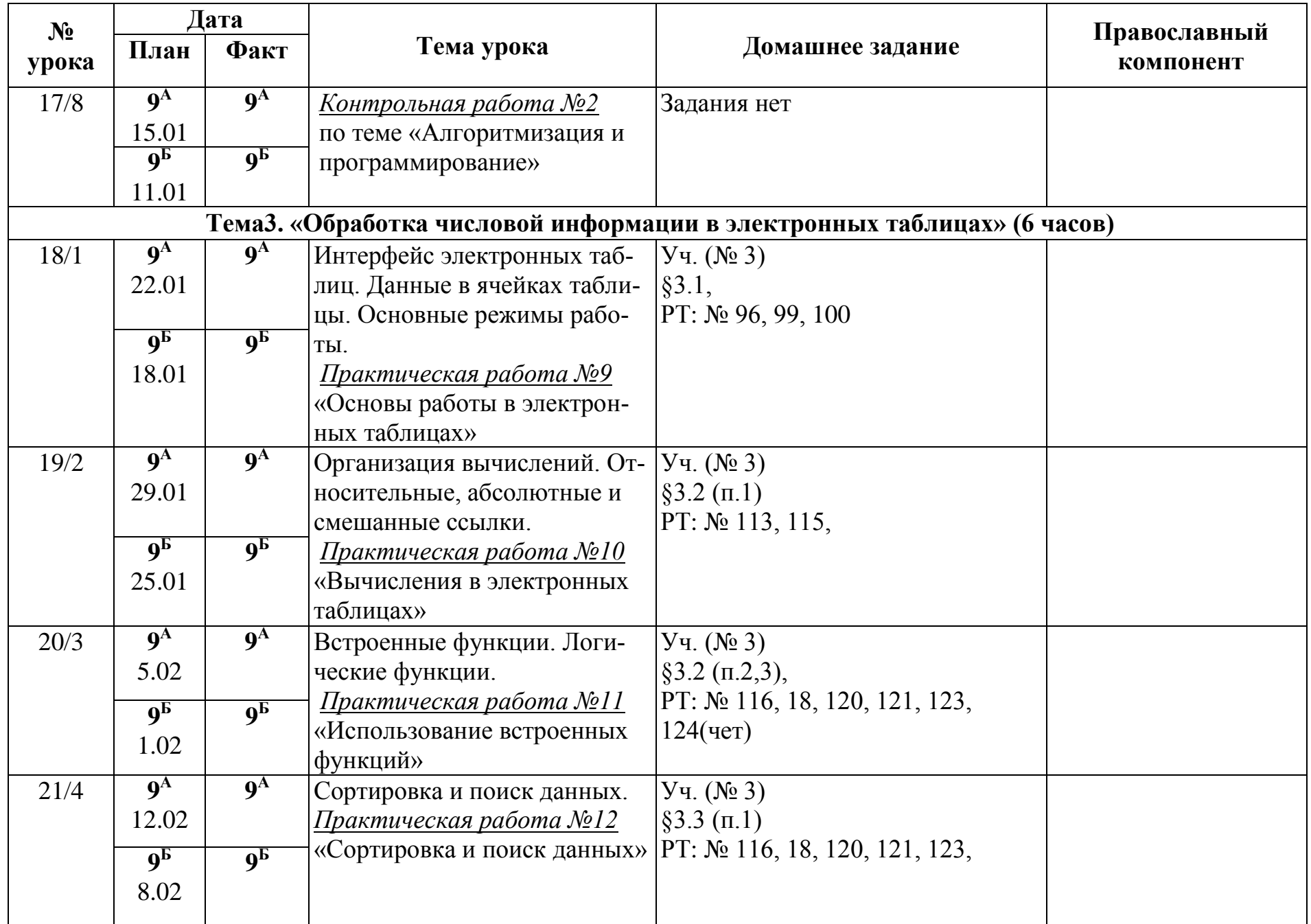

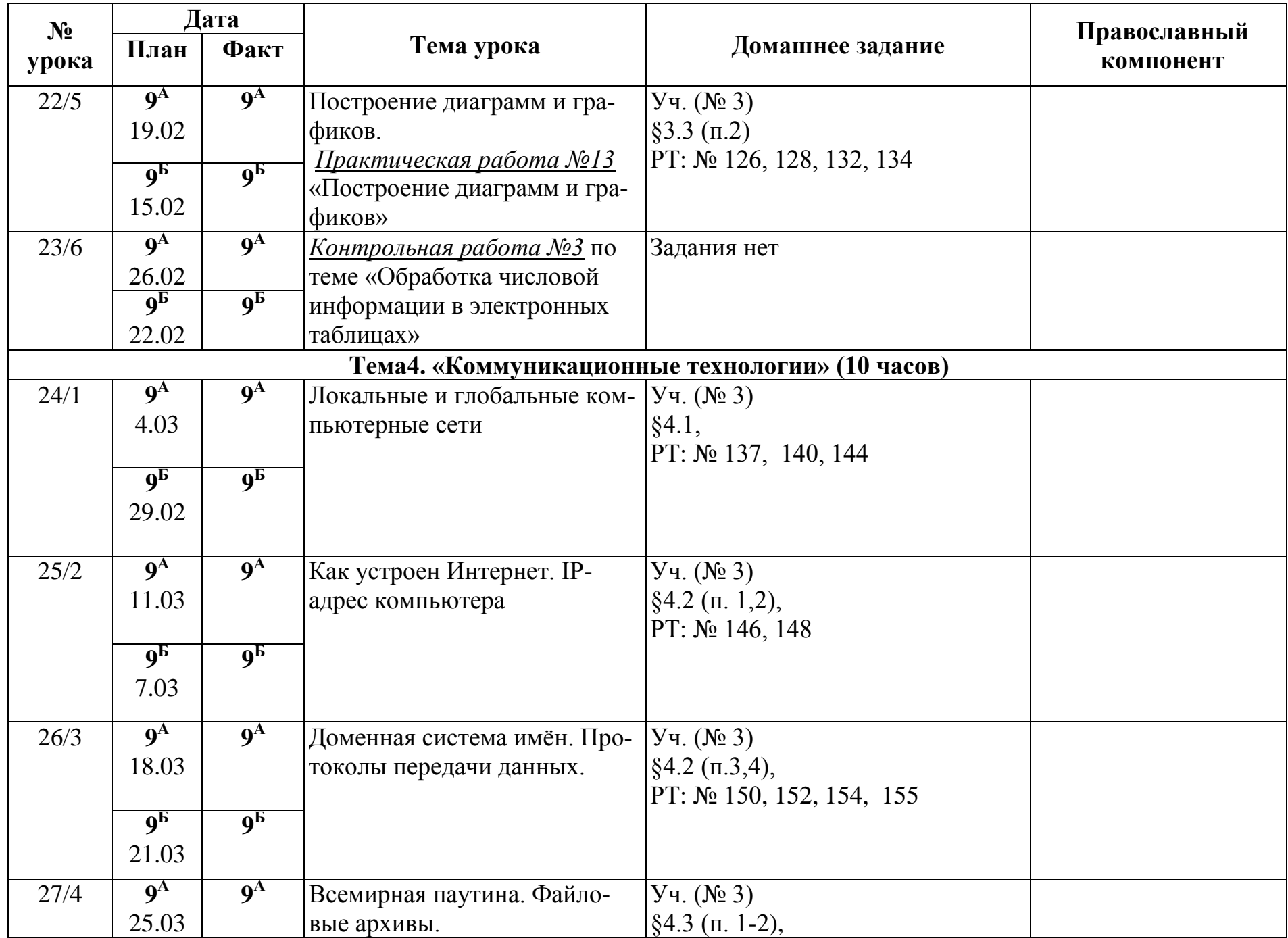

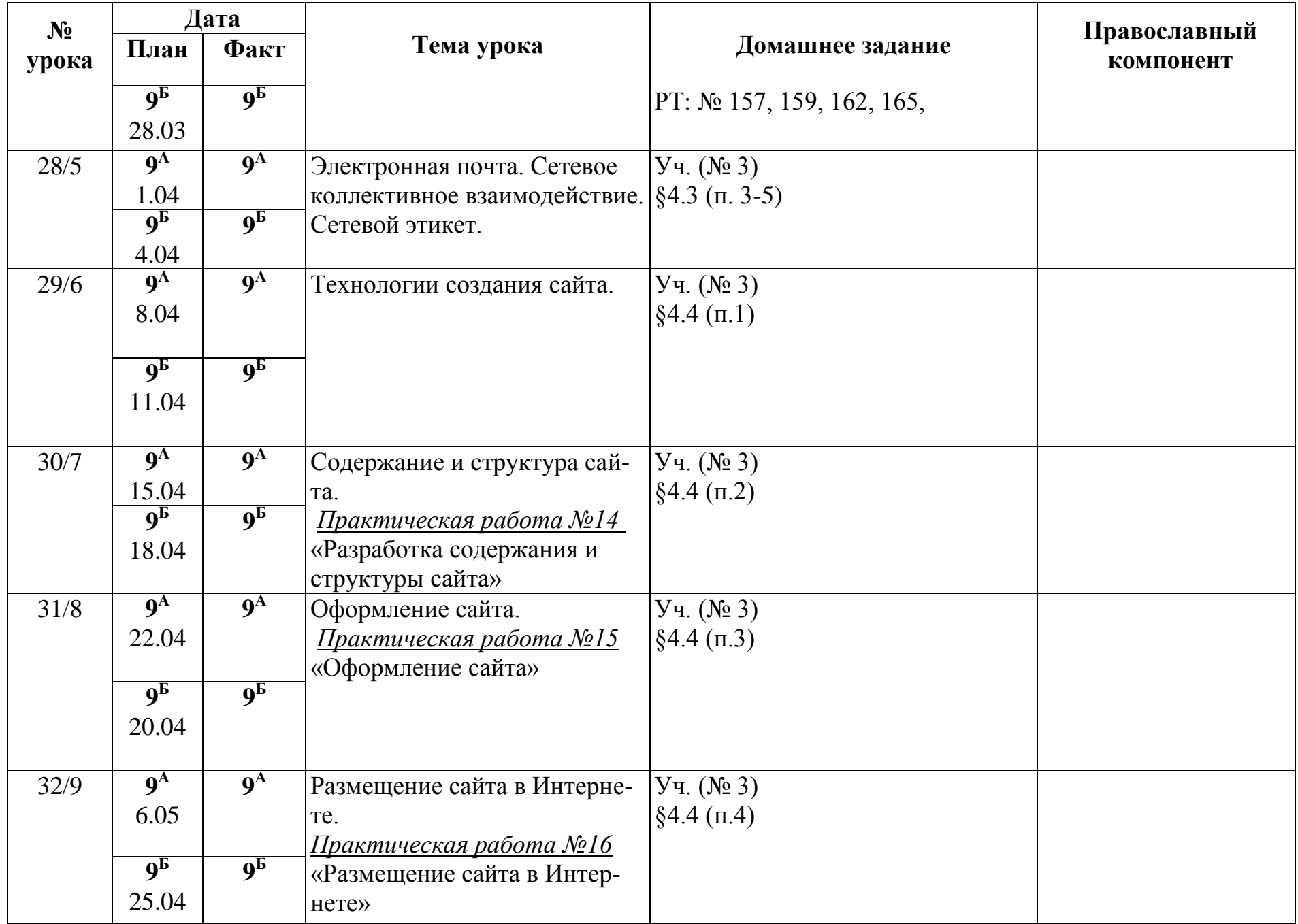

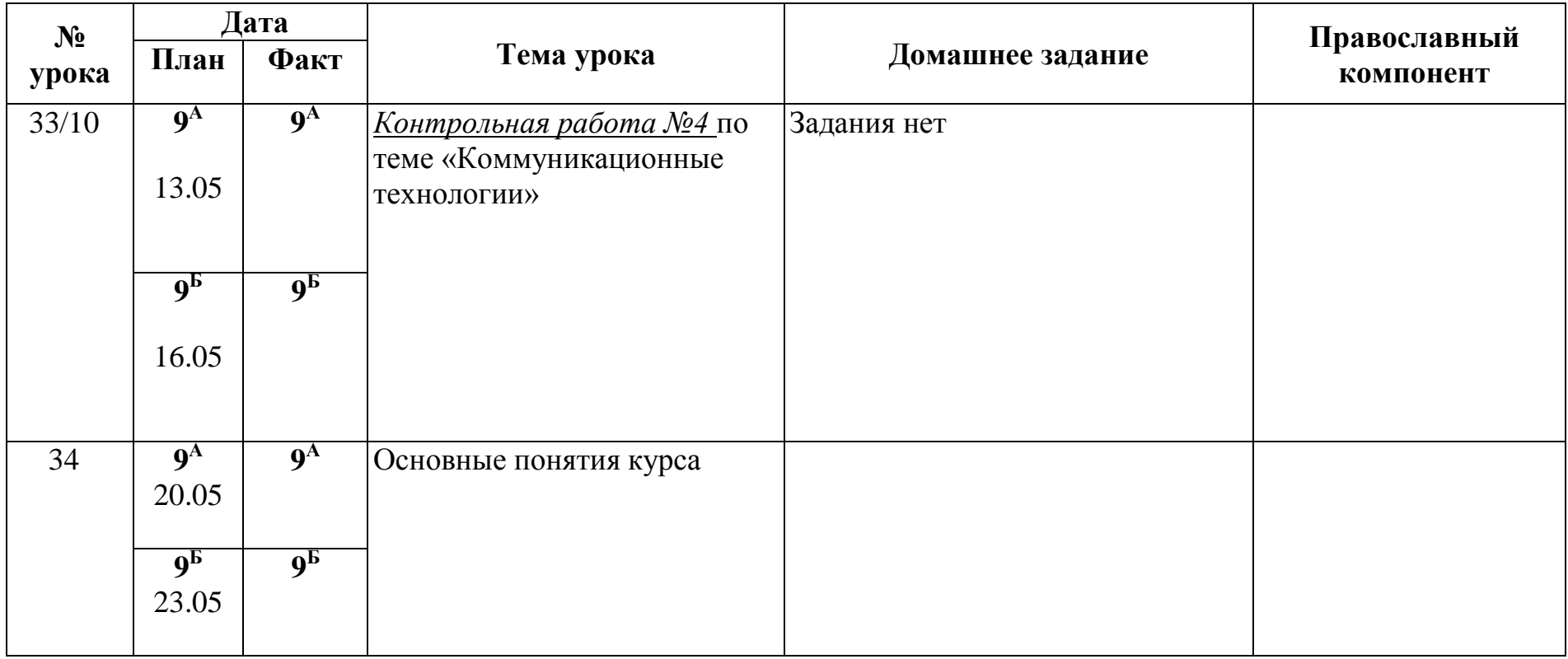